# ЧЕРНІГІВСЬКИЙ ОБЛАСНИЙ ІНСТИТУТ ПІСЛЯДИПЛОМНОЇ ПЕДАГОГІЧНОЇ ОСВІТИ ІМЕНІ К.Д. УШИНСЬКОГО

# **Кафедра інформатики та інформаційно-комунікаційних технологій в освіті**

# **МАТЕРІАЛИ науково-практичної Інтернет-конференції**  *«Інформаційні технології в навчальному процесі 2016»*

м. Чернігів, ЧОІППО імені К.Д. Ушинського, 12-17 грудня 2016 року

Чернігів – 2016

Матеріали науково-практичної Інтернет-конференції «Інформаційні технології в навчальному процесі 2016» / упорядники Д. А. Покришень, М. В. Матюшкін, Є. С. Закревська – Чернігів: ЧОІППО імені К. Д. Ушинського, 2016. – 124 с.

#### Упорядники:

*Покришень Дмитро Анатолійович, завідувач кафедри інформатики та інформаційно-комунікаційних технологій в освіті, кандидат педагогічних наук, доцент*

*Матюшкін Максим Володимирович, доцент кафедри інформатики та інформаційно-комунікаційних технологій в освіті, кандидат технічних наук*

*Закревська Євгенія Сергіївна, старший викладач кафедри інформатики та інформаційно-комунікаційних технологій в освіті* 

#### Відповідальний за випуск:

*Довбня Віктор Миколайович, проректор Чернігівського обласного інституту післядипломної педагогічної освіти імені К.Д. Ушинського, доктор філософських наук, доцент*

Метою проведення конференції є визначення стану впровадження в навчально-виховний процес загальноосвітніх навчальних закладів ІКТ, обмін досвідом, удосконалення системи підготовки та підвищення кваліфікації педагогічних кадрів у сфері впровадження ІКТ у навчальновиховний процес, створення вільного доступу до методичного забезпечення використання ІКТ, оновлення змісту, форм і методів навчання шкільних предметів, поліпшення якості шкільної освіти області, створення механізмів інноваційного розвитку, варіативності та індивідуалізації навчання.

Текст доповідей розміщено на блозі кафедри інформатики та інформаційно-комунікаційних технологій в освіті за адресою: **kafedraikt.blogspot.com.**

- 1. Матеріали подані в оригіналі.
- 2. Відповідальність за зміст матеріалів несе автор.
- 3. Автор гарантує, що стаття є оригінальною, не містить запозиченої інформації без відповідного посилання чи попереднього узгодження.
- 4. Авторські права на всі матеріали належать їх авторам.

*Рекомендовано до друку вченою радою Чернігівського обласного інституту післядипломної педагогічної освіти імені К. Д. Ушинського (протокол № 6 від 22 грудня 2016 року)*

# **ЗМІСТ**

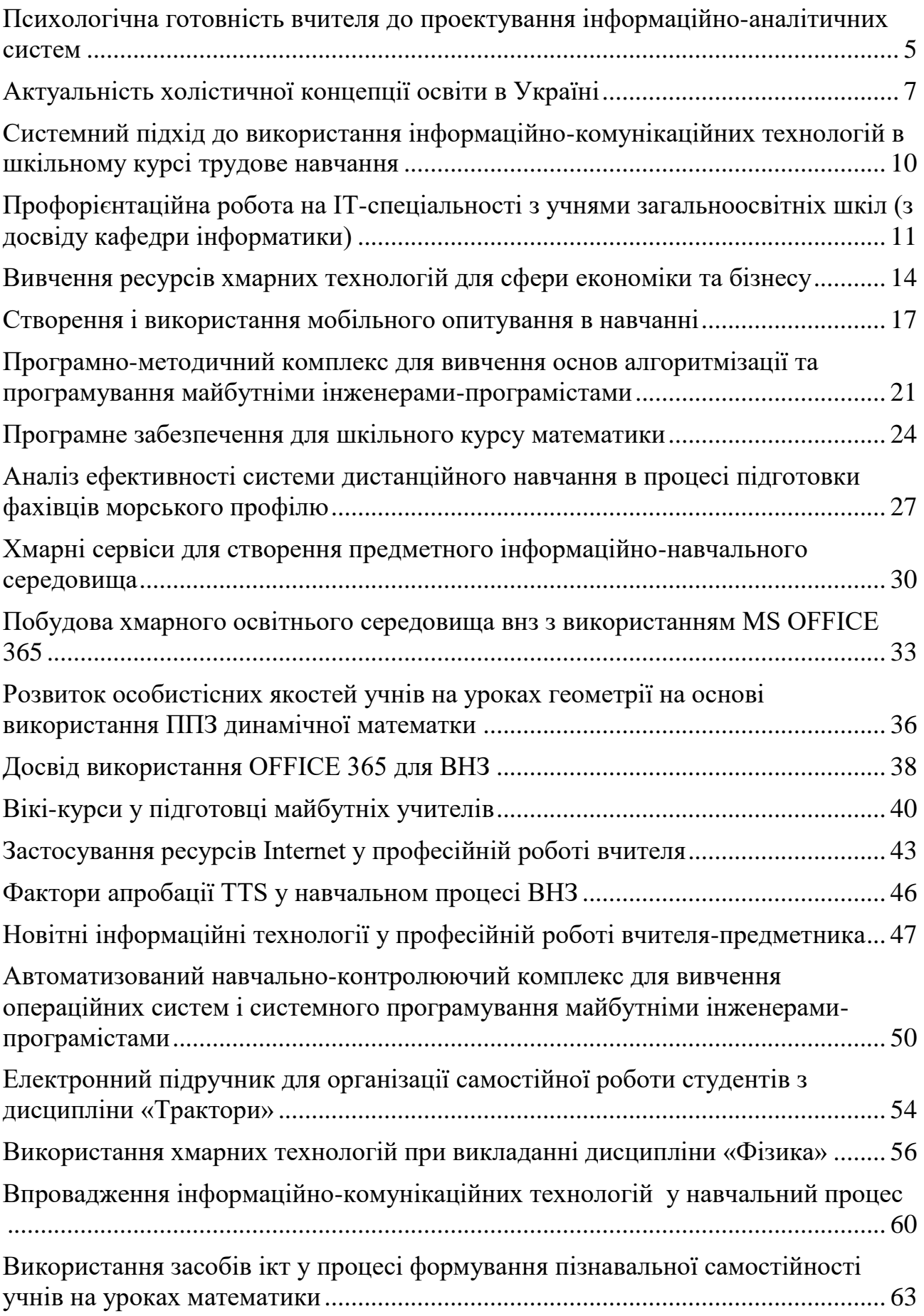

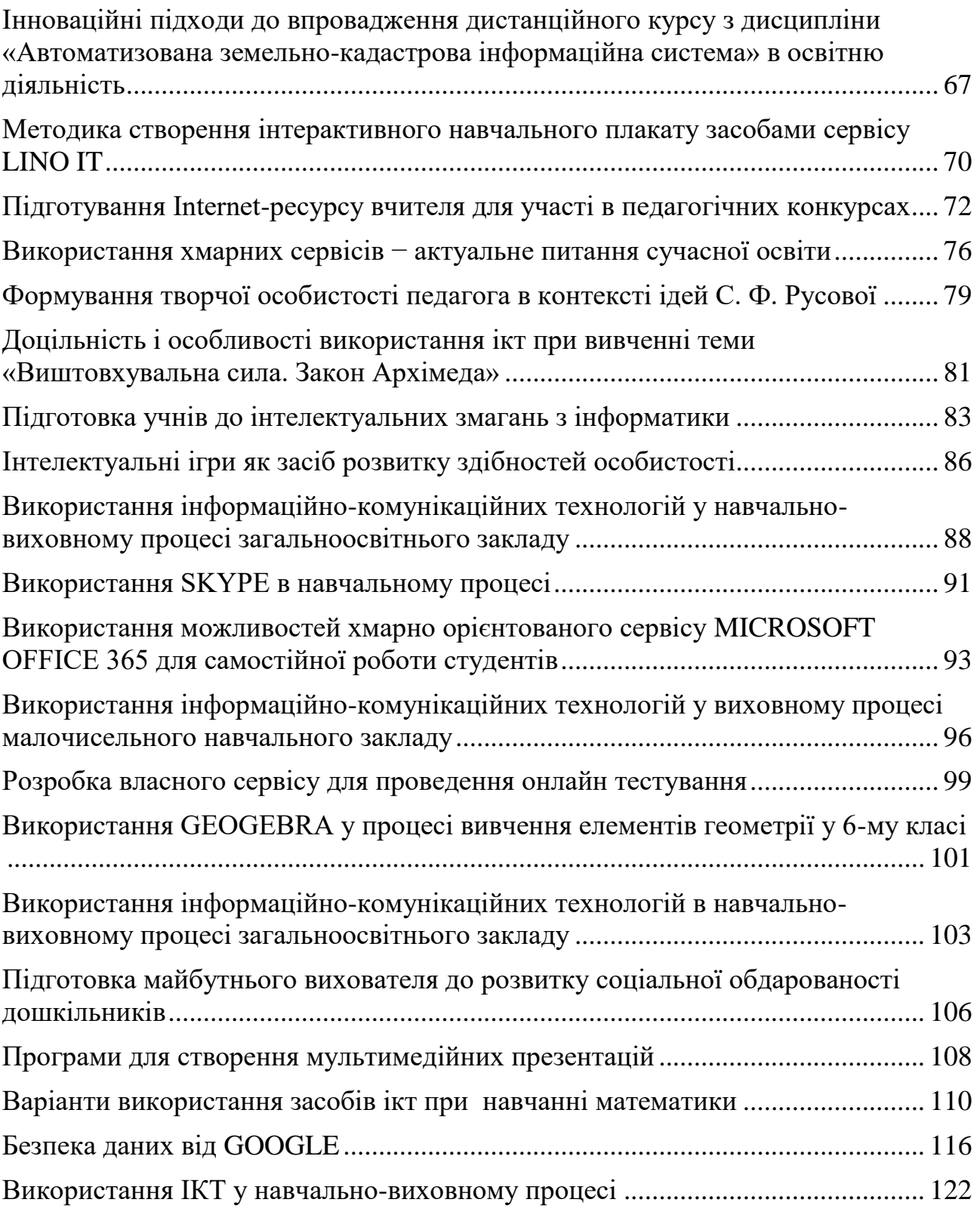

**Покришень Дмитро Анатолійович**, канд. пед. наук, доцент, завідувач кафедри інформатики та інформаційно-комунікаційних технологій в освіті Чернігівського обласного інституту післядипломної педагогічної освіти імені К.Д. Ушинського, pokryshen@ukr.net

# <span id="page-4-0"></span>**ПСИХОЛОГІЧНА ГОТОВНІСТЬ ВЧИТЕЛЯ ДО ПРОЕКТУВАННЯ ІНФОРМАЦІЙНО-АНАЛІТИЧНИХ СИСТЕМ**

У дослідженні С.Л. Рубінштейна [\[8,](#page-6-1) 130] на основі робіт Е. Торндайка наводяться закони якісного формування навичок: закон вправ, закон ефекту, закон готовності. Відповідно до першого закону, чим більше повторюється певна вправа, тим краще запам'ятовуються дії. У другому – якщо при виконанні завдання отримується емоційне задоволення то відбувається краще усвідомлення. Для формування певних навичок необхідна готовність організму до виконання поставлених завдань.

Науковці дотримуються різних тлумачень поняття готовності до певних видів діяльності: за Бризгаловою С. [\[1,](#page-5-0) 32] – це цілісне динамічне утворення, отримане в результаті спеціального навчання; за Деркачем А. А. [\[2,](#page-5-1) 142] – це прагнення працювати краще, виявляти творчість при виконанні поставлених завдань; за Дяченко М. [\[3](#page-5-2) , 20] – це система професійних якостей індивіда, високий рівень знань, вмінь та професійного досвіду; Линенко А. [\[6\]](#page-5-3) подає готовність як оперативне об'єднання емоційної, когнітивної та вольової компонент під час певної діяльності; за Рубінштейном С. Л. [\[7,](#page-6-2) 119] – це здатність людини виконувати необхідну діяльність.

В умовах сьогодення сучасної освіти не осторонь залишаються інновації. У даній ситуації необхідна готовність педагога не тільки до професійної діяльності, але і до впровадження інновації. Проведені дослідження різних науковців забезпечують визначення критеріїв готовності педагога до впровадження у педагогічну діяльність інноваційних технологій [\[4\]](#page-5-4):

– усвідомлене бачення необхідності впровадження інноваційної та творчої діяльності у навчальний процес;

– оптимістичний погляд на результат впровадження нововведень;

– бажання подолання труднощів, які можуть виникнути у процесі впровадження творчих ідей та інновації;

– приведення особистих цілей у відповідність до інноваційної діяльності;

– гармонійне поєднання особистої та професійної культури з інноваційною діяльністю;

– достатній рівень методичної виваженості та психолого-педагогічної вмотивованості до впровадження інновацій;

– позитивну апперцепцію та фахову рефлексію.

Враховуючи вище сказане, у своєму дослідженні Костюченко А. О. [\[5\]](#page-5-5) наголошує на структурі готовності вчителів до розробки програмних продуктів як складної динамічної структури, яка має такі компоненти: *мотиваційний* – передбачає усвідомлення необхідності самостійної розробки програмних

продуктів, визначення їх ролі при вирішенні проблем освіти; *когнітивний* – знання теоретичної бази щодо розробки програмних продуктів, їх специфіку та технології; *діяльнісний* – практичні вміння застосування технологій та середовищ програмування на практиці, вирішення виникаючих питань, пов'язаних з написанням коду; *ціннісно-рефлексивний* – аналіз своєї професійної діяльності, аналіз та добір різних підходів до розробки програмних продуктів, прагнення до постійного розвитку; *емоційно-вольовий* – цілеспрямування власних дій на досягнення максимальної ефективності інформаційного середовища.

Таким чином, готовність вчителя до розробки інформаційно-аналітичних систем − це цілісне динамічне утворення, яке передбачає наявність таких наступних складових як: *теоретико-методична* – вміння бачити цілісну предметну область та її компоненти, для яких буде розроблятись система, знання основних понять, принципів, методик, підходів, засобів розробки; *практично-діяльнісна* – вміння розробляти інформаційно-аналітичні системи сучасними засобами, створення прототипу та його аналіз; *психологопедагогічна* – психологічна готовність вчителя до навчання, використання отриманих знань та впровадження їх в освітню діяльність, педагогічна вмотивованість та доцільність даної діяльності; *аксіологічна* – бачення особистого та суспільного ціннісного аспекту; *акмеологічна* – бажання постійного професійного зростання та вдосконалення.

# **Список використаної літератури**

<span id="page-5-0"></span>1. Брызгалова С. И. Формирование в вузе готовности учителя к педагогическому исследованию: теория и практика / С. И. Брызгалова. – Калининград, 2004. – 312 с.

<span id="page-5-1"></span>2. Деркач А. А. Взаимосвязь структурных компонентов состояния психической готовности студентов к педагогической деятельности / А. А. Деркач // Психолого-педагогические проблемы взаимодействия учителя и учащихся: Сб. науч. трудов. – М.,1980. С. 141-149.

<span id="page-5-2"></span>3. Дьяченко М. И. Психологические проблемы готовности к деятельности / М. И. Дьяченко, Л. А. Кандыбович. – Минск: БГУ, 1976. – 176 с.

<span id="page-5-4"></span>4. Інноваційні технології та методи навчання // Педагогіка вищої школи [Електронний ресурс]. – Режим доступа [http://pidruchniki.com/10470406/pedagogika/innovatsiyni\\_tehnologiyi\\_metodi\\_navc](http://pidruchniki.com/10470406/pedagogika/innovatsiyni_tehnologiyi_metodi_navchannya) [hannya](http://pidruchniki.com/10470406/pedagogika/innovatsiyni_tehnologiyi_metodi_navchannya)

<span id="page-5-5"></span>5. Костюченко А. О. Комп'ютерно орієнтована методична система підготовки майбутніх учителів математики та інформатики до розроблення педагогічних програмних засобів: дис. ... канд. пед. наук: 13.00.02 / Костюченко Андрій Олександрович ; Нац. пед. ун-т ім. М. П. Драгоманова. – К., 2014. – 284 с.

<span id="page-5-3"></span>6. Линенко А. Ф. Теория и практика формирования готовности студентов педагогических вузов к профессиональной деятельности: дис. … докора пед. наук: 13.00.01, 13.00.04 / А. Ф. Линенко. – К., 1996. – 378 с.

<span id="page-6-2"></span>7. Рубинштейн С. Л. Основы педагогической психологии / С. Л. Рубинштейн. – СПб, 1999. – 720 с.

<span id="page-6-1"></span>8. Рубинштейн С. Л. Основы общей психологии / С. Л. Рубинштейн Издательство: Питер, СПб. 2002 г., 720 с

**Коновальчук Марина Валеріївна,** к.пед. н., доцент кафедри дошкільної та початкової освіти ЧНПУ імені Т.Г.Шевченка, mari\_university@ukr.net,

**Мисник Наталія,** студентка 3 курсу ЧНПУ імені Т.Г.Шевченка, [natallisi@ukr.net](https://vk.com/write?email=natallisi@ukr.net)

# <span id="page-6-0"></span>**АКТУАЛЬНІСТЬ ХОЛІСТИЧНОЇ КОНЦЕПЦІЇ ОСВІТИ В УКРАЇНІ**

Сфера освіти є надзвичайно важливим джерелом формування та соціалізації особистості, простором засвоєння необхідних знань, цінностей, формування навичок соціальної взаємодії та інтегрування у нові соціальні реалії. Розвиваючи людину, її моральні та психологічні якості, підвищуючи рівень її освіченості та культури, освіта стає найважливішою передумовою наукового, економічного, соціокультурного й духовного потенціалу суспільства.

Сучасна система освіти всіх рівнів (дошкілля, школа, вища школа, аспірантура) готує спеціалістів з гарними знаннями і значно менше – талановитих, здатних оригінально мислити та розробляти інновації фахівців, духовно розвинених особистостей. Традиційні методи роботи з учнями та студентами переважно спрямовані на формування адаптаційних механізмів людини до соціуму шляхом засвоєння відповідних соціальних ролей, культурних образів, що сприяє розвитку лівої півкулі мозку та пригнічує діяльність правої півкулі, не сприяє розвитку творчості, розкриттю духовності, активізації інтуїтивних можливостей, художнього пізнання світу.

На жаль, сучасна людина ототожнює себе із знаннями, які вона отримує разом з дипломом і науковими ступенями. Наявність документів про освіту рідко співпадає сьогодні з душевною та духовною зрілістю людини, холістичним поглядом на світ.

Соціальне змагання за успіх, що виникло у добу Відродження (саме тоді стала цінуватися сила окремої особистості, що протистоїть усьому оточуючому) стало у наш час чи не єдиною культурною цінністю і одночасно критерієм цінності індивідуального «Я» людини. Саме таке сприйняття успіху примушує людину «виплигувати» із себе, бігти в загальному напрямку, здобуваючи при цьому тривогу, комплекси, неврози і втрачаючи непомітні для нього відносини (з людьми, природою, культурою, ідеями, цінностями і т.д.). «Я» перетворюється на товар, виставлений на продаж, а відчуття власної гідності, сили, залежить від зовнішніх показників – престижу роботи, доходу, соціальної захищеності. Людині постійно загрожує успіх іншої людини, що

посилює розмежованість, відсутність задушевності, а врешті-решт призводить до нереалізованості «справжнього» в людині [3, 19].

Парадигма відмови від себе тонкого, духовного, терплячого, інтелігентного, себе – внутрішнього співрозмовника супроводжує сучасну людину. Моральна деградація, деструктивні процеси в суспільстві спричиняють протилежне – посилення в освіті гуманістичної домінанти, ціннісних орієнтацій, підтримки особистісних цілей. На нашу думку, революція в самій людині, збереження і розвиток духовних цінностей, що складають основу буття, мають стати культурним ядром змісту освіти.

Тому, на думку багатьох сучасних педагогів , на зміну парадигми знань як форми пізнання дійсності має прийти ціннісна парадигма виховання як способу самовдосконалення особистості і створення нею власного буття (І. Бєх, О. Донченко, О. Савченко, В. Личковах та ін.).

Сучасна система освіти привертає все більше критики і не виправдовує себе в умовах нової реальності. Адже вона продукує успішних функціонерів на ринку праці, ігноруючи багатогранність людської натури та її потреб. Освіта так само розірвана, як і життя. Знання розділено на предмети, теми та уроки. Учні часто не бачать зв᾽язку між ними, а також між школою та життям [4, 281]. Але поліфонічність сьогодення вимагає від освітян визнання того, що не можна розглядати світ як щось роздільне та окреме. Тому, у пошуках можливостей формування цілісної особистості все частіше звертаються до альтернативної освіти. Альтернативні освітні моделі стосуються тих типів навчання і виховання, які є принципово відмінними від домінуючих сьогодні. Однією з них є концепція холістичної ( комплексної, цілісної) освіти, яка заснована на визначенні того, що індивід самоідентифікується, пізнає ціль та сенс життя через ланцюг зв'язків із суспільством і оточуючим світом на основі таких цінностей, як співчуття та мир.

Термін «холізм» (від грецького ὅλος – цілий, увесь цілісний) є багатозначним і вживається для окреслення органічного підходу до аналізу явищ [5, 54]. Холізм у даному контексті є ідеєю про те, що властивості системи<br>в будь-якому аспекті її вивчення не можуть визначатися як сума її в будь-якому аспекті її вивчення не можуть компонентів. Однією з цілей холістичної освіти є також забезпечення бажання постйно вчитися і розширяти свій кругозір. Холістична освіта прагне викликати внутрішнє захоплення перед життям і любов до навчання [5, 28]. Так як важливим аспектом холістичної освіти є орієнтація на радість існування, процес навчання повинен бути радісним і невимушеним. В cередовищі відсутності тиску з боку старших, повчання, конкуренції серед однолітків учні стають більш винахідливими У процесі холістичної освіти сприйняття відбувається тоді, коли учень формулює власний зміст, створює свої поняття.

Для цього необхідно ставити проблемні питання, вести діалог. Навчальна програма, вчитель і учень не існують окремо – тільки в єдності, це спільна творчість [5, 271]. Цілісна (холістична) освіта намагається побудувати навчання відповідно до законів природи, де все мінливе, однак взаємопов'язане. Як, наприклад, в атомі, в клітині, в біосфері та у цілому Всесвіті. Цілісне утворення

– створення правильних взаємин, коли різні елементи приведені в рівновагу. Згідно із цією теорією, світ не поділений на окремі категорії і протиріччя, що неможливо розв'язати. Холістична освіта захищає цілісність індивіда, яка не вміщується в механічних поняттях ізольованості та фрагментарності типу «тіло-розум», «розум-почуття», «раціоналізм-інтуїтивізм», «наука- мистецтво», «індивід-суспільство», що є панівними в сьогоднішній системі цивілізації [5, 106].

Сфера освіти в усьому світі є першочерговою проблемною зоною. Якість її падає з кожним днем незалежно від безлічі нових проектів. Учні не отримують належних навичок 21 століття, серед молоді зростає кількість випадків насилля, агресії, соціальної пасивності. Холістичний же підхід покликаний розвивати співчуття, толерантність та духовність, що компенсує апатію, агресію та егоїзм.

На основі теоретичного аналізу холістичної концепції в освіті можна зробити висновки про те, що такий підхід до формування особистості зможе компенсувати прагматичність та фрагментарність домінуючого підходу до освіти нового покоління. Занадто раціоналізовані методи процесу виховання та навчання відбиваються на формуванні особистості індивіда, роблячи його егоїстичною та відособленою одиницею соціуму. Глобалізоване ж середовище існування людини вимагає сьогодні як ніколи її всебічного становлення. В цьому сьогодні є велика проблема. Та часто глибокі кризи стають початком фундаментального вирішення проблемних питань. І можна сподіватися, що холістичний підхід до освіти, який привертає все більше уваги, зможе скласти повноцінну альтернативу майбутнього процесу навчання та виховання. Адже філософські положення холістичної освіти надають пріоритет цілісній особистості у цілісному світі. А між цілісністю людини і розвитком суспільства існує діалектичний взаємозв'язок. Вирішення суспільних проблем уможливлюється лише за умови активної перетворюючої діяльності цілісної особистості. Тільки завдяки самореалізації індивіда відбувається процес розвитку суспільства.

#### **Список використаних джерел**

1. Буряк О.С : Концепція холістичної освіти як альтернативний механізм формування цілісної особистості – Київ, 2015р. – С.53–56.

2. Gray A., McGuigan J. Studying Culture: An Introductory Reader / A. Gray, J. McGuigan – London: Edward Arnold, 1993. – 384 p.

3. Донченко Е. А. Фрактальная психология: доглубинные основания индивидуальной и социетальной жизни [Текст] / Е. А. Донченко. ‒ К.: Знання,  $2005. - 323$  c.

4. Lemkow A. The Wholeness Principle: Dynamics of Unity Within Science, Religion and Society / Anna Lemkow. – Wheaton, IL : Quest Books, 1990. – 332 р.

5. Miller J. Education and the Soul : Toward a Spiritual Curriculum / J. Miller. – Albany, NY : SUNY Press, 2000. – 345 р.

**Олексієнко Сергій Олександрович**, доцент кафедри інформатики та інформаційно-комунікаційних технологій в освіті, Чернігівський обласний інститут післядипломної педагогічної освіти імені К.Д. Ушинського, [liammo@ukr.net](mailto:liammo@ukr.net)

#### <span id="page-9-0"></span>**СИСТЕМНИЙ ПІДХІД ДО ВИКОРИСТАННЯ ІНФОРМАЦІЙНО-КОМУНІКАЦІЙНИХ ТЕХНОЛОГІЙ В ШКІЛЬНОМУ КУРСІ ТРУДОВЕ НАВЧАННЯ**

Сучасний етап розвитку загальноосвітньої школи пов'язаний з підвищенням інтелектуального рівня, пізнавального і творчого потенціалу учнів. Інформаційно-комунікаційні технології (ІКТ) мають величезний діапазон можливостей для вдосконалення навчального процесу і системи освіти в цілому. Проте в процесі розв'язання завдань в межах використання інформаційних технологій в трудовому навчанні відбувається суперечність між бажанням передати комп'ютеру максимум педагогічних функцій і можливостями комп'ютера ефективно реалізувати ці функції. Це пов'язано з тим, що творчий процес спілкування вчителя з учнями дуже складно алгоритмізувати.

Використання системного підходу до ІКТ на уроках трудового навчання допомагає вирішувати наступні задачі:

1) *організаційні* – колективна та групова робота, контроль та перевірка засвоєння навчального матеріалу, використання програм загального призначення: Microsoft Word, Microsoft Excel для написання звітів або обробки результатів, отриманих на уроці, а також використання тестів.

2) *демонстраційні* – підвищення наочності уроків трудового навчання (використання 3D-моделей, відеоматеріалів, схем, програм FreeCAD, nanoCAD тощо); моделювання процесів, що вивчаються (інтерактивні плакати, відео фрагменти, презентації, рекламні ролики, програми bCAD, Microsoft PowerPoint тощо).

3) *пошукові* – пошук інформації з різноманітних джерел (використання мультимедійних енциклопедій, відкритої мережевої енциклопедії Вікіпедії, електронних підручників, тощо).

ІКТ є однією з основних видів технологій, важливою властивістю якої є обмін інформацією та взаємодія всіх елементів, які входять в дану систему (інтерактивність), що дозволяє підвищити зацікавленість до предмету (за допомогою красивих зразків виробів або їх розрізів, послідовності їх побудови, анімації, показу відеороликів) та сприяє кращому засвоєнню матеріалу.

Використання ІКТ в процесі трудового навчання створює можливість для ознайомлення школярів із сучасною технікою, використання як загального так і спеціалізованого та спеціального програмного забезпечення та використання у виробництві. А сучасна молода людина не повинна обмежуватись якимось одним видом діяльності, вона повинна бути компетентною в широкому колі питань.

Таким чином, системний підхід до використання ІКТ в шкільному курсі трудового навчання сприятиме вирішенню питань, спрямованих на систематичне засвоєння змісту навчального матеріалу. Все це сприятиме підвищенню ефективності викладання трудового навчання в середній загальноосвітній школі.

**Пономарьова Наталія Олександрівна,** кандидат педагогічних наук, доцент, докторант кафедри теорії та методики професійної освіти, Харківський національний педагогічний університет імені Г.С.Сковороди, [ponomna@gmail.com](mailto:ponomna@gmail.com)

## <span id="page-10-0"></span>**ПРОФОРІЄНТАЦІЙНА РОБОТА НА ІТ-СПЕЦІАЛЬНОСТІ З УЧНЯМИ ЗАГАЛЬНООСВІТНІХ ШКІЛ (З ДОСВІДУ КАФЕДРИ ІНФОРМАТИКИ)**

Професійна орієнтація учнів загальноосвітніх закладів в Україні являє собою систему заходів, спрямованих на активізацію процесу професійного самовизначення особистості. У психолого-педагогічних дослідженнях під професійною орієнтацію школярів розуміють цілеспрямовану діяльність, метою якої є підготовка учнів до самостійного вибору професії відповідно до їх нахилів, інтересів, фізичних та інтелектуальних здібностей з урахуванням потреб ринку праці [1]. Водночас, стрімкі зміни в сучасному суспільстві на ринку праці, у світі професій актуалізують проблему оновлення змісту та форм профорієнтаційної роботи зі школярами. Особливої значущості набуває проблема орієнтації випускників шкіл на вибір спеціальностей з ІТ-сфери, яка для свого успішного розвитку відчуває гостру потребу у забезпеченні вітчизняними високоякісними ІТ-кадрами.

Кафедрою інформатики Харківського національного педагогічного університету імені Г.С.Сковороди з 2010 року започатковано низку проектів, що передбачають проведення цілеспрямованої профорієнтаційної роботи на ІТспеціальності з учнями шкіл міста Харкова та Харківської області. Окрім того, що кафедра бере участь у проведенні традиційних університетських днів відкритих дверей, на кафедрі за участю школярів проводяться предметні тижні інформатики, студентські та учнівські конференції та читання, конкурси авторських програмних розробок, засідання дискусійного англомовного клубу «Science around us», конкурси-марафони з програмування для школярів «Задача тижня», виїзні зустрічі з учнями та вчителями інформатики Харківського регіону тощо [2].

Особливе місце в системі профорієнтаційної роботи кафедри інформатики займає проведення профорієнтаційних тренінгів для старшокласників та учнів основної школи. Зауважимо, що до підготовки та реалізації профорієнтаційних проектів кафедри активно залучаються студенти − майбутні учителі інформатики.

Так, у 2016 році на базі Харківської загальноосвітньої школи І-ІІІ ступенів №142 студентами 4-го курсу було проведено тренінги з професійної орієнтації на ІТ-спеціальності для учнів 8-10-х класів.

Практичній роботі в школі передувала належна ретельна підготовка студентів. Кафедрою розроблена та з 2014 року експериментально впроваджена практика з інформаційних технологій, мета якої − формування у студентів умінь та навичок застосування інформаційно-комунікаційних технологій у профорієнтаційній роботі на ІТ-спеціальності з учнями основної та старшої школи [3]. Програма практики передбачає вивчення студентами складових профорієнтаційної роботи на ІТ-спеціальності з учнями основної та старшої школи; їх ознайомлення із інформаційними ресурсами мережі Інтернет для профорієнтації учнів основної та старшої школи на ІТ-спеціальності; опанування студентами веб-технології з організації групової профорієнтації на ІТ-спеціальності з учнями основної та старшої школи; вивчення можливостей інфографіки для здійснення профорієнтаційного інформування учнів основної та старшої школи; засвоєння особливостей розробки автоматизованих засобів профорієнтаційної діагностики учнів основної та старшої школи; опанування специфікою використання тренінгових форм профорієнтаційної роботи з учнями основної та старшої школи на ІТ-спеціальності. Зауважимо, що особливістю самої практики є безпосереднє використання для її організації тренінгових методик, що традиційно викликає значний інтерес студентів та сприяє успішному виконанню завдань практики.

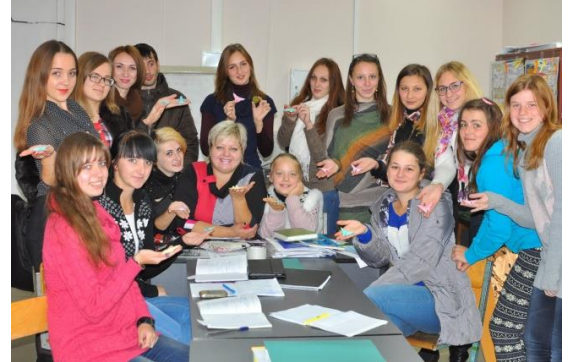

Рис.1. Підготовка студентами тренінгових матеріалів

За всіма змістовими модулями практики передбачено виконання індивідуальних завдань, а за результатами практики − підготовку та захист індивідуальних звітів, підготовку звітної документації. До обговорення проміжних та підсумкових результатів практики запрошуються викладачі кафедри інформатики, студенти фізико-математичного факультету ХНПУ імені Г.С.Сковороди. Захист звітів студентів відбувається у формі відкритої конференції.

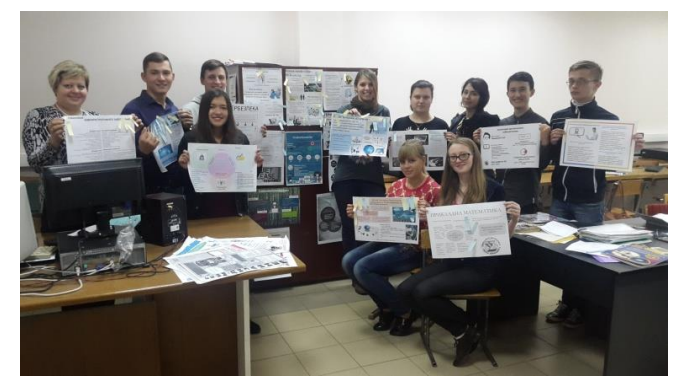

Рис.2. Конкурс студентської інфографіки «Світ ІТ-професій»

Треба також зазначити, що можливість апробувати власні наробки в реальних умовах навчально-виховного процесу в загальноосвітній школі надає практиці особливої значущості та обумовлює надзвичайно відповідальне ставлення студентів-практикантів до виконання завдань практики. Як показують підсумкові опитування студентів за підсумками практики, саме такі форми професійної підготовки спонукають їх до неформального, творчого та свідомого ставлення до навчання.

Щодо самих тренінгів 2016 року, то учні 8-10-х класів ХЗОШ №142 були об'єднані у тренінгові групи (10-12 осіб), для кожної із яких у відповідності до вікових особливостей студенти-тренери підготували окремі плани-конспекти та комплекти тренінгових матеріалів. Тривалість тренінгів – 45 хвилин, структурою тренінгів передбачалося проведення вступної частини (знайомства, оголошення правил, формулювання очікувань), основної частини (інтерактивних профорієнтаційних вправ та ігор, профорієнтаційної діагностики) та завершальної частини (рефлексії та підведення підсумків).

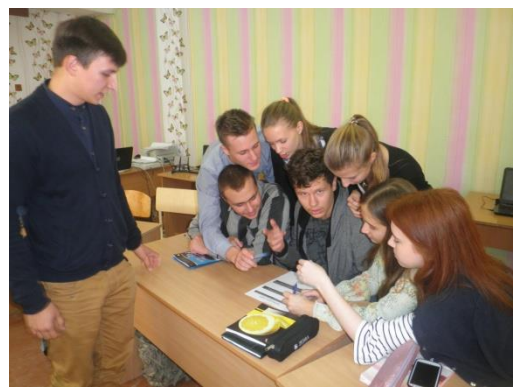

Рис.3. Профорієнтаційна гра з учнями 10-го класу

Опитування учнів шкіл, що проводилися по завершенню тренінгів, засвідчили доцільність проведення таких профорієнтаційних заходів та їх позитивний вплив на формування готовності школярів до свідомого вибору професії.

З іншого боку, залучення студентів вищих педагогічних навчальних закладів до такої роботи, на нашу думку, є не лише одним із шляхів вирішення проблеми їх підготовки до здійснення професійної орієнтації учнів, а й в цілому дозволяє забезпечити належний рівень готовності майбутніх учителів до здійснення професійної діяльності.

#### **Список використаних джерел**

1. Закатнов Д. О. Технології підготовки учнівської молоді до професійного самовизначення: монографія / Д.О.Закатнов.− К.:Педагогічна думка, 2012.− 160 с.

2. Кафедра інформатики. Харківський національний педагогічний університет імені Г.С.Сковороди.− [Електронний ресурс]. – Режим доступу: http://kafinfo.org.ua/

3. Пономарьова Н.О. Практика з інформаційних технологій як форма підготовки майбутніх учителів інформатики до профорієнтаційної роботи зі старшокласниками на ІТ-спеціальності. / Н.О.Пономарьова.− Науково-дослідна робота студентів як чинник удосконалення професійної підготовки майбутнього вчителя: зб. наук. пр./ред.кол.:Л.І.Білоусова та ін. – Х.:, 2015. – Вип.13. –160 c.− С.97−101.

**Ніжегородцев Владислав Олександрович**, доцент кафедри інформаційних систем і технологій, кандидат педагогічних наук, Університет державної фіскальної служби України, [nizhegorodcev@ukr.net.](mailto:nizhegorodcev@ukr.net)

**Черненко Олександр Сергійович**, студент І курсу Навчально-наукового інституту економіки, оподаткування та митної справи, Університет державної фіскальної служби України.

## <span id="page-13-0"></span>**ВИВЧЕННЯ РЕСУРСІВ ХМАРНИХ ТЕХНОЛОГІЙ ДЛЯ СФЕРИ ЕКОНОМІКИ ТА БІЗНЕСУ**

З поширенням мережі Internet, комп'ютерні технології опрацювання даних зазнали чималих змін. А поява хмарних технологій надала можливість навіть власникам звичайних смартфонів отримувати доступ до програмних продуктів для вирішення складних професійних задач. Різноманітні сервіси хмарних технологій стали вже незамінними у сучасному бізнесі. Використання хмарних технологій дозволило багатьом відомим компаніям, а особливо дрібному та середньому бізнесу, зекономити на дорогому програмному забезпеченні та отримати можливість доступу до зручної роботи зі своїми даними у професійних додатках.

Сучасні хмарні технології позбавили залежності комерційних компаній та підприємств від рутинного технічного обладнання, яке вимагало налаштування, адміністрування, піднімання, реагування тощо. Сучасний ринок ІТ-послуг наповнений пропозиціями з ведення бухгалтерського, кадрового й складського обліку, інших засобів корпоративного спілкування.

На сьогодні хмарні технології розвиваються разом з підвищенням швидкості, надійності й доступності Інтернету у світі. «Хмара» виступила новим і кращим способом організації ресурсів і послуг інформаційних технологій і надійним та антикорупційним засобом використання їх у бізнесі.

До основних моментів, які цікавлять використовує хмарні сервіси та додатки, постали питання безпеки та економії їх використання у сучасному бізнесі. Для сучасного бізнесу дуже важлива безперервність обслуговування клієнтів, руху коштів та документів, звітності та зв'язку, надійності зберігання даних. Резервні компоненти ділової документації в повному обсязі мають можливість резервного копіювання і відновлення та зберігання без необхідності наявності громіздкого обладнання на сучасних підприємствах.

Сучасні хмарні технології відкривають можливість доступу для бізнесперсоналу до ширшого масиву інформаційних потоків, технологічних і бізнеспослуг лише за допомогою стандартного інтерфейсу браузера.

Комфорт і зручність у використанні хмарних технологій забезпечується відповідною кастомізацією (індивідуалізацією) та універсальністю пристроїв, що підключаються; з'являється можливість привілейованим користувачам отримувати підвищену пропускну здатність, додатковий дисковий простір та інші переваги порівняно з тими, хто не має доступу до преміальних послуг [1, с. 344].

Новинкою в інфраструктурі хмарних сервісів стала «Приватна хмара», яка надала можливість забезпечувати доступ до організації професійних додатків та власних ресурсів з великою надійністю та гарантією безпеки компанії.

Використання «приватної хмари» забезпечує переваги, які доступні і при використанні загальної хмари: скорочення витрат, використання ресурсів, доступність інформації, швидке впровадження нових послуг і гнучкість бізнесу, але при цьому виключаються значні недоліки і ризики. У той же час частка хмари може також служити шлюзом до загальнодоступної хмари, дозволяючи бізнесу використовувати зростаючий набір доступних там послуг, але зберігаючи критично важливі для бізнесу інформаційні системи всередині.

Хоча й переваги хмарних технологій беззаперечні, проте страх змінювати звичне середовище ведення бізнесу та інертність мислення залишаються серйозними перепонами на шляху швидкого розвитку новітніх технологій.

Дослідження теоретичних і практичних засад функціонування хмарних сервісів і, зокрема, інформаційної безпеки хмарних сервісів набули достатнього поширення у науці, особливо в частині програмного та технічного забезпечення. Однак нормативне регулювання відносин стосовно хмарних технологій є менш дослідженою сферою [2, с. 93].

На сьогодні широкому впровадженню хмарних сервісів та хмарних технологій на підприємствах перешкоджає перш за все традиційна людська недовіра до нововведень.

Сучасна імплантація орендованих дата-центрів стає уже звичайною справою. Фінансові та бухгалтерські дані вже давно надійно й успішно передаються на аутсорсинг для відкритих бізнес-процесів.

В таких умовах зростає необхідність у підготовці відповідних кваліфікованих спеціалістів, що змогли б фахово проводити налаштування хмарних сервісів, проводити підтримку численних інвестиційних завдань, які можливо впроваджувати за допомогою хмарних ресурсів тощо.

Для полегшення такої діяльності існує безліч комп'ютерних програм, тому їх вивчення і використання в навчальній підготовці майбутніх податківців і економістів є важливою умовою ефективності, кваліфікованості і компетентності в майбутній професійній діяльності.

Професійна підготовка майбутніх економістів, яка забезпечується в Університеті державної фіскальної служби, розрахована саме на теоретичному та практиктичному аспектах використання сучасних хмарних сервісів при обробці економічної інформації, пов'язаної з фаховою діяльністю, основами проектування та створення інформаційних систем, їх використання в управлінні підприємством.

У навчальному процесі майбутні економісти вже інтенсивно використовують різноманітні хмарні додатки та їх підсистеми, а потім випробовують їх на віртуальному підприємстві, студенти під час навчального процесу мають можливість працювати з засобами електронних послуг платників податків засобами «Електронного кабінету платника податків». Хмарні технології у вигляді SaaS-продуктів давно вже стали необхідним компонентом у розв'язку професійних завдань під час навчальних тренінгів та навчальних семінарів.

В умовах інтенсивного розвитку інформаційно-комунікаційних технологій в сфері економіки та бізнесу хмарні технології надають все більші витоки інноваційного інструменту для покращення бізнесу. На сьогодні обговорення хмарних концепцій та стратегій у розвитку систем бізнесу є глобальним завданням сучасних монополістів IT-компаній.

Така перспектива надасть надію, що незабаром відбудуться і позитивні зміни і у сфері оподаткування та митної справи, а хмарні технології виступлять надійним потужним інструментом для впровадження різноманітних інновацій в області фінансово-економічної діяльності в сфері економіки та бізнесу.

#### **Список використаних джерел**

1. Вітер М.Б. Використання хмарних технологій у системі інформаційної взаємодії державних органів / М. Б. Вітер, Х. О. Засадна // Науковий вісник НЛТУ України. – 2014. – Вип. 24.9.− С. 341−347.

2. Гладківська О.В. Вплив хмарних технологій на стан інформаційної безпеки: Правовий аспект / О. В. Гладківська //"Інформація і право", 2014.−№  $3(12) - C.92 - 101$ .

**Матюшкін Максим Володимирович**, к.т.н., доцент кафедри інформатики та інформаційно-комунікаційних технологій в освіті Чернігівського обласного інституту післядипломної педагогічної освіти імені К.Д.Ушинського, e-mail: mcmatyu@gmail.com

# <span id="page-16-0"></span>**СТВОРЕННЯ І ВИКОРИСТАННЯ МОБІЛЬНОГО ОПИТУВАННЯ В НАВЧАННІ**

Як відомо, у викладацькій практиці існують два типи оцінювання − підсумкове і поточне. Під час проведення підсумкового оцінювання викладач виставляє оцінки за виконану роботу. Поточне оцінювання дозволяє вчителю зрозуміти, наскільки добре учні засвоїли матеріал, і при необхідності внести зміни в методику викладання.

Підсумкове оцінювання застосовується достатньо широко, поточне − набагато рідше, хоча воно є не менш важливим. Для проведення поточного оцінювання вчитель може застосовувати різні інструменти. Він може провести тести, усно опитати учнів або поспостерігати за учнями в процесі роботи в парах і групах. Сучасні інформаційні технології дозволяють використовувати, наприклад, пульти для голосування, за допомогою яких учні можуть вибирати відповідь на запитання. Такі пульти не є надто популярними, тому що закупівля та встановлення обладнання є досить дорогокоштуючим.

Крім того, є можливість використання безкоштовних онлайн-сервісів, які мають всі ті ж можливості, що і пульти для голосування, але при цьому не вимагають закупівлі і установки устаткування. Працюють вони у такий спосіб: викладач демонструє запитання на своєму моніторі, а учні відповідають, використовуючи мобільні пристрої. Результати опитування з'являються на моніторі викладача.

Для використання перерахованих нижче інструментів потрібно мати високошвидкісний доступ до Інтернету. Для того, щоб знизити навантаження на мережу, можна організувати роботу так, щоб групи учнів відповідали за допомогою одного пристрою.

Мобільні опитування в навчанні можна використовувати для наступних цілей:

- 1. Для проведення поточного оцінювання.
- 2. Для повторення матеріалу в ігровій формі перед підсумковим оцінюванням.
- 3. Для з'ясування точки зору учнів на різні шкільні події та заходи.

4. Для отримання запитань до тестів, які учні придумали самі, і які можна використовувати в системах мобільних опитувань.

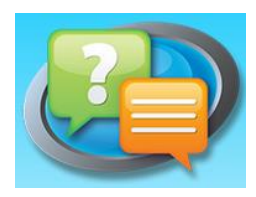

**Z** plickers

*Class Responder* [1] є однією з дуже простих і безкоштовних платформ, яка дозволяє відповідати на запитання різних типів. Налаштування є доволі швидким. Учитель створює обліковий запис, потім привласнює класу код і повідомляє його учням. Після того, як викладач створив

тест, учні відкривають *Class Responder*, вводять ім'я і код класу і відповідають на запитання, використовуючи мобільний телефон, планшет або комп'ютер. При цьому учням не потрібно створювати власні облікові записи. Учитель одразу бачить відповіді на запитання, що дозволяє зрозуміти, наскільки добре учні засвоїли матеріал.

Можна створювати власні тести, а можна вибрати з бібліотеки один з наявних тестів. Інтерфейс сервісу англомовний. Всі доступні в бібліотеці тести також наведені англійською мовою.

Якщо у Вашій школі недоступні мобільні технології, це ще не означає, що Ви не можете використовувати системи мобільних опитувань. Платформа *Plickers* [3]

дозволяє використовувати переваги мобільних опитувань, навіть якщо у Вас в класі є всього один мобільний пристрій. Працює це таким чином. Ви безкоштовно створюєте в *Plickers* обліковий запис. Потім створюєте клас, і привласнюєте номер кожному учню. Програма генерує для Вас скановане зображення для кожного учня, яке Ви роздруковуєте на аркуші паперу.

Зображення кожного учня може мати різне значення, в залежності від того, яким чином вони його повертають. Одне положення означає відповідь А, інше − Б, і так далі. Це дозволяє Вам задавати будь-яку кількість запитань з множинним вибором, а учням − відповідати на всі ці запитання за допомогою одного аркуша паперу, повертаючи його різними сторонами.

Щоб отримати відповіді, вчителю необхідно підняти смартфон, або будьякий інший пристрій на iOS або Android, в якому є рідер, і сканувати всі картки, після чого відразу стане доступний звіт про результати.

Вчителі можуть створювати власну бібліотеку тестів. Можна використовувати одні і ті ж запитання з багатьма класами і повторити їх в будьякий час.

Додаток є безкоштовним. Мова інтерфейсу - англійська. В даний час платформа є тільки для пристроїв на iOS і Android.

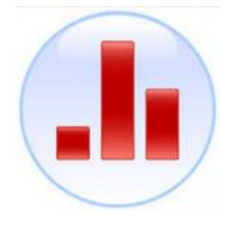

*Poll Everywhere* [2] стала першою компанією, яка запропонувала альтернативу пультам для голосування і дозволила учням відповідати за допомогою SMS-повідомлень. Раніше викладач створював опитування в браузері і пропонував учням відправити той чи інший код в залежності від обраної відповіді. Це було досить незручно, але використовувати *Poll* 

*Everywhere* було набагато дешевше, ніж пульти для голосування. Потім компанія додала нові функції. Можливість відповідати шляхом SMS

залишилася, але тепер також можна відправити відповідь через браузер, додаток для смартфона або навіть Twitter. Також зараз можна додавати в опитування зображення, друкувати текст на різних мовах і використовувати математичні формули.

*Poll Everywhere* зручний тим, що дає можливість брати участь в опитуванні в тому числі і тим, у кого є найпростіший мобільний телефон,а не смартфон. Безкоштовна версія дозволяє побачити не більше 40 відповідей на кожне питання. У платній версії цього обмеження немає.

Як і всі подібні інструменти, *Socrative* [5] дозволяє проводити тести в режимі реального часу, учні при цьому відповідають за допомогою наявних у них пристроїв. *Socrative* − одна з найпопулярніших

платформ для створення мобільних опитувань, що дозволяє створювати запитання різних типів і завантажувати звіти з відповідями учнів.

Очевидна перевага *Socrative* полягає в тому, що учні можуть бачити запитання на своїх пристроях. Цим сервіс відрізняється від *Kahoot* і *Poll Everywhere*, які виводять запитання тільки на монітор викладача.

У *Socrative* викладач може додати пояснення до кожного запитання. Воно може з'являтися відразу після того, як учень відповів на запитання, що робить можливим негайний зворотний зв'язок. До тестів можна додавати теги (мітки), щоб полегшити їх пошук.

Учні можуть виконувати тест у зручному для них темпі. Є можливість пропустити запитання, чи навіть поміняти відповідь, перш ніж відправити тест викладачеві. У режимі Space Race (гонка в космосі) учні або групи учнів можуть змагатися, хто швидше правильно відповість на більшу кількість запитань. Сервіс є безкоштовним. Мова інтерфейсу − англійська.

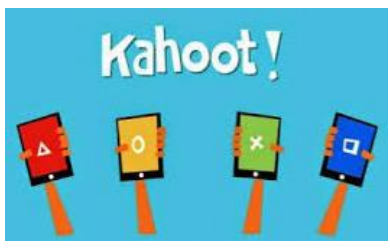

*Kahoot* [4] − це порівняно новий сервіс для створення онлайн вікторин, тестів і опитувань. Ця програма може ефективно використовуватися в дидактичних цілях. Учні можуть відповідати на створені вчителем тести з планшетників, ноутбуків, смартфонів, тобто з будь-якого пристрою, що має доступ до Інтернету.

Створені в Kahoot завдання дозволяють включити в них фотографії і навіть відеофрагменти. Темп виконання вікторин, тестів регулюється шляхом введення часової межі для відповіді на кожне запитання. При бажанні вчитель може ввести бали за відповіді на поставлені запитання: за правильні відповіді і за швидкість. Табло відображається на моніторі вчительського комп'ютера. Для участі в тестуванні учні просто повинні відкрити сервіс і ввести PIN-код, який представляє вчитель зі свого комп'ютера. Учневі зручно на своєму пристрої вибирати правильну відповідь, варіанти якої представлені геометричними фігурами.

Використання даного сервісу може бути хорошим способом оригінального отримання зворотного зв'язку від учнів. Однією з особливостей Kahoot є можливість дублювати і редагувати тести, що дозволяє вчителю заощадити багато часу. Навчитися користуватися сервісом досить легко. Хоча є і навчальні ролики.

Сервіс дозволяє створювати опитування, тести і завдання з вибором відповіді, проте з одним невеликим доповненням. Ви можете зробити з цих опитувань змагання між своїми учнями. Алгоритм створення тесту виглядає наступним чином:

- a) створюємо опитування (тест) з можливістю додавання фото і відео;
- b) даємо номер віртуальної кімнати (його генерує система);
- c) демонструємо завдання через проектор на екран в класі;
- d) учні заходять з мобільників в кімнату;
- e) на екрані їх мобільних пристроїв починає відображатися завдання і йде зворотний відлік часу;
- f) ви починаєте змагання − хто швидше відповів, той переможець;
- g) учні відповідають − їм присвоюються бали за правильне виконання завлання.

Коли тест завершений, Ви можете завантажити результати класу у вигляді таблиці. У *Kahoot* є велика бібліотека публічних тестів, відкритих для всіх бажаючих. Мова інтерфейсу − англійська. Сервіс є повністю безкоштовним.

#### **Список використаних джерел**

- 1. Class Responder: Student. Teacher Created Resources [Електронний ресурс] / Class Responder: Student – Режим доступу до ресурсу: [https://play.google.com/store/apps/details?id=com.srs.tcr.classresponderstude](https://play.google.com/store/apps/details?id=com.srs.tcr.classresponderstudent&hl=ru) [nt&hl=ru.](https://play.google.com/store/apps/details?id=com.srs.tcr.classresponderstudent&hl=ru)
- 2. Poll Everywhere. This is how it works [Електронний ресурс] / Poll Everywhere  $-$  Режим доступу до ресурсу: [https://www.polleverywhere.com/how-it-works.](https://www.polleverywhere.com/how-it-works)
- 3. Алпатов С. В. Как работать с онлайн конструктором тестов PLICKERS? [Електронний ресурс] / Станіслав Вікторович Алпатов – Режим доступу до ресурсу: [http://didaktor.ru/kak-rabotat-s-onlajn-konstruktorom-testov](http://didaktor.ru/kak-rabotat-s-onlajn-konstruktorom-testov-plickers/)[plickers/.](http://didaktor.ru/kak-rabotat-s-onlajn-konstruktorom-testov-plickers/)
- 4. Баданов О. Kahoot manual [Електронний ресурс] / Олександр Баданов Режим доступу до ресурсу: [https://docs.google.com/presentation/d/1AJqeEuoqNl43\\_9bRFYH1O0CJ4H](https://docs.google.com/presentation/d/1AJqeEuoqNl43_9bRFYH1O0CJ4Hw3Qs9wpYbTCaAM0SU/present?ueb=true&slide=id.p) [w3Qs9wpYbTCaAM0SU/present?ueb=true&slide=id.p.](https://docs.google.com/presentation/d/1AJqeEuoqNl43_9bRFYH1O0CJ4Hw3Qs9wpYbTCaAM0SU/present?ueb=true&slide=id.p)
- 5. Джумалиева А. Socrative: викторины для студентов [Електронний ресурс] / Алина Джумалиева – Режим доступу до ресурсу: [https://newtonew.com/news/socrative-viktoriny-dlja-studentov.](https://newtonew.com/news/socrative-viktoriny-dlja-studentov)

**Круглик Владислав Сергійович**, к.пед.н., доцент кафедри інформатики і кібернетики, доцент, Мелітопольський державний педагогічний університет, kryglikvlad@gmail.com

## <span id="page-20-0"></span>**ПРОГРАМНО-МЕТОДИЧНИЙ КОМПЛЕКС ДЛЯ ВИВЧЕННЯ ОСНОВ АЛГОРИТМІЗАЦІЇ ТА ПРОГРАМУВАННЯ МАЙБУТНІМИ ІНЖЕНЕРАМИ-ПРОГРАМІСТАМИ**

Нині в умовах активного проникнення інформаційно-комунікаційних технологій у систему освіти, поширення електронних освітніх ресурсів, зокрема, й у мережі Інтернет, актуальним стає завдання переосмислення процесу передачі систематизованих знань, навичок і вмінь з алгоритмізації та програмування у процесі професійної підготовки майбутніх інженерівпрограмістів.

Збагатити процес викладання дозволяють електронні засоби навчання, засновані на веб-технологіях, доповнюючи його різноманітними можливостями комп'ютерних технологій і роблячи його більш цікавим, ефективним і привабливим. Різноманітні засоби унаочнення теоретичного матеріалу, автоматизований контроль, інтерактивні можливості, взаємозв'язок різних компонентів, доступність у мережі Інтернет роблять такий засіб навчання незамінним помічником для студента і для викладача.

Для підтримки процесу навчання майбутніх інженерів-програмістів нами було розроблено програмно-методичний комплекс (ПМК) для вивчення дисципліни «Основи алгоритмізації та програмування». Саме вона є однією з фундаментальних у формуванні професійної компетентності майбутніх інженерів-програмістів, допомагаючи студентам у набутті знань та формуванні вмінь і навичок складання алгоритмів, їх опису на структурній алгоритмічній мові і їх реалізації в системі програмування у вигляді комп'ютернихпрограм.

Специфіка предметної області програмування передбачає розробку компонентів ПМК, які б забезпечували концентрацію уваги на необхідній інформації і виникнення інтересу в користувача до самостійного навчання. Адже мета розробки комплексу полягає не тільки в допомозі у закріпленні навчального матеріалу, а й навчанні самостійно вирішувати завдання, велика кількість яких пояснюється в підручнику і дається для самостійного рішення. Тому, розроблений ПМК складається з таких компонентів: підручник, вправи та тести.

У підручнику є зміст з посиланнями на всі його розділи та підрозділи, при переході по яких буде завантажуватися сторінка з теоретичним навчальним матеріалом (рис. 1). Зміст підручника передбачає ознайомлення із поняттями про алгоритми, будову комп'ютерів, типи даних, проектування та розробку програм, зокрема мовою Python. Ця мова для навчання основам алгоритмізації та програмування була обрана нами не випадково. Протягом тривалого часу «Паскаль» справедливо вважався однією з кращих мов програмування для навчання. На жаль, версії середовищ програмування, які використовуються для

навчання (Turbo Pascal, Borland Pascal), морально застаріли. Нові системи програмування, засновані на «Паскалі», наприклад Delphi, по-перше, занадто дорогі, і, по-друге, орієнтовані вже на виробничі, а не на навчальні цілі. Зокрема, середовище програмування Delphi з огляду на свою складність мало підходить для початкового навчання програмуванню й алгоритмізації. На сьогодні для початкового навчання програмування часто пропонується Python, який одночасно є і потужним, і досить простим в освоєнні [1, 8].

У підручнику подані відомості про алфавіт мови Python, концепцію даних мови, особливості процедурного програмування, програмування розгалужень, оператори повторення з параметром, масиви, ітераційні цикли, рекурсію, швидкі алгоритми сортування та пошуку, складні типи даних та множини тощо. У кінці кожного розділу користувач має змогу перейти за посиланням на тести та вправи, що відносяться до цього розділу.

Інтерактивним елементом ПМК є компонент «Вправи», де користувач може у відповідному полі веб-сторінки написати код, а потім перевірити правильність його написання за допомогою модулю автоматизованої перевірки. Модуль перевіряє написану студентом програму за допомогою підготовлених наборів даних, співставляючи результати роботи програми з еталонними вихідними даними. Студент може обрати розділ у вправах, який співвідноситься за темою із теоретичним матеріалом та обрати одну з кількох задач. Кожна задача має короткий варіант, кнопку «Розв'язати» або «Виконати», статус (приклад, вірно, невірно), якщо користувач вперше розв'язує задачу або вже розв'язував, кнопку «Відкрити», якщо вже було представлене розв'язання, та відомості про дату подання рішення. При виборі конкретної задачі студентом завантажується сторінка з формою для розв'язання, текст задачі та кнопка для повернення до теоретичного розділу і відправки розв'язання на сервер для подальшої перевірки.

Компонент «Тести» надає набір тестів для кожної теми підручника. По проходженню тесту користувач може побачити свій прогрес і результат у вигляді відношення правильних відповідей до загального числа тестів та переліку запитань з поміченими відповідями користувача та вірними варіантами. Користувачеві надана можливість пройти тест повторно. При обиранні студентом тестування з'являється перший тест (який обирається випадково з набору тестів), що включає запитання та варіанти відповідей. Коли користувач відповідає на запитання, він натискає «Далі» та переходить до наступного запитання. По закінченню тестів користувач отримує сторінку з результатами їх проходження, а також може переглянути, на які тести ним була дана правильна або неправильна відповідь, і подивитись правильну відповідь, якщо відповідь на запитання невірна. Усі результати зберігаються на сервері, щоб користувач завжди мав змогу подивитись, коли і як він відповідав на тести.

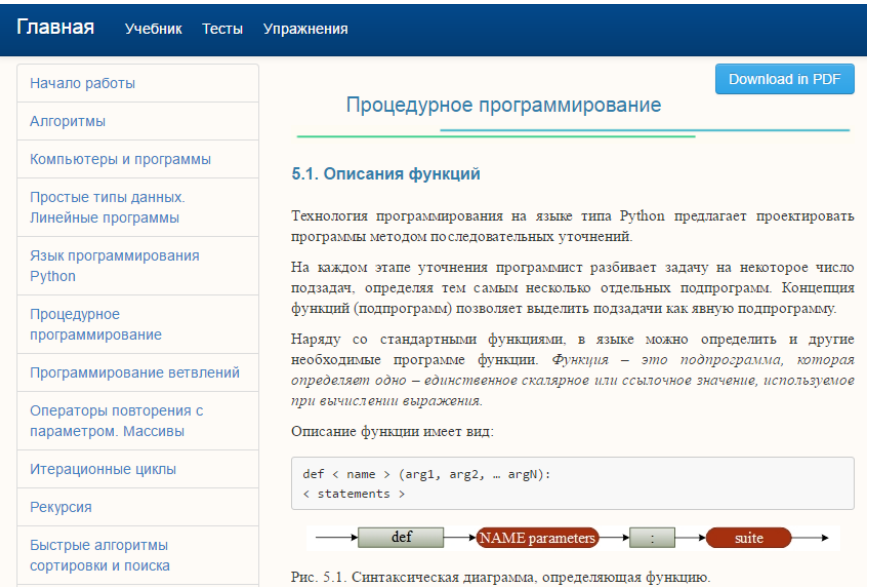

Рис. 1. Сторінка підручника програмно-методичного комплексу

Крім того, у структурі ПМК є блок авторизації. Зареєстровані користувачі мають доступ до розділів «Вправи» та «Тести», а також можуть зберігати дані про власний прогрес у цих розділах (рис. 2).

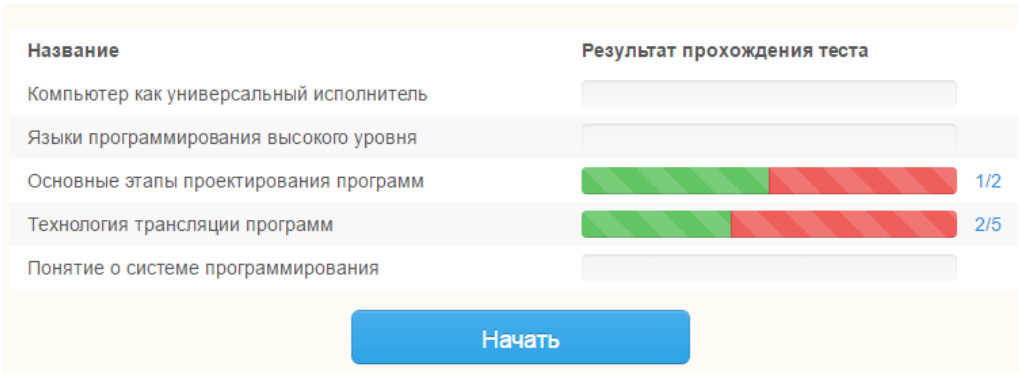

Рис. 2. Прогрес і результат тестування у програмно-методичному комплексі

Розроблений ПМК впроваджено у навчальний процес Херсонського державного університету та Мелітопольського державного педагогічного університету ім. Б. Хмельницького для навчання студентів 1-2 курсів спеціальностей «Комп'ютерні науки та інформаційні технології» та «Інженерія програмного забезпечення». Результати такого впровадження будуть розглянуті наприкінці навчального року шляхом проведення порівняльного аналізу успішності та опитування студентів та експертів щодо доцільності його використання у навчальному процесі.

#### **Список використаних джерел**

1. Круглик В.С. Основы алгоритмизации и программирования на языке Python: учеб. пособ. / В.С. Круглик– Херсон: Айлант, 2015. – 252 с.

**Нікітенко Олександр Миколайович**, к.т.н., с.н.с., доцент кафедри метрології та вимірювальної техніки Харківського національного університету радіоелектроніки, nikonxipe@gmail.com

**Крохмаль Тетяна Миколаївна**, практичний психолог Харківської загальноосвітньої школи І-ІІІ ступенів № 63, krohmal tm@ukr.net

## <span id="page-23-0"></span>**ПРОГРАМНЕ ЗАБЕЗПЕЧЕННЯ ДЛЯ ШКІЛЬНОГО КУРСУ МАТЕМАТИКИ**

Е. Кант в одному зі своїх творів писав: «У кожній природничій науці міститься стільки справжньої науки, скільки в ній може бути математики» («In jeder reinen Naturlehre ist nur soviel an eigentlicher Wissentschaft enthalten, als Mathematik in ihr angewandt warden kann»).

Математика застосовується у всіх сферах людської діяльності. Тому, добре знання математики (хоча б у обсязі середньої школи) слугує подальшому розвитку людини.

З одного боку, для більшості людей важливим є візуальне сприйняття інформації. Візуалізація має довгу історію ефективного використання в галузі природничих наук. Можливості сучасного програмного забезпечення комп'ютерів та калькуляторів щодо забезпечення візуалізації та анімації новими можливостями модифікації наших програм навчання та педагогічної діяльності надають змогу скористатися перевагою цих інструментів.

Багато хто говорить: «Я мушу побачити це, щоб зрозуміти». Анімація спонукає до розвитку інтелекту, аналітичного мислення, відповідної математичної культури.

Один з основних шляхів визначення завдань анімаційних малюнків (графіків) полягає у використанні засобів навчання, які стимулюють самостійність учнів.

Анімаційний малюнок розвиває психічні процеси учнів, а саме уяву, пам'ять, увагу.

Розвиток уяви відкриває перед учнями самовираження, дозволяє реалізувати особистісний потенціал. Уява на уроках завжди має форму образу, а пам'ять може бути на тільки образною, а й логічною (пам'ять на думки), емоційною (на відчуття й почуття). Уява − це дуже важливий психологічний процес, завдяки якому у процесі свого розвитку учень може вигадувати щось нове, удосконалювати й створювати різні образи. Саме уява дозволяє учневі знаходити безліч виходів у різних ситуаціях.

З іншого боку, інформаційні технології міцно укорінилися в житті людини. Тому, використання та застосування можливостей ІКТ є актуальним для вивчення математики і закріплення отриманих знань.

Отже, метою цієї роботи є подання короткого огляду програмного забезпечення, яке доцільно використовувати під час вивчення шкільного курсу математики та утворювати за його допомогою дидактичні матеріали як для використання на уроках алгебри і геометрії в школі, так і для самостійного навчання.

Найпростішим для досягнення цієї мети є застосування найпопулярнішої системи комп'ютерної математики Maple, яка дозволяє за допомогою команди «plot» та бібліотек «plots» і «plottools» дуже легко створювати графічні об'єкти, в тому числі, й анімаційні.

Нижче наведено оператори для створення анімаційної картинки для пояснення переходу обертального руху в коливальний.

 $F := proc(t)$ plots[display](line( $[-2,0]$ ,  $[\cos(t)-2,\sin(t)]$ ,color=blue), line( $[\cos(t)-2,\sin(t)]$ ,  $[t,\sin(t)]$ , color=black),  $plot(sin(x), x=0..t, view=[-3..7,-5..5])$  ); end: animate(F,[theta],theta=0..2\*Pi, background=plot( $[cos(t)-2,sin(t), t=0..2*Pi]$ ),

scaling=constrained, axes=none);

Система комп'ютерної математики Maple, передбачає виведення результатів у Html, LaTeX та rtf. Нажаль, формат rtf не дозволяє зберігати анімаційні графічні об'єкти. Детальніше з роботою цієї системи можна ознайомитися в [1].

Застосування в навчальних закладах І і ІІ рівнів цієї системи обмежується тим, що вона не є системою вільного програмного забезпечення.

Інший варіант – розташування навчального матеріалу безпосередньо на сторінках сайту (це формат Html) – теж поки варто вважати недоцільним, через те, що, хоч і дуже різноманітна анімація сайту може бути досить ефективною та естетичною, цього не можна сказати про web-сторінку в цілому, оскільки можливості відображення математичних конструкцій у поєднанні зі звичайним текстом все ще досить слабкі [2].

Видавнича система LaTeX поширена серед професійних математиків і фізиків, бо її використовують у редакціях провідних у світі математичних і фізичних часописів. Джерело [3], де-факто, є стандартним засобом підготовки наукових публікацій. Ця система дозволяє готувати тексти з високою поліграфічною якістю, здійснювати набір математичних формул, оформлення таблиць, рисунків і графіків, в тому числі, й анімаційних.

Потреба подавати складні схеми, діаграми, та ще й у кольорі, вимогала нововведень. Таким нововведенням, що долучило до LaTeX графічний векторний редактор, став пакет Pgf/TikZ [4]. Пакети Pgf/TikZ надають широкі можливості для подання графічної інформації, включаючи: колір; бібліотеки шаблонів з області електротехніки, мереж Петрі; можливості створення тривимірних зображень; клонування графічних об'єктів; функції для обчислення елементів рисунка; можливість підключення до пакету animate для створення навчальних мультиплікацій тощо.

Навчальні матеріали, які створено в системі LaTeX з використанням графічного пакету Pgf/TikZ і пакету animate, слугують для додавання в

документ анімаційних можливостей. Всі навчальні матеріали, які створено в LaTeX, мають формат pdf, який, де-факто, став негласним стандартом для електронних видань.

Нижче наведено оператори, які дозволяють за допомогою анімаційного рисунку показати доведення твердження про центр кола, що описано навкруги трикутника.

\begin{animateinline}[begin={\begin{tikzpicture}[line cap=round, line join=round,  $x=1.0cm, y=1.0cm] \clip(0.02,-1) rectangle (4.96,4); \end{tiltikzpicture}$ controls, timeline=test1.txt, scale= $2$ ] $\{2\}$ 

 $\fill \{color=green\}$   $(0.5,0.5)$  circle  $(2.5pt)$ ;  $\newline \{newframe\}$ 

 $\begin{array}{c}\n\begin{array}{ccc}\n\text{color}=black & (0.4,0.3) & \node & \{\$A\$\}; \end{array} \end{array}$ \newframe

\fill  $[color=green]$   $(4.5,0.5)$  circle  $(2.5pt)$ ; \newframe

 $\begin{cases} \dagger \cdot (4.7,0.34) \node \{SB\}; \end{cases} \end{cases}$ \newframe

\fill [color=green] (3.5,3.5) circle (2.5pt); \newframe

 $\begin{array}{c}\n\begin{array}{ccc}\n\text{login}\{\text{scripts} & \text{log}( \text{color}=black] \\
\text{color}=black] & \text{mod}( \text{scripts} & \text{ord}( \text{scripts} \text{color})\n\end{array}$ \newframe

 $\d$ raw  $[color=red]$  $(0.5, 0.5)$ --  $(4.5, 0.5)$ ; \newframe

 $\draw$  [color=red](4.5,0.5)-- (3.5,3.5); \newframe

 $\draw [color=red] (3.5,3.5) -- (0.5,0.5); \newframe$ 

 $\draw [color=green] (2.5,-1) -- (2.5,4); \newline$ 

 $\draw$  [domain=0.02:4.96,color=green] plot( $\x, \{(2+\x)/3\}$ ); \newframe

 $\draw$  [domain=0.02:4.96,color=green] plot $(\x,\{(4-\x)\})$ ; \newframe

```
\ffill [color=red] (2.5,1.5) circle (3.5pt); \newframe
```
 $\begin{array}{c} \text{degree} \ \text{cluc} \ (2.68,1.78) \ node \ {SO$}; \ \end{array}$ \newframe

\draw[color=blue](2.5,1.5) circle (2.24cm);

\end{animateinline}

Виготовлені за допомогою цієї системи дидактичні матеріали зручно використовувати на уроках алгебри і геометрії в школі і для самостійного вивчення.

Важливим є те, що всі програмні засоби, які використовують при цьому, є безкоштовними та вільними для використання.

Таким чином, під час вивчення шкільного курсу математики для утворення дидактичних матеріалів доцільно використовувати видавничу систему LaTeX.

#### **Список використаних джерел**

1. Нікітенко, О. М. Maple: розв'язання інженерних та наукових задач : навч. посібник / О. М. Нікітенко – Харків : ХНУРЕ, 2011. – 288 с.

- 2. Волченко Ю. М. Современная лекция комплексный подход // Друга міжнародна науково-практична конференція «Математика в сучасному технічному університеті», 20–21 грудня 2013 р., Київ: Матеріали конф. – К.: НТУУ «КПІ», 2013. – С. 293 – 295.
- 3. Рудик О. Б. Встановлення і перші кроки використання LaTeX / О. Б. Рудик // Комп'ютер у школі та сім'ї – 2012. – №1. – С. 47 – 51.
- 4. Рудик О. Б. Векорна графіка в LaTeX засобами TikZ / О. Б. Рудик // Комп'ютер у школі та сім'ї – 2012. – №7. – С. 43 – 46.

**Кравцова Людмила Володимирівна**, канд. техн. наук, доцент, доцент кафедри інформаційних технологій, комп'ютерних систем та мереж, Херсонська державна морська академія, limonova@ukr.n[et](mailto:limonova@ukr.net)

**Зайцева Тетяна Василівна**, канд. пед. наук, доцент, доцент кафедри інформаційних технологій, комп'ютерних систем та мереж, Херсонська державна морська академія, [sunny@ksu.ks.ua](mailto:sunny@ksu.ks.ua)

**Камінська Наталія Геннадіївна**, викладач кафедри інформаційних технологій, комп'ютерних систем та мереж, Херсонська державна морська академія, [natalikamkam@gmail.com](mailto:natalikamkam@gmail.com)

# <span id="page-26-0"></span>**АНАЛІЗ ЕФЕКТИВНОСТІ СИСТЕМИ ДИСТАНЦІЙНОГО НАВЧАННЯ В ПРОЦЕСІ ПІДГОТОВКИ ФАХІВЦІВ МОРСЬКОГО ПРОФІЛЮ**

**Актуальність теми.** Сьогодні система дистанційного навчання є невід'ємною складовою навчального процесу практично кожного навчального закладу. Впровадження мережевих інформаційних ресурсів істотно впливає на якість освіти, дозволяє підвищити результативність управління самостійною роботою студентів всіх форм навчання, оптимізувати процес проходження окремих етапів пізнавальної діяльності. Згідно закону України «Про вищу освіту» [2] дистанційна освіта набула офіційного статусу самостійної форми навчання нарівні з очною, заочною формами і екстернатом. Можливість індивідуалізації навчання є однією з головних переваг використання інформаційних технологій в навчальному процесі. Особливо актуальним є питання впровадження системи дистанційного навчання в спеціалізованих навчальних закладах, таких як Херсонська державна морська академія. Відповідно до навчального плану курсанти щорічно проходять плавальну практику, яка триває, як правило, від чотирьох до шести місяців. А значить, курсант на цей період відірваний від безпосередньо аудиторного навчального процесу. Активне використання системи дистанційного навчання дозволяє курсанту, який знаходиться на практиці, не переривати теоретико-практичну складову навчання, отримувати необхідні консультації від викладачів, отримувати на форумі підтримку та професійні поради.

**Мета дослідження.** Метою даного дослідження є аналіз ефективності системи дистанційного навчання Херсонської морської академії. Ця робота безпосередньо пов'язана з глобальним проектом академії «Теоретико-методичні основи реалізації компетентнісного підходу в системі підготовки фахівців морської галузі» [1], в якому беруть участь практично всі викладачі та співробітники ХДМА. Сайт дистанційного навчання, розроблений творчою групою викладачів кафедри інформаційних технологій академії, безумовно, відіграє певну роль у цьому процесі.

**Основна частина.** Як правило, кожен навчальний заклад створює свій сайт, базуючись на найбільш відомих платформах. Сайт дистанційного навчання академії є новим проектом, який почав своє існування рік тому і заснований на базі широко відомої платформи MOODLE. Контент сайту - це авторські матеріали викладачів ВНЗ, змістовна частина яких відповідає програмі підготовки фахівців. Для студентів така форма навчання − це сучасний підхід до отримання освіти, доступ до необхідної інформації в будьякий зручний для них час. Навчально-методичні комплекси з дисциплін розроблені відповідно до компетентнісного підходу підготовки фахівців морського профілю. А це, в першу чергу, означає, що курсант академії з перших днів навчання орієнтований на обрану ним професію, на оволодіння знаннями, вміннями і навичками, необхідними моряку в його професійній діяльності.

Система дистанційної освіти ХДМА не тільки забезпечує доставку інформації та формування навчального середовища, особливістю цього сайту є те, що ефективність стратегії навчання забезпечується врахуванням контингенту користувачів, кінцевої мети навчання, мотивації всього процесу отримання освіти, а саме, специфіки професії моряка. Треба зауважити, що курсантам академії доступні матеріали будь-якого курсу, вони мають можливість переглянути навчальний план своєї підготовки. Основна мета такої відкритості − мотивувати курсантів до самонавчання, зацікавити їх не тільки перспективою, але і предметною складовою процесу навчання. Це досягається також професійною спрямованістю змісту всіх, а не тільки спеціальних дисциплін. Наприклад, на першому курсі будь-якого технічного навчального закладу традиційно вивчаються такі дисципліни як фізика, математика, інформатика. Однак програми цих дисциплін в академії істотно відрізняються. Закладаючи фундаментальну основу, програми максимально враховують потребу спеціальних, «морських» дисциплін у базових знаннях курсантів, їх умінні використовувати набуті компетентності в своїй майбутній професійній діяльності.

Дослідження показують, що відсоток студентів, здатних навчатися самостійно, без обговорення проблем з іншими, досить малий. Виконання

28

групових завдань, участь в ситуаційних і ділових іграх значно збільшують мотивацію.

З появою в академії сайту дистанційного навчання природним є перевірка знань тестуванням. Це забезпечує всебічне охоплення матеріалу, об'єктивність оцінювання, усунення психологічних бар'єрів, властивих традиційним іспитам, можливість підготовки і попереднє тестування в будь-який зручний для курсанта час.

У технологіях дистанційного навчання саме тестування розроблено найбільш чітко і повно. Тести розраховані на перевірку розуміння як теоретичного, так і практичного матеріалу. Як правило, для поточного контролю знань використовуються тести нескладних типів, підсумкова перевірка знань завжди містить комбінацію різних типів тестових завдань.

На пробних тестуваннях викладач не перешкоджає, а навіть підтримує підказки одних курсантів іншим. В межах експерименту компетентніснокомунікативного підходу до підготовки майбутнього моряка такі елементи як взаємовиручка, підтримка, взаємодопомога є важливими складовими професії. Діалог, обговорення питань тесту і відповідей на них сприяють поглибленому розумінню предмета, обговоренню різних точок зору і знаходженню правильної відповіді. Зрозуміло, що під час комплексного тестування, за результатами якого оцінюються знання курсантів, кожен курсант працює самостійно.

Аналіз проведеного тестування під час літньої екзаменаційної сесії показав, наскільки важливими для курсанта є основоположні принципи створених для нього матеріалів.

Основними принципами контролю успішності в дистанційному курсі є об'єктивність, систематичність, відкритість (гласність), оптимальність. Об'єктивність полягає в науково і методично обгрунтованому змісті контрольних завдань і питань, що охоплюють весь курс або його частину, точних і адекватно встановлених критеріях оцінки знань і умінь. Фактично об'єктивність контролюючих процедур означає реальну оцінку знань незалежно від того, який викладач і з якими особистісними якостями проводить контроль. Систематичність процедури контролю є важливою складовою, так як регулярне діагностування підтримує необхідність повсякденної підготовки курсанта, розвиток здатності до самонавчання. Відкритість результатів полягає в оцінюванні всієї групи за одними й тими ж критеріями, в усвідомленні студентом еталонних вимог до рівня знань. Оптимальність контролю забезпечується методично і науково обгрунтованим співвідношенням між блоками навчання, засвоєнням матеріалу та контролю. Продуманість цього співвідношення дозволяє закріпити знання, трансформувати їх у професійно необхідні компетентності.

**Висновки.** Система дистанційного навчання Херсонської морської академії, незважаючи на те, що існує тільки другий рік, вже встигла проявити себе як дієвий інформаційний ресурс, що дозволяє істотно вплинути на якість підготовки фахівців, реалізувати основні принципи самонавчання як одну зі складових процесу отримання освіти. У цій системі викладач виконує роль помічника, консультанта, руйнуючи психологічний бар'єр між курсантом і викладачем. У свою чергу, курсанти також впливають на процес регулювання системи за допомогою зворотного зв'язку, який забезпечує сайт, обговорюючи на форумі всі переваги і недоліки роботи системи, тим самим сприяючи її удосконаленню.

#### **Список використаних джерел**

1. Рішення Вченої ради академії. Протокол № 7 від 24.12.15 р. [Електронний ресурс]. – Херсон, 2015. – Режим доступу: http://www.kma.ks.ua/ua/nauchnayarabota/nauchno-issledovatelskie-temy.

2. Концепція розвитку дистанційної освіти в Україні. − Затверджено Постановою МОН України 20 грудня 2000 р.− К.: НТУ "КПІ", 2000.− 12 с.

3. Cайт дистанційного навчання ХДМА. Режим доступу до сайту: [http://www.dist.kma.ks.ua/.](http://www.dist.kma.ks.ua/)

**Хміль Наталія Анатоліївна**, канд. пед. наук, доцент, завідувач кафедри інформатики Комунального закладу «Харківська гуманітарно-педагогічна академія» Харківської обласної ради, abc250@yandex.ru

**Лисенко Марія Василівна**, магістрант, Комунальний заклад «Харківська гуманітарно-педагогічна академія» Харківської обласної ради, учитель інформатики та математики Коротичанського ліцею Харківської районної ради Харківської області, marichka3959@gmail.com

## **ХМАРНІ СЕРВІСИ ДЛЯ СТВОРЕННЯ ПРЕДМЕТНОГО ІНФОРМАЦІЙНО-НАВЧАЛЬНОГО СЕРЕДОВИЩА**

<span id="page-29-0"></span>Педагоги все частіше звертаються до послуг мережі Інтернет із метою використання її дидактичних можливостей для комунікації, співпраці та організації різних форм роботи з учнями. Стрімке впровадження хмарних технологій в освітній процес засвідчує, що у вчителів з'явилася значна кількість інструментів для створення предметних інформаційно-навчальних середовищ, використання яких у педагогічному процесі сприятиме мотивації, зацікавленості та активізації пізнавальної діяльності учнів.

Різні аспекти проблеми створення і використання інформаційнонавчального середовища висвітлювалися у численних наукових працях вітчизняними та зарубіжними вченими, як-от: В.Артеменко, В.Биков, Ю.Жук, К.Бугайчук, Л.Панченко, А.Пінчук, О.Соколюк, Т.Семакова, М.Смульсон, Ю.Триус та ін.

Можливості використання хмарних технологій для створення навчальних середовищ висвітлено у наукових доробках С.Литвинової, В.Олексюка, М.Попель, Г.Проценко, З.Сейдаметової, А.Стрюка, В.Темненка, В.Толстих, М.Шишкіної та ін. Поряд зі значною кількістю наукових досліджень ми вважаємо за необхідне продовжити дослідження та здійснити порівняльний аналіз хмарних сервісів, за допомогою яких можна створювати предметні інформаційно-навчальні середовища.

На сьогодні в мережі Інтернет існує значна кількість хмарних сервісів за допомогою яких можна створювати предметні інформаційно-навчальні середовища. Серед прикладів таких сервісів можна назвати [Wix,](http://www.internet-technologies.ru/wix/wb) Google Sites, Microsoft SharePoint та ін. Проаналізуємо їх функціональні можливості.

Wix [\(http://ru.wix.com/\)](http://ru.wix.com/) – це міжнародна хмарна платформа для створення та розвитку інтернет-проектів, можливості якої дозволяють розробляти професійні сайти та їх мобільні версії за допомогою інструментів drag-and-drop. У його арсеналі є велика кількість готових шаблонів, які користувач може самостійно налаштовувати, крім цього він може також створювати й власні шаблони. Більшість налаштувань та шаблонів, необхідних для нормальної роботи сайту, безкоштовні. За допомогою мобільного редактора користувачі можуть легко налаштувати відображення сайтів для мобільного перегляду. Є можливість інтеграції з різними сервісами, у тому числі, з сервісами Google. Ще однією особливістю конструктора можна назвати наявність сторінки з детальними налаштуваннями SEO, що надає можливості зробити сайт легкодоступним у пошукових мережах [1].

Google Sites [\(https://sites.google.com/\)](https://sites.google.com/) – веб-сервіс від компанії Google, що пропонує послугу безкоштовного створення і розміщення сайтів у мережі Інтернет. Основною відмінністю сервісу є надання можливості доступу до роботи над сайтом декільком користувачам. Користувач-власник сайту може запрошувати інших користувачів для спільної роботи, розподіляти права доступу до матеріалів [3]. Є можливість додавати інформацію з інших додатків Google (Google Docs, Google Calendar, YouTube, Picasa тощо). Редактор має інтуїтивно зрозумілий інтерфейс. Дії по створенню сайтів прості й підкріплені докладними інструкціями. Google рекомендує сервіс Google Sites для створення сайтів освітніх установ або інших командних сайтів, у яких потрібне колективне редагування інформації. Але, разом з тим, сервіс має певні обмеження, серед яких називають: 1) обмеження щодо налаштування оформлення; 2) невеликий об'єм дискового простору як для безкоштовного акаунта (100 мегабайт), так і для користувачів Google Apps (15 гігабайт); 3) заборонені анонімні коментарі, змінювати зміст (у тому числі додавати коментарі) можуть тільки авторизовані користувачі; 4) відсутня стрічка RSS з оновленнями сайту; 5) не досить комфортне розміщення інструментів [3].

Microsoft SharePoint – це колекція програмних продуктів і компонентів, розроблених компанією Microsoft, яка включає: 1) набір веб-додатків для організації спільної роботи; 2) функціонал для створення веб-порталів; 3) модуль пошуку інформації в документах та інформаційних системах; 4) функціонал управління робочими процесами і система керування вмістом масштабу підприємства; 5) модуль створення форм для введення інформації; функціонал для бізнес-аналізу [2].

У цьому додатку від MS Office доступні дозволи за рівнем (адміністратор, менеджер, співавтор), створення колективного сайту, створення шаблонів та використання існуючих. Готовий сайт включає в себе списки та бібліотеки: загальні документи, оголошення, календарі, завдання, форум. SharePoint може використовуватись як для створення загальнодоступного, так і для внутрішнього (закритого) сайту.

Створені сайти на платформі SharePoint можна використовувати як сховища інформації, знань і документів; для виконання веб-застосунків взаємодії, таких як «вікі» та блоги; для спільної роботи над проектами або окремими документами. Також можна використовувати такі сайти для дистанційного навчання, групової та індивідуальної роботи з учнями.

Таким чином, можна зробити висновок, що всі проаналізовані хмарні сервіси мають певний набір інструментів, які можна використовувати в процесі розробки власного предметного інформаційно-навчального середовища. Педагог завжди має можливість обрати необхідний сервіс із урахуванням його функціональності та інтуїтивності інтерфейсу, швидкості створення та публікації сайту.

## **Список використаних джерел**

1. [Wix](http://www.internet-technologies.ru/wix/wb) [Електронний ресурс] // Офіційний сайт [Wix.](http://www.internet-technologies.ru/wix/wb) – Режим доступу: [http://www.wix.com/.](http://www.wix.com/)

2. Петрушко В.А. Розробка засобів синхронізації даних документів на платформі SharePoint [Електронний ресурс]. – Режим доступу: [http://lib.iitta.gov.ua/62/1/10pvapso.pdf.](http://lib.iitta.gov.ua/62/1/10pvapso.pdf)

3. Створення сайтів. Розміщення сайтів на Google Sites [Електронний ресурс]. – Режим доступу: http://webstudio2u.net/ua/webdesign/223-googlesites.html.

**Грицук Юрій Валерійович**, к.т.н., доцент, доцент кафедри загальної інженерної підготовки, начальник відділу інформаційних технологій, Донбаська національна академія будівництва і архітектури (м. Краматорськ), [yuri.gritsuk@gmail.com](mailto:yuri.gritsuk@gmail.com)

**Грицук Оксана Вікторівна**, к.психол.н., доцент, доцент кафедри психології та педагогіки, Горлівський інститут іноземних мов Державного вищого навчального закладу «Донбаський державний педагогічний університет» (м. Бахмут), [oxana.gri@gmail.com](mailto:oxana.gri@gmail.com)

# <span id="page-32-0"></span>**ПОБУДОВА ХМАРНОГО ОСВІТНЬОГО СЕРЕДОВИЩА ВНЗ З ВИКОРИСТАННЯМ MS OFFICE 365**

Стрімкий розвиток інформаційно-комунікаційних технологій (ІКТ) дозволяє визначати тенденції розростання високотехнологічного середовища навчальних закладів, відзначати масовість і неперервність отримання освіти, широкий доступ до е-навчання [1, 2]. Вони є основним фактором розгортання й існування інформаційного суспільства і, відповідно, освіти як його складової частини і як основного інструменту формування знань та формування фахівців постіндустріального суспільства [3].

Сучасне інформаційне суспільство ставить перед освітою новітні зростаючі виклики (найбільш актуальні з них наведено на рис. 1) і тенденції, що, у свою чергу, формують нові вимоги до інформаційної інфраструктури [3].

Можливість всім учасникам навчального процесу працювати віддалено (віддалений контент, віддалені презентації)

Можливість всім учасникам навчального процесу здійснювати спільну роботу по всіх можливих напрямах: студент - викладач, група студентів викладач, студент - студент тощо

Забезпечення взаємодії між людьми, які працюють в різних філіях освітнього закладу або ж між освітніми установами, включаючи іноземні

Забезпечення взаємодії між людьми, які працюють в різних філіях освітнього закладу або ж між освітніми установами, включаючи іноземні

Можливість безперешкодного впровадження нових моделей освіти

Рис. 1. Актуальні виклики перед освітою.

На сьогодні хмарні обчислення представлено наступними рівнями (рис. 2). Для вищих навчальних закладів найбільш актуальним є рівень «SaaS, software as a service» (програмне забезпечення як послуга). Саме цей рівень дає можливість зберігати у «хмарі» не тільки дані користувача, а й пов'язані з ними програмні додатки, отже, користувачеві для роботи необхідний лише webбраузер [4].

Кафедра інформатики та інформаційно-комунікаційних технологій в освіті

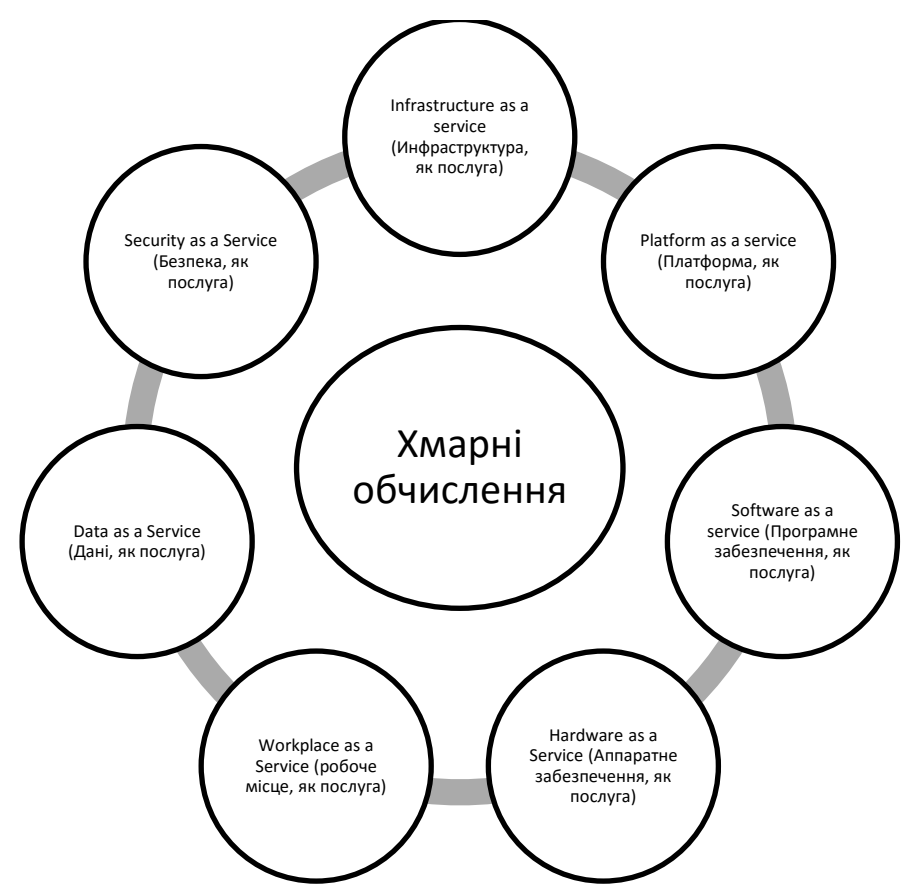

Рис. 2. Моделі обслуговування хмарних обчислень.

Найчастіше під «хмарними обчисленнями» розуміють модель швидкого надання інформаційних послуг і потужностей, а також доступу до ресурсів в будь-якому місці і в будь-який час. Власне, розвиток хмарних обчислень сприяє стрімкому розвитку ІКТ сьогодні і, найчастіше, на їх основі ґрунтується організація сучасного інформаційного освітньо-наукового простору.

Office 365 – це хмарне рішення, що надає користувачам (здобувачам вищої освіти та викладачам) сучасні інструменти для побудови комунікації та спільної роботи над проектами. Це цілісні рішення для спільної роботи, документообігу та об'єднаних комунікацій:

- $\bullet$  Outlook Web App корпоративне поштове рішення з можливістю отримати електронну адресу в доменній зоні навчального закладу;
- Calendar система календарів-сповіщень та планування робочого часу та співпраці;
- People єдині індивідуальні адреси та адреси груп для закладів освіти;
- Newsfeed стрічка новин;
- $\bullet$  OneDrive Pro система хмарного збереження файлів;
- Sites система сайтів-документозбережень на основі MS SharePoint Online;
- Word Online створення та редагування текстових документів;
- Excel Online створення та редагування електронних таблиць;
- PowerPoint Online створення та редагування презентацій;
- $\bullet$  OneNote Online система записів для планування робочого часу;
- Skype for business система відео-конференцій як зв'язку;
- Tasks система постановки-контролю виконання задач;
- Delve пошуку та попереднього перегляду документів для сумісної роботи;
- Video система збереження та розповсюдження відео-файлів;
- Yammer корпоративна соціальна мережа.

Буде доречно вказати, що комплекс Office 365 надає обмежений набір компонентів, що використовуються, і для створення повноцінної хмарної інформаційної інфраструктури він буде застосовуватися лише як компонент спільної роботи і розширюватиме можливості комунікацій.

Незважаючи на це, в роботі [5] показано, що інструментів Office 365 достатньо, щоб ефективно реалізовувати більшість з дидактичних принципів навчання, у тому числі, принципи науковості навчання, принципи зв'язку навчання з сучасними технологіями, принципи систематичності і послідовності у навчанні, принципи доступності, свідомості і активності учнів (здобувачів) в навчанні при керівній ролі викладача, принципи наочності навчання, міцності, усвідомленості і дієвості результатів освіти, виховання і розвитку.

#### **Список використаних джерел**

- 1. Шишкіна М. П. Хмарно орієнтоване середовище навчального закладу: сучасний стан і перспективи розвитку досліджень / М. П. Шишкіна, М. В. Попель // Інформаційні технології і засоби навчання – [Електронний ресурс].  $-5(37)$ , 2013. Режим доступу: <http://journal.iitta.gov.ua/index.php/itlt/article/view/903/676>
- 2. Манако А. Ф. ИКТ в обучении: взгляд сквозь призму трансформаций / А. Ф. Манако, Е. М. Синица // Образовательные технологии и общество. [Електронний ресурс].– 2012. – Tом 15, No 3. – С. 392–413. – Режим доступу : [http://ifets.ieee.org/russian/depository/v15\\_i3/html/6.html](http://ifets.ieee.org/russian/depository/v15_i3/html/6.html)
- 3. Бебнев А. Е. Потенциал облачных решений для образовательной системы на примере Microsoft Office  $365 / A$ . Е. Бебнев. // Современные проблемы науки и образования. – 2014. – №1. – С. 1–8.
- 4. Грицук Ю. В. Хмарні технології в технічному ВНЗ: огляд та перспективи / Ю. В. Грицук // Хмарні технології в освіті: Матеріали Все-українського науково-методичного Інтернет-семінару (Кривий Ріг – Київ – Черкаси – Харків, 21 грудня 2012 р.). – Кривий Ріг : Вид. відділ КМІ, 2012. – С. С.68– 69.
- 5. Караськова Н. С. Применение облачных технологий в образовании на примере Microsoft Office 365 / Н. С. Караськова, Р. М. Солдатенков. // Вестник Московского государственного областного университета. Серия: физика-математика. – 2016. – №1. – С. 108–116.

**Грамбовська Лариса Володимирівна,** доцент кафедри природничоматематичних дисциплін та методики їх навчання ЧОІППО імені К.Д.Ушинського, кандидат педагогічних наук, доцент.

# <span id="page-35-0"></span>**РОЗВИТОК ОСОБИСТІСНИХ ЯКОСТЕЙ УЧНІВ НА УРОКАХ ГЕОМЕТРІЇ НА ОСНОВІ ВИКОРИСТАННЯ ППЗ ДИНАМІЧНОЇ МАТЕМАТКИ**

Однією з основних задач, що стоять перед сучасною школою, є виховання активної особистості, здатної до самостійного добуття знань, до прийняття відповідальних рішень у різних життєвих ситуаціях. Сьогодення потребує від школи розвитку саме особистісних якостей суб'єктів навчального процесу – учнів і вчителів.

Орієнтація освіти на розвиток особистісних якостей суб'єктів навчання, варіативність і відкритість школи потребує переосмислення всіх факторів, від яких залежить функціонування навчально-виховного процесу, зокрема, змісту, форм, методів і засобів навчання. З цієї точки зору, на нашу думку, особливо актуальним для методики навчання математики в школі є використання навчальних досліджень з комп'ютерною підтримкою.

Для того, щоб розвивати певні якості особистості, необхідно включати їх до навчальної діяльності, яка потребує саме цих якостей. А такі якості особистості, як активність, самостійність, допитливість, цілеспрямованість тощо потребує саме навчально-дослідницька діяльність. Причому ця діяльність із застосуванням педагогічних програмних засобів (ППЗ), наприклад, GRAN 2D, забезпечує, з одного боку, різнобічний прояв активності підлітка, з іншого − мотивує таку діяльність, виховує інтерес до вивчення предмету геометрії.

Крім того, технологія особистісно орієнтованого навчання передбачає конструювання спеціальних навчально-пізнавальних педагогічних ситуацій, які створюють простір не тільки для розуміння і засвоєння певного програмного матеріалу, але й для розвитку особистості дитини.

Покажемо, яким чином можна розвивати особистісні якості підлітків, створюючи різноманітні навчально-пізнавальні педагогічні ситуації на уроках геометрії основної школи, наприклад, при вивченні теми *"Правильні багатокутники"* (дев'ятий клас). Після вивчення визначення правильного багатокутника можна створити таку навчально-пізнавальну педагогічну<br>ситуацію: Дослідити, чи є суттєвим у визначенні правильного ситуацію: Дослідити, чи є суттєвим у визначенні *багатокутника акцентування уваги на: 1) рівності всіх сторін; 2) рівності всіх кутів; 3) опуклості багатокутника?*

Для з'ясування поставленої проблеми учням пропонується самостійно провести дослідження, використовуючи різні можливості ППЗ GRAN 2D. З початку учні самостійно у середовищі ППЗ будують шестикутник, який має рівні сторони, наприклад, як на рис. 1.а. Щоб подивитися на проблему з іншого боку, можна скористатися іншими можливостями GRAN 2D. А саме, побудувати правильний шестикутник, вписаний у коло (рис. 1.б), з'єднати
точку A з точками F та D та розглянути шестикутник ADCHGF, у якого за побудовою всі сторони теж рівні (рис. 1.в). Чи будуть багатокутники ABCDE (рис. 1.а) та ADCHGF (рис. 1.в) правильними? Розмірковуючи над поставленою проблемою, учні самостійно приходять до висновку, що для того, щоб багатокутник був правильним, необхідне виконання цілої сукупності вимог, а не тільки однієї певної.

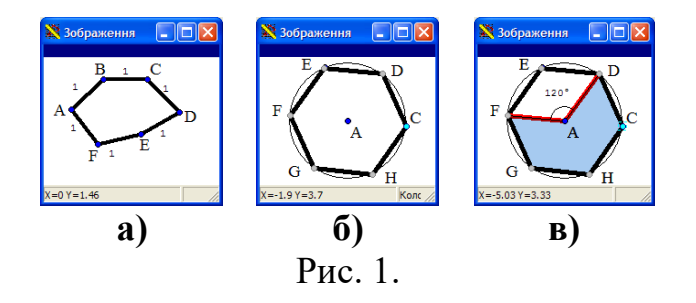

Також, при вивченні даної теми можна створити, наприклад, таку навчально пізнавальну педагогічну ситуацію. *За допомогою педагогічного програмного засобу GRAN 2D з'ясувати: скільки спільних точок може мати: 1) правильний п'ятикутник і правильний трикутник; 2) правильний п'ятикутник і правильний чотирикутник, якщо вони вписані в одне коло? Яку найбільшу кількість спільних точок можуть мати фігури у кожному випадку? Відповідь обґрунтувати.*

Виконуючи дане дослідження у середовищі ППЗ GRAN 2D, учні можуть отримати такі зображення, як показано на рис. 2.а, 2.б та 3.а, 3.б і з'ясувати кількість спільних точок та відповідно найбільшу кількість точок у кожному конкретному випадку.

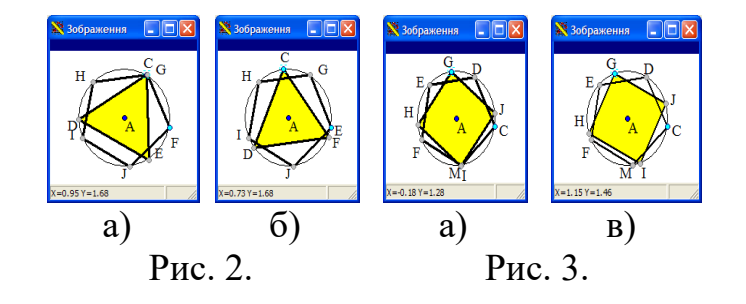

Отже, самостійно досліджуючи поставлену проблему, використовуючи ППЗ GRAN 2D, учні з'ясовують, що, загалом, задача може мати декілька розв'язків, тому необхідно проводити дослідження поставленої проблеми і обґрунтовувати отриманий результат.

#### **Список використаної літератури**

1. Слєпкань З.І. Методика навчання математики: Підручник. – 2-ге вид.; доповн. і переробл. – К.: Вища школа, 2006. – 585 с.

**Герасименко Інна Володимирівна**, к.пед.н., доцент кафедри комп'ютерних наук та інформаційних технологій управління Черкаського державного технологічного університету, e-mail: [i.gerasimenko@chdtu.edu.ua](mailto:i.gerasimenko@chdtu.edu.ua)

# **ДОСВІД ВИКОРИСТАННЯ OFFICE 365 ДЛЯ ВНЗ**

Проблема піратства виникла ще тоді, коли програмне забезпечення поширювалося тільки на фізичних носіях. У той час основним негативним ефектом від неліцензійного ПЗ була втрата доходів компаніями-розробниками, що негативно позначалося на розвитку їх програмних продуктів.

На відміну від розвинених країн держави на території колишнього Радянського Союзу виявилися схильними до піратства значно сильніше, зважаючи на слабкість дистриб'юторських мереж ліцензійного ПЗ та низьку купівельну спроможність.

З настанням ери Internet проблема піратського ПЗ тільки посилилася. Спростився доступ до неліцензійних програм – в мережі легко знайти й скачати генератор ключів або активатор практично до будь-якої платної програми, а часто й самі програми викладені з вже заздалегідь зламаним захистом. Наслідком чого стали абсолютно нові види загроз, пов'язані з використанням піратського ПЗ в мережевому середовищі.

Під комп'ютерним піратством зазвичай розуміють порушення авторських прав на програмне забезпечення. У наші дні величезна кількість користувачів так чи інакше виявляються споплічниками комп'ютерних піратів. Так, користувачі, які полюбляють копіювати і поширювати неліцензійні, піратські програми, повинні розуміти, що своїми діями вони завдають матеріальної шкоди творцям ПЗ. Комп'ютерне піратство буває різних типів в залежності від використовуваних методів.

*Софтліфтінг* (soft-lifting) – вид піратства, коли одне ліцензійне ПЗ встановлюють відразу на кілька комп'ютерів, порушуючи умови угоди. Цей вид піратства поширений не тільки в компаніях і організаціях, але навіть у ВНЗ і школах.

Найчастіше ВНЗ використовують нелегальні копії офісного пакета MS Office (Word, Excel, PowerPoint), ОС Windows і різних антивірусів (більше 40% випадків). Практично кожен третій студент помічав на навчальних комп'ютерах неліцензійний графічний редактор Adobe Photoshop. Також в цей список увійшли Corel Draw, AutoCAD, ArchiCAD та Artlantis.

З метою протидії піратству компанія Microsoft прагне запропонувати якомога більшій кількості користувачів можливість використання ліцензійного програмного забезпечення, що є особливо актуальним для технічних ВНЗ, в яких налічується велика кількість ПЗ.

Корпорація пропонує споживачам різні вигідні способи придбання легального ПЗ, за яких кожному доступна можливість придбати комп'ютер з передвстановленою операційною системою Windows. Microsoft пропонує

користувачам й безкоштовні антивіруси: «Захисник Windows» й Microsoft Security Essentials для більш ранніх версій.

Крім того, діють знижки для студентів, викладачів та освітніх установ. Наприклад, продукти Office 365 для ВНЗ є безкоштовними та надають можливість використання MSDN.

Можливістю скористатися даними продуктами зголосився й наш ВНЗ. Для цього потрібно було зайти на офіційний сайт Micrоsoft [1], в меню сайта обрати пункт «Продукти / Освіта». У вікні, що відкривається, обрати пункт «Office 365 Education» та зареєструвати навчальний заклад шляхом введення електронної адреси закладу. Після перевірки доменного ім'я закладу буде надано адміністративний доступ до сервісів Office 365.

Далі потрібно здійснити налаштування та створити облікові записи викладачів й студентів (рис. 1-3).

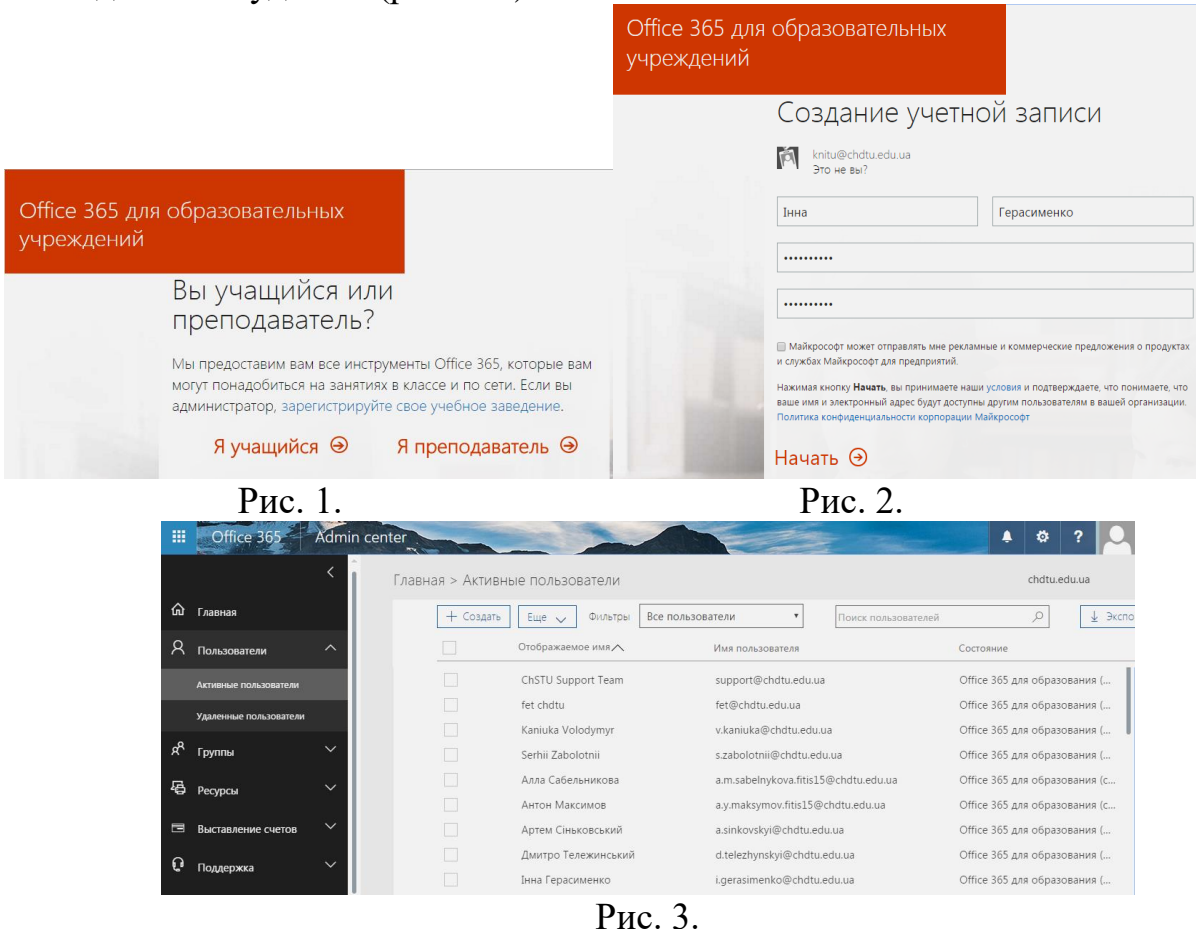

Піся цього надається можливість працювати з пакетом офісних програм, OneDrive, Skype для бізнесу та іншими засобами (рис. 4).

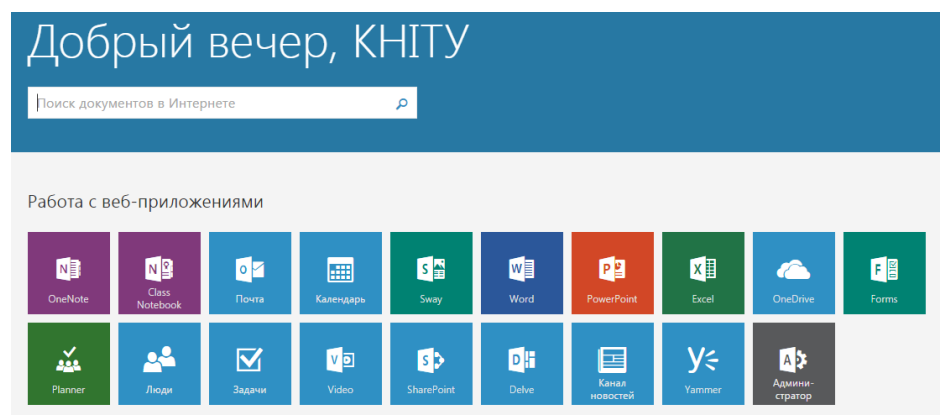

Рис. 4.

Таким чином, можна частково вирішити питання використання неліцензійного ПЗ у ВНЗ. А студенти, в свою чергу, можуть безкоштовно налаштувати свої телефони, смартфони, планшети, КПК та інші пристрої для роботи з Office 365, скориставшись вкладкою «Встановлення програмного забезпечення».

#### **Список використаних джерел**

1. Official site Microsoft Office Electronic resource] – Mode of access: https://www.microsoft.com/uk-ua/

**Болілий Василь Олександрович,** кандидат фізико-математичних наук, доцент кафедри інформатики, Кіровоградський державний педагогічний університет імені Володимира Винниченка, *basilb@kspu.kr.ua.*

**Копотій Вікторія Володимирівна,** викладач кафедри інформатики, Кіровоградський державний педагогічний університет імені Володимира Винниченка, *vkopotiy@kspu.kr.ua.*

## **ВІКІ-КУРСИ У ПІДГОТОВЦІ МАЙБУТНІХ УЧИТЕЛІВ**

Пріоритетним завданням сучасних українських вишів є утворення електронних навчальних курсів для забезпечення навчального процесу. У Кіровоградському державному педагогічному університеті функціонує два вебресурси, які дозволяють утворювати електронні навчальні курси (ЕНК), *Вікі-КДПУ* та *Moodle-КДПУ*. Найбільш популярним є *Вікі-КДПУ*, який працює з квітня 2008 року на базі *MediaWiki* [2]. Засобами *Вікі-КДПУ* і мережевого сховища *Хмарка-КДПУ* утворено більше 200 електронних навчальних вікікурсів, що розміщені на головній сторінці *Вікі-КДПУ* у розділі «*Аудиторіум*» (http://wiki.kspu.kr.ua/index.php/Аудиторіум).

Під **вікі-курсом** будемо розуміти відкритий комплекс електронних навчально-методичних матеріалів у вигляді тексту, зображень, файлів і URL-

посилань, що розміщений на вікі-сайті й використовується у «змішаному» навчанні [1].

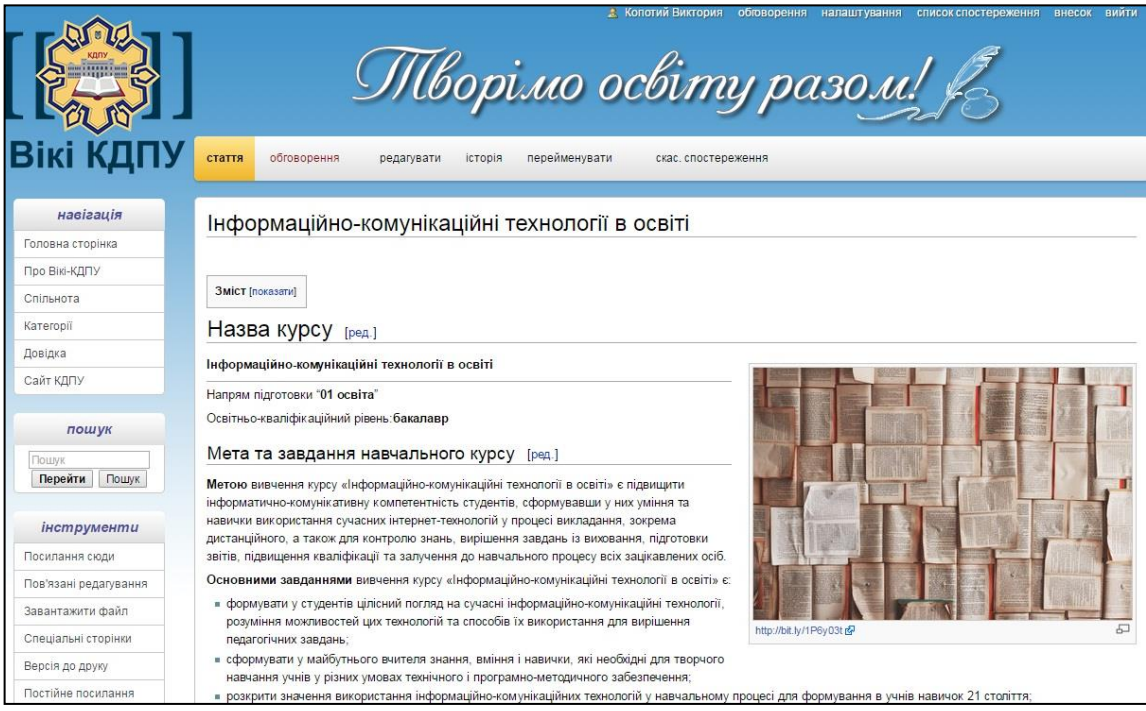

Рис. 1. Сторінка курсу «ІКТ в освіті»

Метою написання даної роботи є ознайомлення із досвідом використання вікі-курсів у навчальному процесі на прикладі ЕНК «*Інформаційнокомунікаційні технології в освіті*» для студентів напряму підготовки «01 освіта» освітньо-кваліфікаційного рівня «бакалавр».

Вікі-курс «*Інформаційно-комунікаційні технології в освіті*» (рис. 1) (http://wiki.kspu.kr.ua/index.php/Інформаційно-комунікаційні технології в освіті) використовується як для публікації навчальних матеріалів (теоретичних відомостей, текстів завдань тощо) так і як майданчик для формування портфоліо студентів із вікі-статтями та URL-посиланнями на інші інтернетресурси, де розміщуються продукти їх творчої діяльності.

Важливою складовою інформаційного освітнього простору сучасного університету є можливість онлайн спілкування між викладачем і студентами. У вікі-курсах це реалізовано за допомогою додаткової сторінки зі списком учасників у розділі «Учасники» на основній сторінці «Сторінка координування курсу "Інформаційно-комунікаційні технології в освіті"» (рис. 2). На цій сторінці розміщені посилання на творчі роботи студентів «Портфоліо навчальних проектів». Якщо обрати «Портфоліо проекту з курсу "ІКТ в освіті" Вергун Ігор Вячеславович», то можна на закладці «обговорення» переглянути спілкування між викладачем та студентом.

Основним завдання курсу «*ІКТ в освіті*» є формувати у студентів цілісний погляд на сучасні інформаційно-комунікаційні технології, розуміння можливостей цих технологій і способів їх використання для вирішення

педагогічних завдань. Це завдання вирішується через підготовку студентами творчого проекту, ідею для якого вони добирають самостійно і готують методичні й дидактичні матеріали для його реалізації з учнями під час майбутньої педагогічної практики (рис. 3).

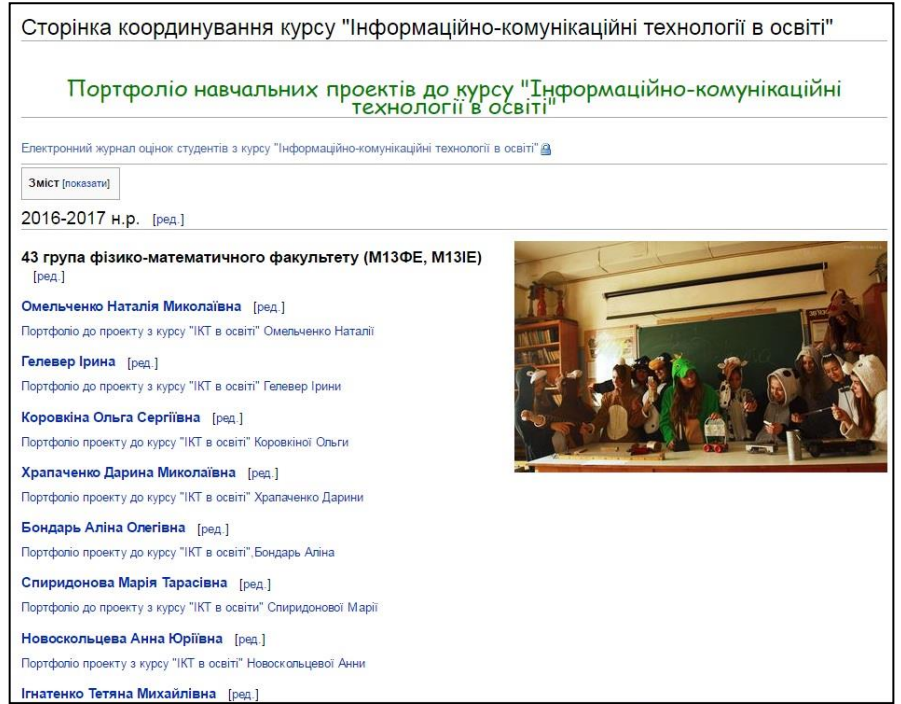

Рис. 2. Сторінка координування курсу "Інформаційно-комунікаційні технології в освіті"

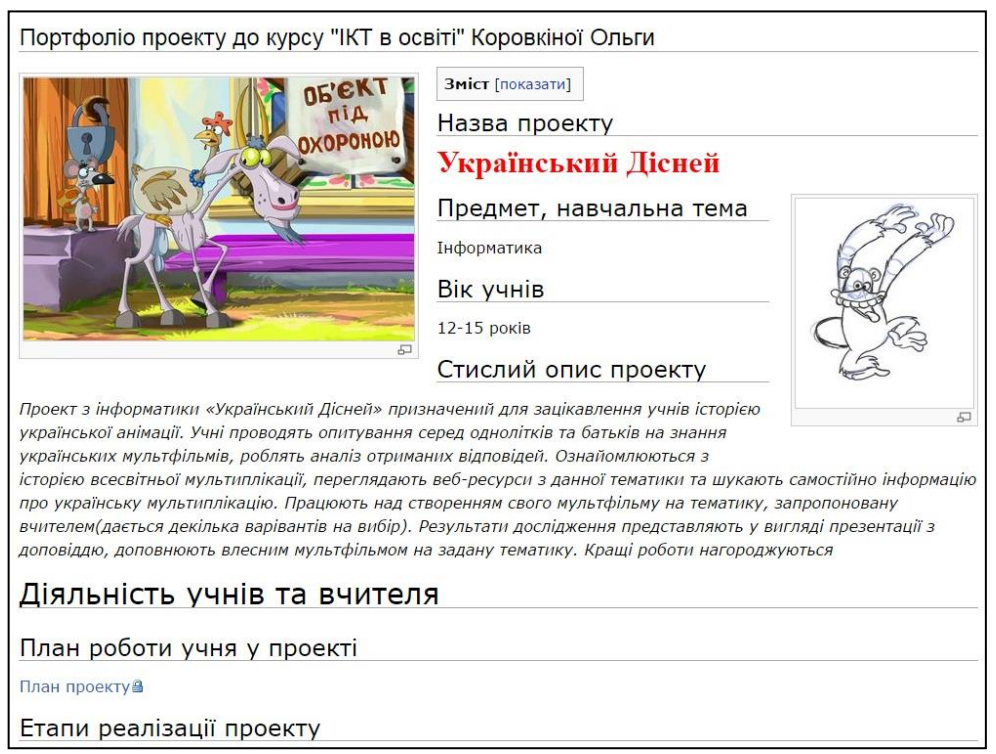

Рис. 3. Портфоліо проекту до курсу "ІКТ в освіті" Коровкіної Ольги

Організовуючи вивчення курсу «*ІКТ в освіті*» на базі *Вікі-КДПУ* викладачі демонструють приклад залучення у навчальний процес Веб 2.0, а саме, вікі-технологій, хмарних сховищ, сервісів Google, тестових систем тощо. Вікі-курс залишається відкритим і студенти мають можливість у майбутньому під час педагогічної практики обмінюватися ідеями, методичними й дидактичними матеріалами для покращення якості освітнього процесу у школі.

#### **Список використаних джерел**

- 1. Болілий В.О. Відкриті вікі-курси в освітньому процесі сучасного університету / В.О. Болілий, В.В. Копотій // Наукові записки. – Випуск 9. – Серія: Проблеми методики фізико-математичної і технологічної освіти. Частина 3. – Кіровоград: РВВ КДПУ ім. В. Винниченка, 2016. – С. 151-158.
- 2. Болілий В.О. Інформаційно-комунікаційний державного педагогічного університету / В.О. Болілий, В.В. Копотій // Науковий часопис НПУ імені М. П. Драгоманова. Серія № 2. Комп'ютерноорієнтовані системи навчання: Зб. наук. праць / Редрада. – К.: НПУ імені М.П. Драгоманова, 2015. – № 15 (22). – C. 126-130.

**Антонченко Марія Олексіївна**, к.пед.н., доцент каф. освітніх та інформаційних технологій, доцент, КЗ «Сумський обласний інститут післядипломної педагогічної освіти», mari\_ya\_ant@mail.ru

# **ЗАСТОСУВАННЯ РЕСУРСІВ INTERNET У ПРОФЕСІЙНІЙ РОБОТІ ВЧИТЕЛЯ**

Застосування інформаційно-комунікаційних технологій у сучасній освіті України є пріоритетом її розвитку і забезпечує подальше вдосконалення навчально-виховного процесу, доступність та ефективність освіти, підготовку фахівців до роботи в умовах інформаційного суспільства, де інформація оновлюється дуже швидко [1, 2].

В цих умовах вчителя повинні надавати учням повну, вичерпну та відповідну сучасному стану розвитку науки та техніки інформацію. Зробити це традиційними способами стає все далі важче, тому актуальним є поєднання традиційного педагогічного досвіду з використанням інформаційних технологій. Серед інформаційних технологій все більшу популярність набувають Internet-ресурси, які надають широкі можливості для роботи з навчальною інформацією. Саме тому, застосування ресурсів глобальної мережі Internet є необхідним компонентом у професійній діяльності вчителя.

Глобальна мережа Internet відкриває реальні можливості для неперервної освіти вчителя, тобто для «навчання впродовж всього життя», що стало ключовою ідеєю розвитку сучасної освіти в Україні та всьому світі [3]. Internet також надає можливість для співпраці вчителів та закладів освіти у міжсесійний період та для організації навчання за дистанційною та очно-дистанційною формами навчання.

Метою цієї роботи є проаналізувати та узагальнити найбільш поширені напрями використання ресурсів глобальної мережі Internet у професійній роботі вчителя.

Розглянемо використання Internet-ресурсів у професійній діяльності вчителя.

Найбільш поширеною дією користувача мережі Internet, у тому числі, і вчителя є пошук різноманітної інформації (текстів, малюнків, відео, аудіо тощо). Пошук здійснюється за допомогою пошукових серверів, таких як google.com.ua, meta.ua, yandex.ua, rambler.ru, mail.ru, yahoo.com та інших.<br>Обмін інформацією (повідомленнями, файлами) між учасн

Обмін інформацією (повідомленнями, файлами) між учасниками навчального процесу може здійснюватися за допомогою електронної пошти (наприклад у gmail.com), соціальних мереж, різних форумів тощо.

За допомогою програми Skype можна організовувати або брати участь у відео-лекціях, відео-конференціях, вебінарах тощо [4].

Дуже широкого поширення набувають так звані «хмарні технології», що передбачають розташування власних документів на віртуальних дисках (наприклад, на Google Диску) та роботу з віртуальними програмами (наприклад, WinOffice).

Окремо слід розглянути сервіси (додатки) Google, які є безкоштовними. Розглянемо деякі з них: Gmail – електронна пошта; Диск – віртуальний диск для збереження файлів; YouTube – додаток для перегляду та завантаження відео; Blogger – додаток для створення та ведення блогів.

На сайті (порталі) «Україна. ІСУО. Інформаційна система управління освітою» за електронною адресою [https://isuo.org](https://isuo.org/) відображені відомості про єдину державну електронну базу даних освіти (ЄДЕБО), що призначена для управління процесами обліку дітей у ЗНЗ та складання статистичних звітів.

Крім того, до баз даних відносять систему «Електронний журнал» (http://ukrschools.com.ua/), який заповнює вчитель, а батьки через Internet можуть отримувати інформацію про успішність та контролювати відвідування занять власними дітьми.

Для вивчення, обміну та поширення передового педагогічного досвіду вчителю можна використовувати наступні сайти:

• <http://zakon5.rada.gov.ua/laws> – сайт для знаходження законів України, постанов уряду та інших нормативних документів як за реквізитами, так і за контекстом;

• <http://mon.gov.ua/activity/education/distanczijna/distantciyna.html> – про дистанційне навчання у ВУЗах України на сайті МОН України;

• <http://www.osvita.org.ua/> – освітній портал, де розташована актуальна інформація про новини, аналітичні замітки в сфері освіти, плани та методичні розробки для вчителів;

• <http://ostriv.in.ua/> - сайт «Острів знань» буде корисним для учнів, вчителів та батьків;

• <http://direktor.at.ua/dir/> - сайт «форум директорів шкіл» містить каталог освітніх сайтів, законодавчих матеріалів, сайтів окремих шкіл та викладачів.

• <http://metodportal.com/> - сайт містить велику добірку конспектів уроків за предметами, розробки виховних заходів для різних ланок освіти тощо;

• <http://teacherjournal.in.ua/> – сайт «Учительский журнал on-line».

Цей перелік напрямів роботи з Internet-ресурсами не претендує на повноту, але ж буде, на нашу думку, дуже корисним для вчителів.

Підсумовуючи виділимо наступні основні напрями використання ресурсів Internet у професійній діяльності вчителя:

- пошук інформації (тексти, малюнки, аудіо, відео тощо);
- обмін інформацією (через електронну пошту, соц. мережі, форуми, Skype);
- створення об'єктів в Internet (блоги, сайти, тести тощо) та користування ними;

• розташування власної інформації (хмарні технології, сервіси Google, спеціалізовані сайти (наприклад, iteach) тощо);

• користування банками даних, що зберігаються на серверах Internet (Інформаційна система управління освітою України та інші).

• вивчення, обмін та поширення передового педагогічного досвіду.

### **Список використаної літератури**

- 1. Антонченко М.О. Використання інформаційно-комунікаційних технологій в педагогічній діяльності вчителя // Матеріали міжнародної науково- практичної конференції «Освітні інновації: філософія, психологія, педагогіка», 3 грудня 2014 р.: у 4 ч. – Ч.3. – Суми: Мрія, 2014. – с. 18-20.
- 2. Закон України від 02.12.2012 № N 5463-17 «Про Національну програму інформатизації» [Електронний ресурс]. Режим доступу: [Електронний ресурс]. – Режим доступу: http://zakon4.rada.gov.ua/laws/ show/74/98-вр.
- 3. Національна доповідь про стан і перспективи розвитку освіти в Україні / Нац. акад. пед. наук України ; [редкол.: В. Г. Кремень, В. І. Луговий, А. М. Гуржій, О.Я. Савченко]; за заг. ред. В. Г. Кременя. – Київ : Педагогічна думка, 2016. – 448 с.
- 4. Самойленко О.М. Застосування ресурсів мережі Інтернет у професійній діяльності педагогічних працівників [Електронний ресурс]. – Режим доступу: http://tme.umo.edu.ua/docs/6/11samppj.pdf.

**Басок Павло Григорович**, інженер, Національний педагогічний університет імені М. П. Драгоманова.

# **ФАКТОРИ АПРОБАЦІЇ TTS У НАВЧАЛЬНОМ ПРОЦЕСІ ВНЗ**

Система управління завданнями − це набір інструментів постановки завдань і контролю за їх виконанням. Англійською мовою цей термін звучить як "task trekking system", переводиться буквально як система відслідковування завдань. Використовують абревіатуру TTS.

В учбовому процесі ВНЗ потрібно за загальними правилами адміністрації ВНЗ відслідковувати активність усіх учасників учбового процесу з метою дотримання ними норм семестрового плану. Потрібен доступний і зрозумілий інструментарій контролю у вигляді програмного забезпечення.

Причини для використовування Redmine [1]:

- простота в роботі, що не вимагає тривалого вивчення або налаштування самої системи;
- безкоштовність використання;
- відкритий вихідний код, що написаний на популярній мові програмування;
- функціональна наповнюваність модулями та розширеннями;
- самодостатність;
- без клієнтських місць, тільки браузер;
- гнучке керування правами доступу (студенти, викладачі, адміністрація);
- підтримка інтеграції з хмарними сервісами;
- мобільні додатки (iOS, Android);
- україномовний інтерфейс.

Три актуальні приклади застосування разом з git:

- 1. Написання дипломних та курсових робіт з контролем версій та менеджментом виконання завдань.
- 2. Історія перездач іспитів.
- 3. Контроль за академічною заборгованістю студентів.

Remine за даними компанії TAGLINE посідає третє місце за популярністю, випереджаючі навіть комерційні системи [2]. Вибираючи Remine, керуються тим, що дешевше знайти декількох розробників, які дороблять його до потреб вузу, аніж витрачати кошти на SaaS рішення [3]. Також є суттєвою наявність посиленої інформатизації всього учбового процесу за рахунок модернізації ІТ сектору ВНЗ.

## **Список використаних джерел**

1. Redmine — Вікіпедія [Електронний ресурс] – Режим доступу: https://uk.wikipedia.org/wiki/Redmine.

2. Управление → Количество и качество: как развиваются тасктрекеры в условиях конкуренции [Електронний ресурс] – Режим доступу: https://habrahabr.ru/post/302914/.

3. Выбор таск-трекера [Електронний ресурс] – Режим доступу: https://www.linux.org.ru/forum/web-development/9320303.

**Бобруйко Катерина Миколаївна**, учитель ІІ категорії Козелецької загальноосвітньої школи І-ІІІ ступенів №3 Козелецької районної ради.

## **НОВІТНІ ІНФОРМАЦІЙНІ ТЕХНОЛОГІЇ У ПРОФЕСІЙНІЙ РОБОТІ ВЧИТЕЛЯ-ПРЕДМЕТНИКА**

За останнє десятиріччя спостерігається швидке створення і налагодження роботи великої кількості освітніх мереж, розвиток дистанційного, онлайн, інтернет навчання та різних інших форм отримання освіти через глобальні освітні мережі, які самі собою є дуже інформаційно насиченими структурами. Їхні можливості сприяють конструктивному процесу навчання і можуть бути гнучко налаштовані відповідно до потреб учня. Науковці і педагоги-практики на сучасному етапі розвитку педагогічної науки докладають чимало зусиль для вирішення цієї проблеми. Одним із пріоритетних сучасних напрямків такого розвитку є застосування інформаційних технологій в навчальному процесі

Навчальне устаткування стало невід'ємною частиною уроку. Так, робота з ним для учнів – це джерело нових знань і засіб для засвоєння, узагальнення, повторення вивченого матеріалу. Якщо говорити про школу, впровадження інформаційно-комп'ютерних технологій у навчально-виховний процес є доцільним і перспективним. Розглянемо, що дає впровадження ІКТ для учнів загальноосвітньої школи.

Інформаційно-комунікаційна технологія навчання (ІКТ) – це сукупність методів і технічних засобів реалізації інформаційних технологій на основі комп'ютерних мереж і засобів забезпечення ефективного процесу [2, 4].

Дитина приходить до школи у 6-7 років. Вона має необхідний для навчання рівень психічного розвитку, що характеризується розвиненою пам'яттю, гостротою і свіжістю сприйняття, допитливістю, яскравістю уяви, умінням керувати увагою тощо. Слід відзначити, що інформаційні технології навчання молодших школярів дають змогу здійснити поступовий перехід від основного виду діяльності дитини дошкільного віку – гри, ігрових вправ – до навчальних вправ, учбових задач. Половину навчального часу, що відводиться на вивчення інформатики в початкових класах, діти проводять за своїми дуже улюбленими комп'ютерними навчальним іграми, які мають високу наочність завдяки широкому використанню малюнків, динамічних зображень, анімацій і

звукового супроводу. Прихід сучасних мультимедійних технологій дозволив поставити на потік виготовлення комп'ютерних навчальних інтегрованих середовищ, які дозволяють дитині в індивідуальному темпі, з великою мотивацією освоювати ту або іншу предметну галузь [1, 34].

Сучасні мультимедійні технології надають можливості інтегрування таких важливих передумов для організації навчально-виховного процесу як мотивація, наочність, індивідуалізація навчальної діяльності, а також для організації ефективного моніторингу за навчальною діяльністю з боку вчителя. Проведення уроку з використанням інформаційних технологій дозволяє йому перекласти частину своєї роботи на комп'ютер, що робить процес навчання більш цікавим та інтенсивним. Зауважимо, що комп'ютер не заміняє вчителя, а тільки доповнює його. Підбір навчальних комп'ютерних ігор залежить, насамперед, від поточного навчального матеріалу й рівня підготовки учнів. Наявність різних програмно-педагогічних розробок надає повну волю творчо працюючому вчителеві й дозволяє використовувати його з різними навчальними програмами й методичними посібниками. Комп'ютер природно вписується в життя школи і є ще одним ефективним технічним засобом, за допомогою якого можна значно урізноманітнити процес навчання. Кожне заняття викликає в дітей емоційний підйом, навіть невстигаючі учні охоче працюють з комп'ютером, а невдалий хід гри внаслідок прогалин у знаннях спонукає частину з них звертатися за допомогою до вчителя або самостійно отримувати знання у процесі гри. З іншого боку, цей метод навчання дуже привабливий і для вчителів: допомагає їм краще оцінити здібності й знання дитини, зрозуміти його, шукати нові нетрадиційні форми й методи навчання. Це велика область для прояву творчих здібностей для багатьох: учителів, методистів, психологів, усіх, хто хоче й уміє працювати, може зрозуміти сучасних дітей, їхні потреби й інтереси, хто їх любить і віддає їм себе [4, 113].

Так, в основній і старшій школі комп'ютерні навчальні програми ставлять перед дитиною реальні цілі, які можливо досягнути: розв'яжеш приклади – допоможеш виконавцю. Таким чином, в учня формується позитивна мотивація засвоєння знань та асоціативне мислення, розвиваються математичні, конструкторські та комбінаторні здібності. Комп'ютер дає можливість сильним учням ознайомитися з новим матеріалом самостійно, виконати завдання підвищеної складності, учням з нижчим рівнем підготовки або інтелектуальної діяльності засвоювати навчальний матеріал, працюючи в індивідуальному темпі; учням, які пропустили декілька уроків – можливість ліквідувати прогалини. Використання на уроках комп'ютерних тестів та діагностичних комплексів дозволяє вчителю отримати об'єктивну інформацію про рівень засвоєння навчального матеріалу та надає змогу його своєчасного коригування.

Використання сучасних комп'ютерних технологій є важливим моментом при формуванні особистості учня та його світогляду, яке створює багаті умови для розвитку інтелектуальних здібностей школярів.

Інформаційні технології на уроках – це не просте випробування і для вчителя, що вимагає певного рівня обізнаності педагога в можливостях комп'ютера. Урок з використанням комп'ютерів не є полегшеним для вчителя, скоріше навпаки, але надзвичайно важливо, що ефективність такого уроку значно перевищує звичайний [5, 4].

При плануванні уроків з використанням ІКТ треба враховувати:

- наявний набір комп'ютерного та мультимедійного обладнання;

- наявність програмно-методичного комплексу до підручника, що відповідає діючій програмі;

- наявність програм-тренажерів для відпрацювання практичних умінь та навичок;

- готовність учнів до сприйняття матеріалу з використанням комп'ютера;

- можливості учителя й учня використовувати комп'ютерні технології поза класом.

Приклади використання презентацій на уроках:

- пояснення нової теми, супроводжуване презентацією;
- робота з усними вправами;
- використання презентації при повторенні пройденого матеріалу;
- взаємоперевірка самостійних робіт за допомогою відповідей на слайді;
- проведення тестів;
- проведення фізкультхвилинок;
- демонстрація портретів відомих людей і розповідь про їхні досягнення;
- позакласна робота [3, 6].

Демонстраційний матеріал, досліди, ігрові завдання, тести допомагають урізноманітнити під час уроків види діяльності дітей, перевірити суму отриманих знань, дає можливість дитині самостійно працювати за комп'ютером [6, 53].

Спостереження показали, що уроки із застосуванням інформаційних технологій викликають великий інтерес в учнів, що виражається у зростанні кількості питань, що задаються дітьми, а так само в пошуку відповідей на складні запитання. Зростає кількість учнів, які готують самостійно додаткову інформацію до уроку. Дані уроки також сприяють формуванню комп'ютерної грамотності. Підготовка до уроків з використанням інформаційних технологій вимагає більшого часу, ніж звичайний урок, але це не можна назвати недоліком, так як дані уроки значно ефективніше звичайних. Як показує практика, з усіх існуючих технічних засобів навчання комп'ютер найбільш повно задовольняє дидактичним вимогам, оскільки володіє цілим рядом додаткових можливостей, що дозволяють управляти процесом навчання, максимально адаптувати його до індивідуальних особливостей учнів.

Використання інформаційних технологій на уроці є потужним мотиваційним стимулом. Але, в той же час, необхідно розуміти, що збільшення часу безпосередньої роботи за комп'ютером школяра ініціює низку негативних наслідків: перезбудження нервової системи, втому очей, статистичне напруження м'язів спини і шиї, загальну стомлюваність організму. Тому, якою б привабливою не була навчальна діяльність з використанням комп'ютера на уроці, необхідно суворо дотримуватися встановлених санітарних норм.

Уроки з використанням інформаційних технологій не тільки розширюють і закріплюють отримані знання, а й значною мірою підвищують творчий і інтелектуальний потенціал учнів. Оскільки фантазія і бажання проявити себе в учня великі, варто вчити його якомога частіше висловлювати власні думки, в тому числі і за допомогою інформаційних технологій.

Так, діти з математичними здібностями частіше працюють з виготовлення програмних продуктів-презентацій. Діти "гуманітарії" вибирають роботу зі складання кросвордів або повідомлень, доповідей, рефератів. Учні мають міцні, глибокі знання з предметів, у них сформовані стійкі пізнавальні інтереси, розвинене вміння самостійно застосовувати отримані знання на практиці.

### **Список використаних джерел**

1. Вєтрова І. Перше слово "мама", друге "комп'ютер": Вплив комп'ютера на психологічний розвиток молодшого школяра/ Відкритий урок розробки технології досвіду. – К., 2004. – № 1 – 2. – С. 49 – 51.

2. Гевал М. Д. Загальні принципи використання комп'ютера на уроках різних типів // Комп'ютер у школі та сім'ї. – 2000. – №3. – С. 34.

3. Жалдак М.І. Яким бути шкільному курсу "Основи інформатики" //Комп'ютер у школі та сім'ї. – №1. – 1998. – С. 3 – 8.

4. Колток Л. Використання ІКТ на уроках як одна зі складових модернізації початкової школи //Молодь і ринок - №9 (128). – 2015. – С.112-116.

5. Мараховський Л. Індивідуальні технології як психолого-педагогічна проблема // Шкільний світ. – 2001. – №23. – С. 4.

6. Мельник Ю. Формування інтелектуального компонента культури розумової праці молодших школярів засобами інформаційних технологій // Наукові записи ТНПУ ім. В. Гнатюка. Педагогіка. – Тернопіль. – 2002. – С. 50 – 55.

**Чорна Альона Віталіївна**, асистент кафедри інформатики і кібернетики Мелітопольського державного педагогічного університету імені Богдана Хмельницького, [alonachorna@gmail.com](mailto:alonachorna@gmail.com)

## **АВТОМАТИЗОВАНИЙ НАВЧАЛЬНО-КОНТРОЛЮЮЧИЙ КОМПЛЕКС ДЛЯ ВИВЧЕННЯ ОПЕРАЦІЙНИХ СИСТЕМ І СИСТЕМНОГО ПРОГРАМУВАННЯ МАЙБУТНІМИ ІНЖЕНЕРАМИ-ПРОГРАМІСТАМИ**

Сучасний розвиток освіти характеризується швидким впровадженням інформаційних комп'ютерних технологій. Для підвищення результату навчання та навчальної роботи студента з різних дисциплін у вищих навчальних закладах використовують різноманітні форми та засоби інформаційних комп'ютерних технологій навчання, тому що головне завдання освіти на сьогодні − це

формування інтелектуальної, духовної, культурної особистості. Звідси випливає, що вирішення даного завдання стоїть перед викладачами вищих навчальних закладів, які шляхом урізноманітнення форм і методів навчання мають організувати навчальну роботу студентів та покращити якість освіти майбутніх фахівців [2].

Також слід враховувати, що організація навчальної роботи залежить не тільки від самого викладача, від його способів подання навчальної інформації, але і від самого студента також: від його бажання до навчання, до пізнання нового, розвитку уяви, творчого мислення, від виконання пошукової роботи за обраною темою, відбору та аналізу потрібної інформації, розуміння фактів, явищ, подій [1, 34]. Для надання студентам всіх цих можливостей потрібно використовувати новітні засоби навчання, одним із яких є автоматизований навчально-контролюючий комплекс.

Тому перед собою ми поставили завдання: розробити і запровадити в навчальний процес автоматизований навчально-контролюючий комплекс для вивчення дисципліни «Операційні системи і системне програмування».

Мета дослідження полягає у характеристиці та впровадженні автоматизованого навчально-контролюючого комплексу з дисципліни «Операційні системи і системне програмування» для покращення якості вивчення дисципліни та поглибленого контролю знань студентів.

Автоматизований навчально-контролюючий комплекс повинен містити в собі декілька взаємопов'язаних підсистем інформаційного забезпечення, які містять лекційний матеріал, практичні та лабораторні роботи, контрольний блок та матеріали для самостійного опрацювання. Особливістю автоматизованих навчально-контролюючих комплексів є те, що вони здійснюють два блоки функцій: пояснювально-тренингові функції та, власне, контролюючі функції для перевірки знань студентів.

Курс «Операційні системи і системне програмування» є загальнопрофесійною дисципліною і відноситься до базових курсів спеціальності 122 «Комп'ютерні науки та інформаційні технології першого освітнього рівня (бакалавр)». У процесі вивчення курсу студенти повинні отримати знання з основоположних функцій та принципів побудови операційних систем Windows, Unix, Linux, Mac OC, Android, IOS. В основному курс побудовано на принципі порівняння різних операційних систем. При вивченні ОС особлива увага приділяється принципам їх побудови та функціонування, основним рисами користувальницького інтерфейсу, щоб полегшити в майбутньому освоєння нових версій цих систем.

Автоматизований навчально-контролюючий комплекс з дисципліни «Операційні системи і системне програмування» складається з трьох складових частин: електронний підручник з дисципліни, курс дистанційного навчання та модуль тестового контролю в електронному журналі.

Електронний підручник відповідно до навчальної та робочої програми містить в собі лекційний матеріал для ретельного вивчення дисципліни, лабораторні роботи для набуття навичок роботи з різноманітними лабораторні роботи для набуття навичок

операційними системами (Windows, Unix, Linux, Mac OC), матеріали для самостійного опрацювання та тестовий контроль для поточного оцінювання .

Створення електронного підручника для зручного користування містить меню із наступними вкладками: «Зміст», «Анотація», «Лекції», «Лабораторні роботи», «Самостійні роботи», «Тестування», «Відеоматеріали», «Література» та «Глосарій» (рис. 1). Між ними зручно переміщуватись завдяки гіпертекстовій структурі. Умовно меню можна поділити на чотири взаємопов'язані блоки.

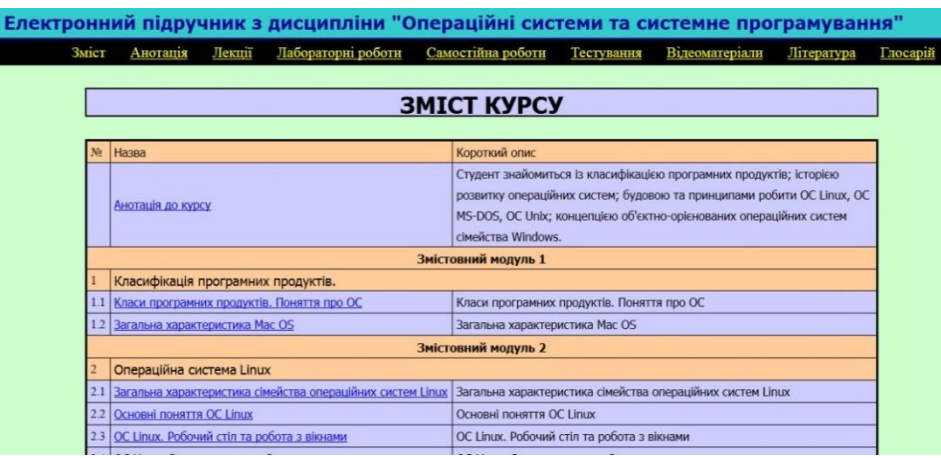

Рис. 1. Головне вікно електронного підручника

Курс «Операційні системи і системне програмування» в системі дистанційного навчання окрім лекцій, лабораторних та самостійних робіт містить тестово-модульний контроль, в яких запитання та відповіді до них видаються у випадковому порядку, а тестові завдання бувають різного типу: з однією або декількома вірними відповідями, короткою відповіддю, встановленням відповідності. Такі тестові завдання слугують для більш ретельнішої перевірки знань студентів при вивченні матеріалу, за якої зменшуються коефіцієнт списування та вгадування. Курс в системі дистанційного навчання відіграє велику роль для студентів індивідуальної та заочної форми навчання.

Третя складова автоматизованого навчально-контролюючого комплексу «електронний журнал» містить в собі модуль тестового контролю знань студентів та виведення їх рейтингу.

Даний модуль здійснює поточний та підсумковий контроль знань. Він складається із тестових завдань різного рівня складності та різного типу побудови, що видаються кожному студенту відповідного до його претензиційного рівня. Для кожного тестового завдання встановлюється час для відповіді на нього. Дана система дозволяє більш ефективно здійснити контроль знань студентів при вивчені дисципліни «Операційні системи», здійснити індивідуалізоване поетапне обчислення рейтингу виміру знань студента, підвищити рівень демократичності та прозорості процедури проведення тестування.

Автоматизований навчально-контролюючий комплекс з дисципліни «Операційні системи і системне програмування» необхідний для роботи студентів на очному та заочному відділенні, тому що він: полегшує розуміння теоретичного матеріалу курсу; організовує зручну навігацію переміщення по компонентах АНМКК (підручнику, курсу ДН); надає найширші можливості для самоперевірки та самоосвіти; надає можливість вибору студентом самоперевірки та самоосвіти; надає можливість вибору студентом індивідуального режиму роботи.

Розроблений автоматизований навчально-контролюючий комплекс з дисципліни «Операційні системи і системне програмування» призначений для організації навчальної роботи студентів та складається з дистанційного курсу, мобільної версії та електронного підручника, які містять лекції та лабораторні завдання по:

- операційних системах ОС сімейства Windows, Unix, Linux;
- матеріалах для самостійного вивчення ОС для мобільних пристроїв Windows Mobile, Mac OC, OC Android, Google Chrome;
- різнорівневих тестових завданнях для перевірки вивченого матеріалу;
- інтерактивних відео-уроках, завдяки яким студент може прослухати теоретичний матеріал або прочитати матеріал уроку у вигляді субтитрів;
- тренажерах, за допомогою яких студент має можливість виконати пошагову інструкцію по роботі та встановленні певної операційної системи.

Таким чином, зазначений АНКК з дисципліни «Операційні системи і системне програмування», що складається із трьох складових частин, дозволяє: покращити якість вивчення дисципліни; вдосконалити уміння і навички студента при налаштуванні та роботі з різними операційними системами; автоматизувати процес контролю та оцінювання здобутих знань студентів з даної дисципліни, що буде експериментально перевірено в подальшій роботі. Нарешті, він є ефективним засобом організації навчальної роботи студентів, розвитку їх творчого мислення, уяви, набуття професійних умінь та навичок, що впливає на формування особистості майбутнього фахівця.

#### **Список використаних джерел**

1. Морзе Н.В. Методика навчання інформатики. Частина 3. Методика навчання основних послуг глобальної мережі Інтернет. / Н.В. Морзе – К.: Навчальна книга, 2003.–196 с.

2. Осадчий В.В. Электронный учебно-методический комплекс для обеспечения учебного процесса университета / В.В. Осадчий // Новые технологии в образовании. Воронеж: Мастеринг, 2009. - С.8-12.

**Чорний Віталій Васильович**, старший викладач вищої категорії Плужненського професійно-аграрного ліцею, chornyi1965@gmail.com

# **ЕЛЕКТРОННИЙ ПІДРУЧНИК ДЛЯ ОРГАНІЗАЦІЇ САМОСТІЙНОЇ РОБОТИ СТУДЕНТІВ З ДИСЦИПЛІНИ «ТРАКТОРИ»**

У сучасних умовах необхідність ефективної організації самостійної роботи студентів обумовлена високими вимогами загальнокультурної та спеціальної підготовки випускників вишів, підготовкою майбутніх фахівців до професійного, компетентного входження в сучасний ринок праці.

Проблеми організації самостійної навчальної діяльності студентів різнобічно висвітлюються в працях Алексюка А., Бабанського Ю., Бондаря В., Козакова В., Лернера І., Мороза О., Підкасистого П., Сластьоніна В. та ін.

Погоджуючись з думкою Єсипова Б, можемо визначити, що самостійна робота студентів − це така робота, що виконується без безпосередньої участі викладача, але за його завданням у спеціально відведений час [1, 15].

Особливими є запити вищого навчального закладу у створенні та впровадженні у навчальний процес електронних україномовних освітніх ресурсів.

Можливості комп'ютера дозволяють подавати навчальні об'єкти багатьма різноманітними способами, тобто за допомогою тексту, графіки, фото, відео, анімації і звуку, тобто використовувати можливості людини сприймати навчальний матеріал за допомогою зору і слуху. Ці можливості доцільно використовувати у процесі організації навчальної роботи студентів.

Як зазначають Пашивкіна К. та Мартиненко М., програми навчального призначення спираються на використання наочності, яка за допомогою комп'ютера є значно ефективнішою. Вони особливо підходять для організації роботи студента з закріплення навчального матеріалу, вивченого на заняттях та у процесі підготовки до аудиторних занять [3].

Мета полягає в теоретичному та практичному обґрунтуванні значення електронного підручника з дисципліни «Трактори» в організації самостійної роботи студентів напряму підготовки «Тракторист-машиніст».

Вважаємо, що краще за все розкриває зміст електронного підручника таке визначення: «Електронний підручник – навчальна програмна система комплексного призначення, яка надає теоретичний матеріал, забезпечує тренувальну навчальну діяльність, контроль рівня знань, інформаційнопошукову діяльність, математичне моделювання з комп'ютерною візуалізацією, здійснює інтерактивний зворотній зв'язок, має різні сервісні функції» [2, 13].

Для організації самостійної роботи майбутніх трактористів-машиністів нами було розроблено електронний підручник для вивчення дисципліни «Трактори». Саме вона є однією з фундаментальних у формуванні професійної компетентності майбутніх трактористів-машиністів, допомагаючи студентам у набутті знань та формуванні вмінь і навичок правильної експлуатації тракторів, їх систем, агрегатів та механізмів, будови і принципу дії механізмів та систем двигунів внутрішнього згоряння.

Розроблений електронний підручник з дисципліни «Трактори» має такі функціональні кнопки керування програмою: «Автор», «Про програму», «Лекції», «Практика», «Звіт», «Відеоперегляд» та «Вихід».

На сторінці «Лекції» подана структура дисципліни. Після натискання потрібної лекції або лабораторної буде представлений відповідний матеріал. Для того, щоб краще ознайомитись із основними функціями, прийомами роботи, різноманіттям функціональних можливостей, практично та самостійно виконати поставленні завдання, користувачу пропонується вибрати розділ «Відеоперегляд». Для того, щоб розпочати тестування, користувач повинен натиснути кнопку «Почати тестування». Тестові завдання передбачають одну правильну відповідь із трьох запропонованих варіантів (рис. 1).

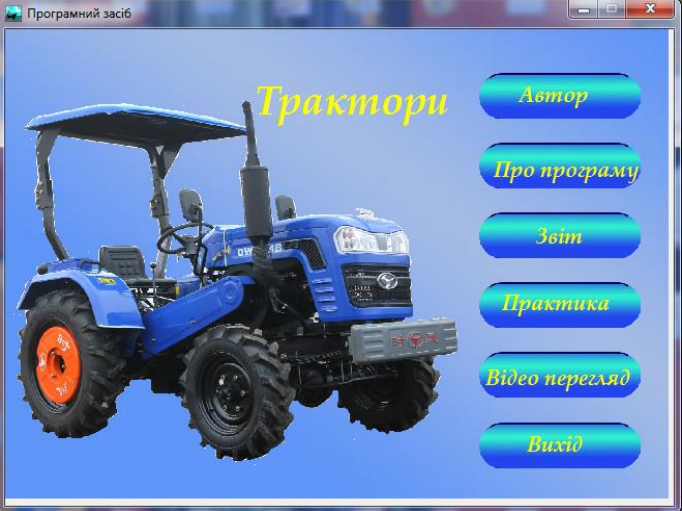

Рис. 1. Головне вікно електронного підручника

Лекційний матеріал забезпечує комплексний розгляд найбільш важливих питань, що виникають при вивченні роботи, дії, структури тракторів. Практичні роботи спрямовані на закріплення теоретичних знань із принципів роботи різних тракторів та на розвиток навичок та умінь роботи з їх налаштування, ремонту, обслуговування. Відеоматеріали допомагають краще ознайомитись з основними функціями, прийомами роботи, різноманіттям функціональних<br>можливостей, особливістю експлуатації сучасних тракторів в можливостей, особливістю експлуатації сучасних тракторів в сільськогосподарських роботах. Тестування здійснюється для самоконтролю та самоперевірки знань студента при вивчені дисципліни «Трактори».

Таким чином, електронний підручник виконує наступні функції.

Для викладача:

- представити студентам електронний підручник з можливістю роботи з ним на персональному комп'ютері;
- здійснювати контроль за вивченням матеріалу завдяки перегляду даних користувача після проходження тестового контролю;
- за допомогою лабораторних робіт та відеоматеріалів підвищити уміння та навички;

автоматизувати процес навчання і контролю при вивченні дисципліни.

Для студентів:

- отримати навчальний матеріал з дисципліни «Трактори» у будьякому зручному вигляді для роботи з ним на персональному комп'ютері;
- самостійно контролювати процес вивчення навчального матеріалу завдяки проходженню самостійних завдань, що містяться у лабораторних роботах;
- перевірити свої знання підчас проходження тестового контролю;
- автоматизувати процес вивчення дисципліни, що може здійснюватися у будь-якому місці і у будь-який час.

#### **Список використаних джерел**

1. Есипов Б.П. Самостоятельная работа учащихся на уроках / Б.П. Есипов. – М.: Учпедгиз, 1999. – 239 с.

2. Осадчий В.В. Створення електронного підручника: принципи, вимоги та рекомендації: навч.-метод. посіб. / В.В. Осадчий, С.В. Шаров– Мелітополь: ТОВ" ВБ ММД", 2011. – 116 с.

3. Пашивкіна К.В. Організація самостійної роботи студентів у ВТНЗ засобами інформаційних технологій / К.В. Пашивкіна, М.Ю. Мартиненко // ежурнал «Педагогічна наука: історія, теорія, практика, тенденції розвитку» / Випуск №1 [2010]. [Електронний ресурс] – Режим доступу: http://intellectinvest.org.ua/pedagog\_editions\_e-magazine\_pedagogical\_science  $\text{vypuski\_n1\_2010\_st\_15}.$ 

**Дронь Вікторія Василівна,** голова циклової комісії математичної та природничо-наукової підготовки, викладач фізики та астрономії Прилуцького агротехнічного коледжу, viktoriya.dron13@gmail.com

## **ВИКОРИСТАННЯ ХМАРНИХ ТЕХНОЛОГІЙ ПРИ ВИКЛАДАННІ ДИСЦИПЛІНИ «ФІЗИКА»**

Наприкінці 20 ст. у зв'язку з безпрецедентним розвитком новітніх інформаційних та комунікаційних технологій світ зазнав якісно нових змін у всіх сферах діяльності людини, відбувся перехід від постіндустріального до інформаційного суспільства. Найпотужнішим інструментом доступу до інформації став Інтернет [1].

За даними аналітичного агентства Internet World Stats кількість користувачів Інтернету по всьому світу вже перевищила 2 мільярди. Зокрема, на листопад 2015 року Україна увійшла до першої десятки країн Європи за кількістю інтернет-користувачів, а це – більше 19,1 млн. осіб [2].

Активне використання хмарних технологій в навчанні стало можливим завдяки появі та інтенсивному розвитку сервісів Веб 2.0. Використання сервісів Веб 2.0 відкриває широкі можливості для навчальної діяльності викладачів. Досвід роботи показує наступні переваги соціальних сервісів:

− можливість швидкого створення користувацького контенту;

− можливість редагування;

− можливість спільної роботи над будь-яким текстом або проектом;

− можливість спілкування;

− можливість зберігання великих обсягів інформації безпосередньо мережі, а не на електронних носіях;

− легкість у роботі з контентом.

Аналіз контенту Інтернету свідчить, що мережеві соціальні сервіси нині не достатньо поширені у педагогічній практиці.

Підготовку до занять можна здійснювати з різними сервісами Веб 2.0, зокрема, в своїй педагогічній діяльності використовуємо такі програмні продукти:

- −**Google-сервіси** потужний набір різних додатків, які викладач може впроваджувати в своїй навчальній діяльності. На Google Drive можливе створення текстових документів, презентацій, електронних таблиць, форм, малюнків та інших документів. Сервіс Google Drive відкриває для викладачів надзвичайно широке поле можливостей в навчально-виховному процесі (підготовка до занять, використання на заняттях, диференційоване навчання, створення навчального середовища, позааудиторна робота), методична робота (робота в ОМО, освітніх округах, творчих групах, самоосвіта), робота з батьками, громадськістю тощо. Для пропонуємо використовувати Google Calendar. На даний час цей календар – онлайновий сервіс, що дозволяє редагувати події з будь-якого пристрою, що приєднаний до мережі Інтернет. З його допомогою можна отримувати нагадування про події, прив'язувати їх до карти, інтегрувати з календарями інших користувачів. Також доступна мобільна версія сервісу. Сайти Google – спрощений безкоштовний хостинг на базі вікі-рушія. Дозволяє за допомогою технології wiki зробити інформацію доступною для людей, які потребують її швидкої подачі. Користувачі сайту можуть працювати разом, додавати інформацію з інших додатків Google, наприклад Google Drive, Google Calendar, YouTube, Picasa та з інших джерел. Творець сайту може запрошувати інших користувачів для спільної роботи над сайтом, контролювати їх доступ до матеріалів. Сайт може бути використаний в private режимі, наприклад, для організації особистого wiki блокнота або для ведення записів по приватному проекту з доступом до інформації тільки після авторизації.
- −**Coggle**  сервіс для побудови карт знань є найбільш простим способом зображення процесу загального системного мислення за допомогою схем. В

перекладах термін може звучати по-різному – карти розуму, карти пам'яті, інтелект-карти. Ментальна карта – це спосіб зображення процесу загального системного мислення за допомогою схем. Також може розглядатися як<br>зручна техніка альтернативного запису. Ментальну карту можна зручна техніка альтернативного запису. Ментальну карту можна застосовувати для створення нових ідей, фіксації ідей, аналізу та впорядкування інформації, прийняття рішень на етапі «мозкового штурму.

- −**Kahoot!** дозволяє подавати в форматі опитувань і тестів мало не весь навчальний матеріал. Налагодження зворотного зв'язку зі студентами, дає можливість обіграти нові теми у формі простих запитань і відповідей, закріпити знання за допомогою більш докладного тестування. Kahoot! розрахований на застосування в класі – викладач показує матеріал на головному екрані, а в цей час студенти відповідають на питання й обговорюють інформацію. Для того, щоб увійти у віртуальну класну кімнату, студенти повинні ввести спеціальний код, який надішле викладач. Сервіс дозволяє дізнатися, як відповідав на запитання кожен студент, або будувати діаграми успішності всього класу. Самі ж студенти можуть стежити за своїми результатами в спеціальних таблицях. Kahoot! − безкоштовний і повністю доступний сервіс після реєстрації.
- −**WordItOut** один з найпростіших безкоштовних сервісів для створення хмари слів. В налаштуваннях можна змінити шрифт, колір слів та фон. Можна генерувати різні варіанти кнопкою випадкових налаштувань. Ключові слова найчастіше являють собою окремі слова. Важливість та значущість кожного ключового слова визначається розміром шрифту або кольором. Таке представлення є зручним для швидкого сприйняття основних термінів з окремої теми та для розподілу термінів за популярністю один відносно одного. Перевага сервісу – правильне відображення української мови. Після створення хмару слів можна скачати у вигляді зображення або поділитися за допомогою посилання.
- −**rebus1.com** унікальна розробка україномовного генератора ребусів. Задаєм будь-яке слово або фразу, й програма миттєво згенерує по вашому запиту ребус.
- −**LearningApps.org** є сервісом Web 2.0 для підтримки процесів навчання та викладання за допомогою невеликих інтерактивних модулів. Ці модулі можуть використовуватись безпосередньо як навчальні ресурси або для самостійної роботи. Вправи, розроблені в даній програмі, не включені в жодні конкретні сценарії чи програми, тому вони не розглядаються як цілісні заняття чи завдання, натомість їх можна використати у будь-якому доречному методичному сценарії. Всі вправи поділено на категорії, які відповідають виду завдання, що його потрібно буде виконати студентам. У кожній групі доступно кілька шаблонів вправ, опис та зразки яких можна попередньо переглядати перед тим, як створити власний навчальний ресурс.
- −**cross.highcat.org** генератор кросвордів. Створюємо базу запитань, а відповіді генеруємо до програми. Програма за декілька секунд створює кросворд з нашими запитання. Створений кросворд можна роздрукувати за

допомогою MS Word зі словами або з порожніми клітинками. Кросворд – популярна головоломка, суть якої полягає у відгадуванні слів за завданнямизапитаннями. У навчальній діяльності розгадування кросвордів застосовують, зазвичай, на етапі повторення та узагальнення матеріалу.

Існує безліч інших сервісів, які можна використовувати для візуалізації навчальних занять. Більш детальніше з прикладами використання описаних сервісів ви можете ознайомитися на «Сайті Вікторії Дронь».

Отже, так як сучасне інформаційне суспільство ставить перед навчальним закладом завдання підготовки випускників, здатних гнучко адаптуватися у різних життєвих ситуаціях, самостійно критично мислити, грамотно працювати з інформацією, бути комунікабельними, контактними в різних соціальних групах, самостійно працювати над розвитком власної моральності, інтелекту, культурного рівня. Завданням сучасного викладача є урізноманітнення форми роботи так, щоб кожна дитина відчула необхідність своєї присутності на занятті, щоб у кожного студента виховати любов до своєї дисципліни, бажання вчитися та самовиховуватися. Хочеться зауважити, що хмарні технології – це досить потужні механізми, які мають багато можливостей. Вони не заміняють викладача, а можуть бути тільки інструментом у його руках, а результат залежить від особистості викладача, від рівня його майстерності.

## **Список використаної літератури**

- 1. Войтович Р.В. Вплив глобалізації на систему державного управління (теоретико-методологічний аналіз): Монографія/За заг. ред. д-ра філос.наук, проф. В.М.Князєва. - К.: Вид-во НАДУ, 2007. - 680 с.
- 2. Internet World Stats: Usage and Population Statistics [Internet Users on December 31,2011].- [Electronic resource]. - Access mode : http://www.internetworldstats.com (Date of application 30.11.2015).
- 3. United Nations A/HRC/17/27 : General Assembly .- [Electronic resource]. Access mode : http://www2.ohchr.org/english/bodies/hrcouncil/docs/17session/A.HRC.17.27\_en .pdf(Date of application 27.07.2012).
- 4. Сайт Вікторії Дронь. <https://sites.google.com/site/sajtviktoriiedron/>

**Гурин Олена Василівна,** вчитель початкових класів, спеціаліст вищої категорії, керівник методичного об'єднання вчителів початкових класів Грем'яцької загальноосвітньої школи І-ІІІ ступенів, Новгород-Сіверського району, Чернігівської області.

# **ВПРОВАДЖЕННЯ ІНФОРМАЦІЙНО-КОМУНІКАЦІЙНИХ ТЕХНОЛОГІЙ У НАВЧАЛЬНИЙ ПРОЦЕС**

Сучасне суспільство ставить перед школою завдання підготовки випускників, здатних самостійно набувати необхідні знання, грамотно працювати з інформацією. Тому актуальність впровадження ІКТ в освітній процес постійно набуває значущості.

Основною метою всіх інновацій в освітній галузі є сприяння переходу від механічного засвоєння учнями знань до формування вмінь і навичок самостійно здобувати знання. Успішність розв'язання цього завдання значною мірою залежить від мети використання комп'ютера в навчальному процесі, якості й можливостей програмного забезпечення та від того, яке місце посяде комп'ютер в системі дидактичних засобів.

Принцип «Один учень – один комп'ютер» надає можливість створити власний шлях розвитку кожного учня за індивідуальними програмами, допомагає учням вийти за межі шкільної програми, розвивати свій інтерес, визначитися с майбутньою професією, проявити себе як особистість.

Впровадження ІКТ в освітню систему України та формування єдиного інформаційно-освітнього простору – одні з пріоритетних напрямів сучасної державної політики. На це націлює Указ Президента України «Про першочергові завдання щодо впровадження новітніх інформаційних<br>технологій» №1497/2005, Державна програма «Інформаційні та технологій» №1497/2005, Державна програма «Інформаційні та комунікаційні технології в освіті і науці на 2006-2010 роки», рішення колегії МОН України від 21.03.2008 р, наказ МОН України від 24.03.2009 р. №54 «Науково-методичні основи використання ІКТ у навчально-виховному процесі в середовищі "1 учень – 1 комп'ютер" на базі шкільних нетбуків». Крім того, у "Національній доктрині розвитку освіти", у статті IX наголошено, що "пріоритетом розвитку освіти є впровадження сучасних інформаційно-комунікаційних технологій, які забезпечують: подальше удосконалення навчально-виховного процесу, доступність та ефективність освіти, підготовку молодого покоління до життєдіяльності в інформаційному суспільстві" [6, с. 19].

Науковим підґрунтям для впровадження інформаційно-комунікаційних технологій в управління загальноосвітнім закладом є праці сучасних науковців України.

У працях Л.І.Даниленко, Г.В.Єльникової, В.І.Маслова відображені питання систематизації управлінської діяльності, а проблеми впорядкування збору, обробки та збереження організаційно-управлінських даних ґрунтовно розглянуті такими вченими як В.Ю.Биков, В.В.Олійник, В.Д.Руденко тощо. Використання ІКТ в управлінні освітою є складовою розвитку єдиного інформаційного середовища.

Проблема впровадження ІКТ у навчальний процес знаходить своє відображення у працях Б.Бєсєдіна, С.Величка, Ю.Горошка, Н.Кульчицької, Н.Морзе, А.Олійника, Ю.Рамського, В.Розумовського, Є.Смирнової та інших учених. Дидактичним проблемам, перспективам використання інформаційних технологій, психологічним основам комп'ютерного навчання присвячені роботи Ю.Машбіц, І.Роберт, системі підготовки вчителя до їх використання − М.Жалдака. Учені стверджують, що введення у процес навчання ІКТ вимагає глобальних змін у технології навчання, модернізації та оптимізації навчальних планів і програм на кожному з етапів підготовки фахівця до майбутньої професійної діяльності.

Інформаційно-комунікаційні технології (ІКТ, від англ. Information and communication technology, ICT) часто використовується як синонім до інформаційних технологій (ІТ), хоча ІКТ − це загальніший термін, який підкреслює роль уніфікованих технологій та інтеграцію телекомунікацій (телефонних ліній та бездротових з'єднань), комп'ютерів, підпрограмного забезпечення, програмного забезпечення, накопичувальних та аудіовізуальних систем, які дозволяють користувачам створювати, одержувати доступ, зберігати, передавати та змінювати інформацію. Іншими словами, ІКТ складається з ІТ, а також телекомунікацій, медіа-трансляцій, усіх видів аудіо- і відеообробки, передачі, мережевих функцій управління та моніторингу [2].

Виникнення та розвиток інформаційного суспільства (ІС) припускає широке застосування інформаційно-комунікаційних технологій в освіті, що визначається багатьма чинниками.

По-перше, впровадження ІКТ у сучасну освіту суттєво прискорює передавання знань і накопичення технологічного та соціального досвіду людства не тільки від покоління до покоління, а й від однієї людини до іншої.

По-друге, сучасні ІКТ, підвищуючи якість навчання й освіти, дають змогу людині успішніше й швидше адаптуватися до навколишнього середовища, до соціальних змін. Це дає кожній людині можливість одержувати необхідні знання як сьогодні, так і в постіндустріальному суспільстві.

По-третє, активне й ефективне впровадження цих технологій в освіту є важливим чинником створення нової системи освіти, що відповідає вимогам ІС і процесу модернізації традиційної системи освіти.

Одним із процесів, що характеризують сучасне суспільство, є його інформатизація. Володіння інформаційними технологіями ставиться в один ряд із такими якостями як уміння читати й писати. Як зазначає В. Биков, «у діяльності навчальних закладів усіх типів і рівнів акредитації проблемам інформатизації повинна приділятись першочергова увага» [1, с.15].

Ефективність освітнього процесу в умовах інформатизації системи залежить від ІКТ-компетентності педагога, яка включає не тільки використання технологій у навчальному процесі, а й розробку навчальнометодичних матеріалів, створення особливої взаємодії освітнього призначення.

Інформаційно-комунікаційна компетентність є однією з ключових компетентностей сучасної освіченої особистості. Педагогічні працівники, завдання яких полягає у навчанні та вихованні молодих громадян інформаційного суспільства, з одного боку, самі повинні задовольняти критеріям нової інформаційної особистості, а з іншого – повинні володіти інноваційними технологічними інструментами і застосовувати їх у своїй професійній діяльності. Крім того, формування і розвиток інших базових компетентностей – соціально-політичної, комунікативної, соціокультурної, компетенції безперервної освіти – також неможливо здійснити в сучасних умовах без оволодіння інформаційно-комунікаційними технологіями [5, с. 56-63].

## **Переваги використання ІКТ**

- Індивідуалізація навчання;
- Інтенсифікація самостійної роботи учнів;
- Зростання обсягу виконаних на уроці завдань;
- Розширення інформаційних потоків при використанні Internet;
- Підвищення мотивації та пізнавальної активності за рахунок різноманітності форм роботи, можливості включення ігрового моменту.

Комп'ютер дає вчителю нові можливості, дозволяючи разом з учнем отримувати задоволення від захопливого процесу пізнання, не тільки силою уяви розсовуючи стіни шкільного кабінету, але за допомогою новітніх технологій дозволяє зануритися в яскравий барвистий світ. Таке заняття викликає у дітей емоційний підйом, навіть відсталі учні охоче працюють з комп'ютером [4].

## **Список використаної літератури**

- 1. Биков В.Ю. Сучасні завдання інформатизації освіти / В.Ю. Биков. // Інформаційні технології і засоби навчання: електронне наукове фахове видання [Електронний ресурс] / Ін-т інформ. технологій і засобів навчання АПН України, Ун-т менеджменту освіти АПН України; гол. ред.: В.Ю. Биков. – 2010. –  $\mathbb{N}$ <sup>o</sup> 1(15).
- 2. ГЛОСАРІЙ. Інформаційно-комунікаційні технології: основні терміни та поняття [текст] / ГЛОСАРІЙ // Вихователь-методист дошкільного закладу –  $2013. - N_07. - C. 77 - 78.$
- 3. Іванова О. Підвищення інформаційно-комп'ютерної компетентності педагогів//Вихователь-методист дошкільного закладу. – 2010. – №2. – С. 22  $-30.$
- 4. Інформаційно-комунікаційні технології (ІКТ) та їх роль в освітньому процесі [Електронний ресурс] / С. Дишлєва.
- 5. Жук Ю.О. Дослідження впливу інформаційних і комунікаційних технологій на формування особистісних якостей учнів загальноосвітніх навчальних закладів / Ю.О. Жук // Вересень. – №1(23), 2003.- С. 56-63.

**Гурінова Ольга Євгеніївна**, учитель вищої категорії, старший учитель, вчитель математики та інформатики Чернігівської загальноосвітньої школи І-ІІІ ступенів №4, e-mail: [goetn7@gmail.com](mailto:goetn7@gmail.com)

## **ВИКОРИСТАННЯ ЗАСОБІВ ІКТ У ПРОЦЕСІ ФОРМУВАННЯ ПІЗНАВАЛЬНОЇ САМОСТІЙНОСТІ УЧНІВ НА УРОКАХ МАТЕМАТИКИ**

Пізнавальна самостійність нерозривно пов'язана з розумовим розвитком і є одним із критеріїв його сформованості. В навчанні вона виявляється у процесі формування всебічно розвиненої особистості як мета навчання; у процесі засвоєння знань, умінь і навичок − як засіб підвищення усвідомленості та дієвості засвоєного матеріалу. Дидактика розглядає пізнавальну самостійність учня як результат ефективно організованого навчального процесу.

Психологією і педагогікою встановлено, що є тільки один шлях здобуття знань − це розумова і фізична діяльність самих учнів, якою керує педагог. Від того, як вона організована і якими засобами здійснюється, залежить обсяг і якість знань, умінь і навичок, яких учні набувають у процесі цієї діяльності. Відомо, що не все, зроблене учнем самостійно, формує його пізнавальну самостійність, її розвиток є складним, довготривалим процесом і залежить від багатьох умов, серед яких найважливіша − застосування розвиваючих методів навчання. Помилково вважати, що для розвитку пізнавальної самостійності школярів достатньо лише збільшити обсяг їхньої самостійної роботи на уроках і під час виконання домашніх завдань. Вирішальне значення тут має характер навчальної діяльності: успіх прийде тоді, коли учень, спираючись на здобуті знання, самостійно виконує навчальні і трудові завдання, які постають перед ним у найрізноманітніших ситуаціях, коли нагромаджені знання стають інструментом нового пізнання.

ІКТ з їх видовищністю, різноманітністю програмових засобів є, на мою думку, одніми з найдієвіших засобів формування пізнавальної самостійності учнів. Хочу навести кілька прикладів з власного досвіду.

Приклад 1. Побудова перерізу багатогранника, січною площиною, яка визначається 3-ма точками, що взяті на ребрах багатогранника, та дослідження форми цього перерізу. Учням були запропоновані моделі, створені мною в середовищі GeoGebra. Захоплюючи та переміщуючи точки, виділені червоним кольором, учні робили висновки щодо можливої форми перерізу.

Приклад 2. На етапі узагальнення, систематизації теми «Декартові координати на площині» курсу геометрії 9 класу я у другій половині уроку з геометрії запропонувала учням виконати наступну практичну роботу, яка складалась з 3-х вправ. Ці вправи виконувались учнями у середовищі програмного засобу Advanced Grapher 2.20 в комп'ютерному класі. Метою виконання цих вправ були як систематизація і узагальнення, так і доповнення та розширення знань учнів про фігури, що задаються рівняннями на декартовій площині. Учні виконували вправи на компьютерах та паралельно виконували побудови в робочих

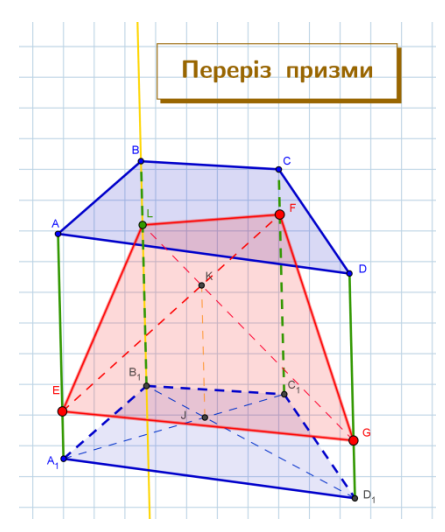

зошитах, супроводжуючи їх короткими записами, поданими нижче в умові та таблиці відповідно до кожного малюнку. Для прискорення виконання вправ можна використати заготовку (див. додаток 2, приклад 2, вправа 1, файл **kolo1a.agr**).

Вправа 1. Побудувати коло з:

а) центром  $(0,0)$  та радіусом 4;

б) центром (0;0) та радіусом 7;

в) центром (3;0) та радіусом 4;

г) центром  $(3,-5)$  та радіусом 4;

д) центром (-4;2) та радіусом 5.

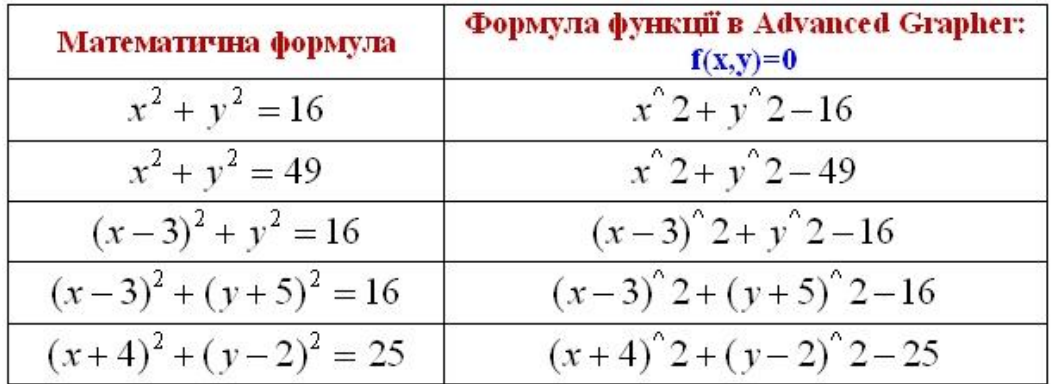

Після виконання цієї вправи, я звернула увагу учнів на те, що рівняння кола центром (0;0) та радіусом 4 можна перетворити наступним чином:

 $16 \Rightarrow \frac{x^2}{16} + \frac{y^2}{16} = 1 \Rightarrow \frac{x^2}{a^2} + \frac{y^2}{a^2}$  $rac{x^2}{16} + \frac{y^2}{16}$ 2  $\frac{1}{2}$   $\frac{2}{3}$ 2  $x^2$   $y^2$  *x y*  $x^2 + y^2 = 16 \Rightarrow \frac{x}{1} + \frac{y}{1} = 1 \Rightarrow \frac{x}{2} + \frac{y}{2} =$  $x^2 + y^2 = 16 \implies \frac{x}{16} + \frac{y}{16} = 1 \implies \frac{x}{a^2} + \frac{y}{a^2} = 1$ . I як буде виглядати ця  $1 \Rightarrow \frac{\pi}{2} + \frac{y}{2} = 1$ 2 *a a* фігура, якщо в 2-му знаменнику замінити *a* на *b,* тобто отримаємо рівняння  $\frac{x^2}{a^2} + \frac{y^2}{b^2} = 1$ 

? Деякі з учнів припустили, що фігура буде схожою на коло, але «витягнуте по вертикалі або горизонталі», та назвали її «овал» або «еліпс». Для перевірки припущення я запропонувала учням виконати другу вправу, причому під час їх виконання проводились аналогії з відповідними завданнями з 1-ї вправи.

- Вправа 2. Побудувати еліпс з:
- а) центром (0;0) та півосями 5 і 3;
- б) центром (0;0) та півосями 5 і 9;
- в) центром (0;0) та півосями 4 і 6;
- г) центром (3;0) та півосями 5 і 3;
- д) центром (-4;2) та півосями 5 і 3.

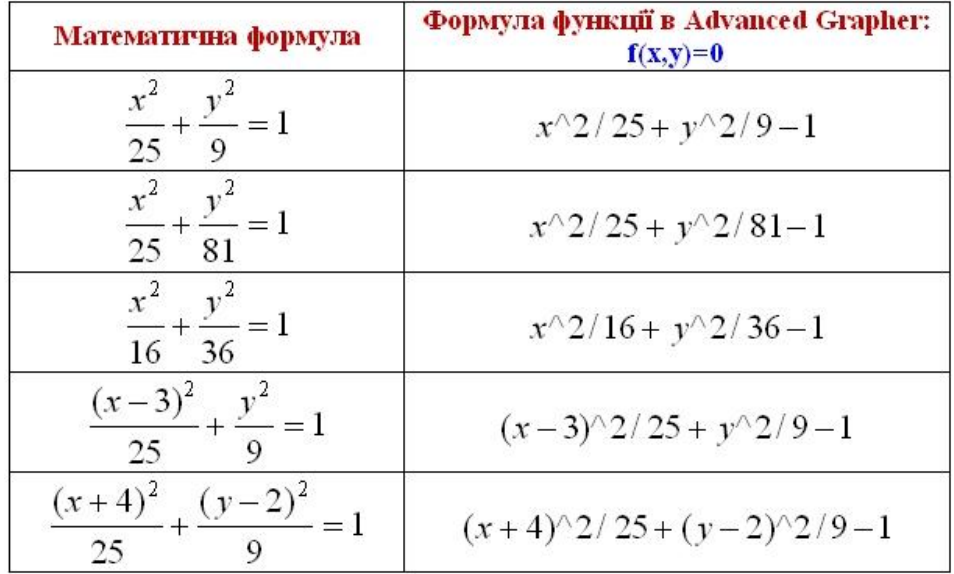

Після виконання цієї вправи я запропонувала учням перевірити, якою фігурою буде зображено на декартовій площині рівняння  $|x|+|y| = a$ . А для цього виконати на компьютері побудову фігури  $|x| + |y| = 3$ 

Учні впевнились, що це рівняння квадрата з центром (0;0) та півдіагоналлю 3, і воно, на їх думку, «дуже схоже на рівняння кола, тільки без квадратів».

Тоді я запропонувала їм виконати абсолютно самостійно, без паралельного обговорення проміжних результатів, 3-ю вправу. І тільки після виконання звіритися з результатами.

Вправа 3. Побудувати квадрат з:

- а) центром (0;0) та півдіагоналлю 2;
- б) центром (0;0) та півдіагоналлю 7;
- в) центром (-3;0) та півдіагоналлю 2;
- г) центром (-4;2) та півдіагоналлю 5;

д) ромб з центром (-4;2) та півосями 6 і 3 (Підказка учням: використайте міркування, аналогічні до міркувань у вправі 2).

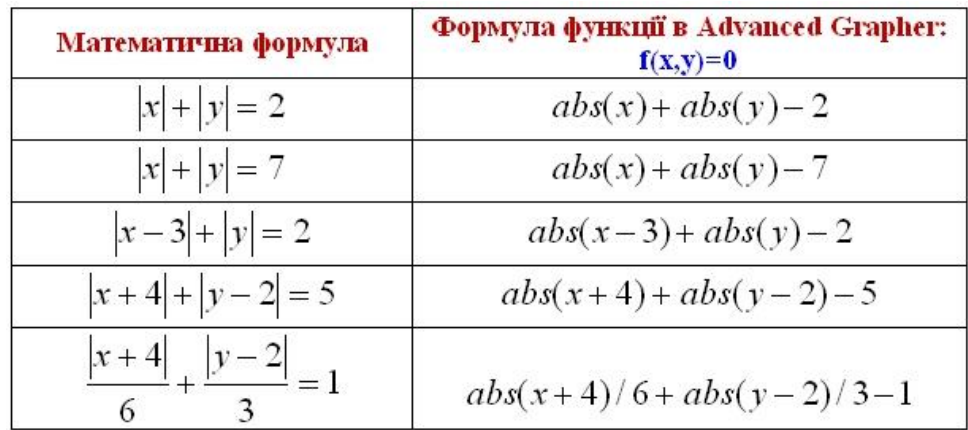

На моє задоволення майже всі учні, навіть «не прихильники математики», виконали завдання та висловили мені бажання частіше проводити такі уроки з практичними роботами на компьютерах та поцікавились, які ще є рівняння знайомих їм фігур. Додому я їм додатково задала завдання виконати в декартовій системі координат зображення сніговика, та скласти відповідні рівняння фігур.

Додатки:

- *1)* малюнки та файли, створені в середовищі GeoGebra до прикладу 1, знаходяться в папці «Додатки / Приклад 1»; *Посилання:* переріз піраміди – [http://ggbtu.be/m388547;](http://ggbtu.be/m388547) *Посилання*: переріз прізми – [http://ggbtu.be/m388523;](http://ggbtu.be/m388523) *Посилання*: кути правильного багатокутника – [http://ggbtu.be/m388479.](http://ggbtu.be/m388479)
- *2)* малюнки та файли, створені в середовищі Advanced Grapher до прикладу 2, знаходяться в папці «Додатки / Приклад 2», у підпапках «Вправа 1», «Вправа 2», «Вправа 3».

## **Список використаних джерел**

- 1. Бурда М.І. Геометрія: Підруч. Для 9 кл. загальноосвіт. навч.закл. / М.І.Бурда, Н.А. Тарасенкова. – К. : Видавничий дім «Освіта», 2011. – 240 с.
- 2. Ракута В. М. GeoGebra для початківців: навчальний посібник. / В. М. Ракута. – Чернігів: ЧОІППО ім. К. Д. Ушинського, 2011. – 49 с.
- 3. Ракута В.М. ІКТ для вчителів математики. Microsoft Word 2007 (2010), Advanced Grapher, Графіки. / В. М. Ракута. – Чернігів: ЧОІППО ім. К. Д. Ушинського, 2012. – 45 с.
- 4. Покришень Д. А. Інформаційно-комунікаційні технології для працівників освіти. Посібник до вивчення та практичної роботи для слухачів курсів підвищення кваліфікації всіх форм навчання / Д. А. Покришень, В. М. Ракута – Чернігів: ЧОІППО ім. К. Д. Ушинського, 2013. – 98 с.

**Качановський Олег Ігорович**, заступник директора з виробничої роботи ВСП «Рівненський коледж НУБіП України»; myzvk2014@gmail.com

## **ІННОВАЦІЙНІ ПІДХОДИ ДО ВПРОВАДЖЕННЯ ДИСТАНЦІЙНОГО КУРСУ З ДИСЦИПЛІНИ «АВТОМАТИЗОВАНА ЗЕМЕЛЬНО-КАДАСТРОВА ІНФОРМАЦІЙНА СИСТЕМА» В ОСВІТНЮ ДІЯЛЬНІСТЬ**

Сучасні інформаційні технології відкривають студентам доступ до нетрадиційних джерел інформації, підвищують ефективність самостійної роботи, дають цілком нові можливості для творчості, знаходження і закріплення професійних навиків, дозволяють реалізувати принципово нові форми і методи навчання.

Дистанційний курс з дисципліни «Автоматизована земельно-кадастрова інформаційна система» розроблений з метою інтерактивної взаємодії студентів та викладача у процесі навчання, надання студентам можливості самостійної роботи із засвоєнням навчального матеріалу, а також, оцінювання їхніх знань та умінь у процесі навчання.

Для створення даного курсу було використано сервіси Google.

Доступність, безкоштовність, простота у використанні сервісу GoogleSites дозволяє викладачу, узгоджуючи навігаційну роботу з іншими Інтернетсервісами, розміщуючи свої матеріали на сторінках власного сайту, використовувати їх у навчальній роботі зі студентами, а також ознайомлюватися з перспективним педагогічним досвідом своїх колег.

Щоб мати можливість використовувати служби Google, у тому числі і «Сайти», необхідно, насамперед, зареєструватися на google.com.ua, тобто створити свій акаунт (обліковий запис, у якому зберігаються персональні відомості користувача).

Гнучкість дистанційного навчання полягає у можливості викладання матеріалу курсу з урахуванням підготовки та здібностей студентів. Це досягається створенням альтернативних сайтів для одержання більш детальної додаткової інформації зі складних тем або низки питань-підказок. Актуальність дистанційного навчання проявляється у можливості упровадження новітніх педагогічних, психологічних і методологічних розробок з розбиттям матеріалу на окремі функціонально завершені модулі (теми), які вивчаються у міру засвоєння і відповідають здібностям окремого студента або групи загалом. [1]

Для того, щоб дистанційне навчання було максимально ефективним, його потрібно правильно організувати за допомогою системи організаційних, технічних, програмних та методичних заходів.

Дистанційні курси, на яких побудовано дистанційне навчання мають цілу низку позитивних динамічних характеристик: гнучкість, актуальність, зручність, модульність, економічна ефективність, раціональність, географічна необмеженість тощо.

Отже, дистанційний курс являє собою особливим чином сконструйований веб-сайт, що складається з набору розділів.

1. Головна сторінка. На головній сторінці представлена загальна інформація про процес навчання, графік навчального процесу, календар подій та нагадувань, оголошення та новини. З цієї ж сторінки здійснюються переходи в інші частини курсу і, зокрема, на сторінку зв'язку з модератором.

2. Автоматизована земельно-кадастрова інформаційна система. Перед початком навчання студент повинен знати, яка мета вивчення дисципліни, її завдання та основні види робіт, які необхідно виконати. В даному розділі розміщений організаційний та теоретичний матеріали, відеосупроводи занять, інструкційні картки до виконання практичних робіт.

Вся інформація розміщена на Google диску, адміністратор сайту має змогу відкривати та закривати доступ до цих матеріалів.

Користувачі сайту мають змогу переглядати матеріали online або їх завантажувати.

3. Презентаційні матеріали. Презентації розроблені до всіх теоретичних занять. Користувачі сайту мають можливість в online режимі переглядати та ознайомлюватись з презентаціями по відповідній темі.

Адміністратор сайту (викладач) має змогу в online режимі демонструвати презентації студентам під час викладання матеріалу.

4. Практичні роботи. Тут розміщені зразки практичних робіт з дисципліни, що дає змогу користувачам (студентам) переглядати еталони практичних робіт та порівнювати зі своїми роботами, а також отримувати необхідну інформацію для їх виконання.

5. Самостійна робота. Дана сторінка (розділ) містить завдання для самостійної роботи студентів відповідно до теми заняття. Студенти мають змогу в online режимі виконати завдання для самостійної роботи, а саме, заповнити анкету, пройти тестування, дати відповіді на запитання та ін. Після виконання роботи в базі даних ставиться відповідна відмітка.

6. Журнал оцінювання. Всі дії студента фіксуються в так званій базі даних, тобто викладач має можливість відслідковувати кожну дію студента (наприклад, які матеріали були завантажені, стан виконання самостійної роботи, участь в опитуванні (тестуванні), кількість отриманих консультацій). В даному розділі фіксуються дані та проставляються бали успішності.

До кожного з ресурсів на Google диску кожен учасник має свої правила доступу. Скажімо, до вище перерахованих сервісів має доступ студент, а інший користувач може тільки користуватися демо-версією курсу.

Студент, що відвідав всі лекції, виконав лабораторні роботи, відвідав усі практичні заняття, допускається до різних видів контролю.

Класичним видом контролю є тестування. Самоконтроль передбачає наявність спеціально розроблених програм або збірки відповідей на запитання, що були пропущені чи мали неправильну відповідь.

Результати проходження усіх етапів контролю фіксуються у базах даних, де зберігаються такі дані: ПІБ студента, бал успішності, кількість неправильних відповідей і які з відповідей є неправильними. Дану інформацію кожен студент отримує на свою електронну пошту.

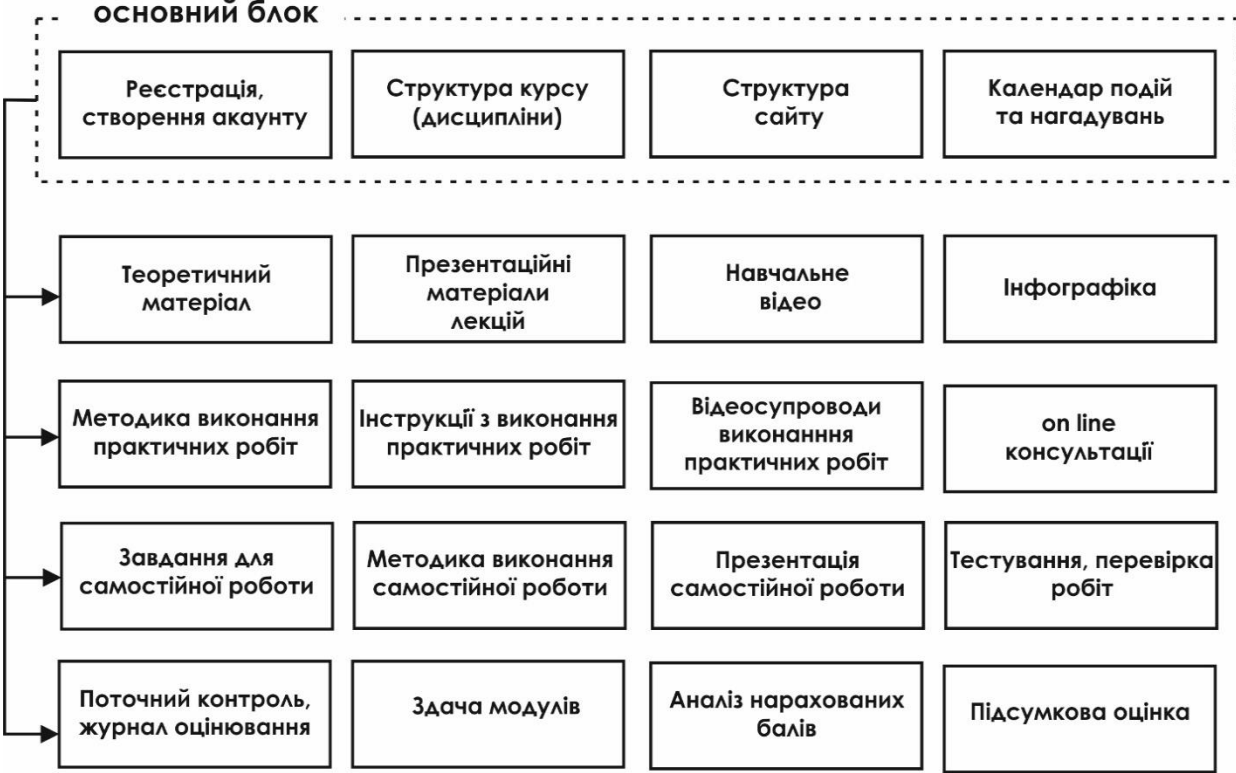

Рис. 1 Структура дистанційного курсу

Структура дистанційного курсу повинна бути чітко сформована і продумана до етапу реалізації проекту. Найменші неясності, вирішені на етапі проектування, збережуть час та кошти для вдосконалення дистанційного курсу в цілому.

Власне, метою запровадження інформаційних технологій навчання є: підвищення ефективності і якості процесу навчання за рахунок реалізації можливостей інформаційних технологій навчання; виявлення і використання стимулів активізації пізнавальної діяльності студентів; поглиблення міжпредметних зв'язків за рахунок використання сучасних засобів обробки інформації при рішенні завдань різних предметних галузей [2].

## **Список використаної літератури**

1. Аман І.С., Литвиненко О.В. Інтернет-сервіси в освітньому просторі [методичний посібник]. / І.С. Аман, О.В. Литвиненко. – Кіровоград: КЗ «Кіровоградський обласний інститут післядипломної педагогічної освіти імені Василя Сухомлинського», 2016. – 88 с.

2. Стрельніков В.Ю. Сучасні технології навчання у вищій школі: модульний посібник для слухачів авторських курсів підвищення кваліфікації викладачів МІПК ПУЕТ / В. Ю. Стрельніков, І. Г. Брітченко. – Полтава: ПУЕТ, 2013. – 309 с.

**Кіктенко Альона Сергіївна**, магістрант, Комунальний заклад «Харківська гуманітарно-педагогічна академія» Харківської обласної ради; учитель інформатики Зміївського ліцею №1 імені З.К. Слюсаренка, [alona.093@mail.ru](mailto:alona.093@mail.ru)

Науковий керівник: **Хміль Наталія Анатоліївна**, канд. пед. наук, доцент, завідувач кафедри інформатики Комунального закладу «Харківська гуманітарно-педагогічна академія» Харківської обласної ради, abc250@yandex.ru

## **МЕТОДИКА СТВОРЕННЯ ІНТЕРАКТИВНОГО НАВЧАЛЬНОГО ПЛАКАТУ ЗАСОБАМИ СЕРВІСУ LINO IT**

Педагоги постійно шукали і шукають нові засоби навчання, що орієнтовані на розвиток інтелекту учнів, сприяли б їх зацікавленості, підвищенню мотивації до вивчення предмета, стимулювали б розумову діяльність тих хто навчається [1]. Одним із таких засобів серед сучасних інформаційних технологій навчання є інтерактивний плакат (О. Андреєв, К. Бугайчук, Н. Дементієвська, Ю. Еельмаа, Н. Морзе, Є. Патаракін та ін.).

Інтерактивний плакат – це електронний освітній засіб нового типу, який забезпечує високий рівень задіювання інформаційних каналів сприйняття наочності навчального процесу. Він органічно інтегрується в класно-урочну систему. У цифрових освітніх ресурсах цього типу інформація представляється не відразу, вона розгортається залежно від дій користувача, який управляє нею відповідними кнопками. Плакат за своєю суттю – це засіб надання інформації, тобто основна його функція – демонстрація матеріалу [1].

Для створення інтерактивних навчальних плакатів існує безліч програмних продуктів, це і Microsoft Word, Microsoft PowerPoint, значна кількість Інтернет-ресурсів – Thinglink, Realtimeboard, Lino Іt, Padlet, Prezi та інші.

У нашій публікації ми зосередимо увагу на сервісі Lіno it та висвітлимо методику створення інтерактивних навчальних плакатів за допомогою його інструментів.

Основною особливістю веб-сервісу Lіno it (**[http://en.linoit.com](http://en.linoit.com/)**) є зручність і легкість у роботі, підтримка кирилиці. Потрібні дані (текст, фото, відео) розміщуються у стікерах, які можна переміщувати, обертати, а також фіксувати їх положення. Є інструменти для редагування й видалення стікерів. Усі стікери розміщуються на одній сторінці [2].

Розглянемо методику створення інтерактивного мультимедійного плакату в онлайн-програмі Lino it:

1) зареєструйтеся на сервісі;

2) створіть сторінку мультимедійного плакату, натиснувши на кнопку Free Give it a shot! .

3) створіть стікер та введіть потрібні дані. Для цього натисніть на

зображенні стікера  $\Box$  , у результаті у вікні, що з'явиться введіть необхідний текст. Для збереження стікера натисніть кнопку *Post,* для видалення стікера кнопку *Cancel.*

4) завантажте потрібне зображення на інтерактивний плакат. Для цього

натисніть ярлик . У вікні, що з'явиться (див. рис. 1) виберіть зображення, розмір та його тип. Для збереження стікера натисніть кнопку *Post,* для видалення стікера кнопку *Cancel.*

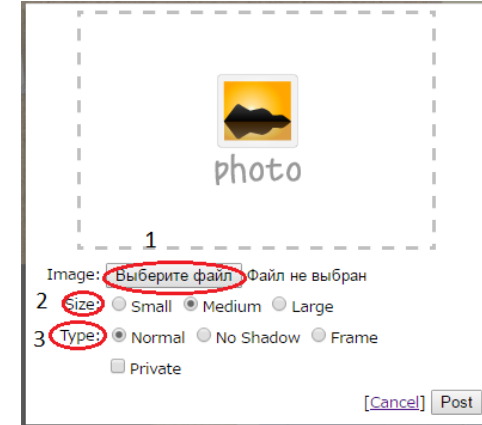

Рис. 1. Вікно стікера для вставки зображення

5) за потреби завантажте відео. Для цього натисніть на ярлик вікні, що з'явиться (див. рис. 2) виберіть потрібне відео. Для збереження стікера натисніть кнопку *Post,* для видалення стікера − кнопку *Cancel.*

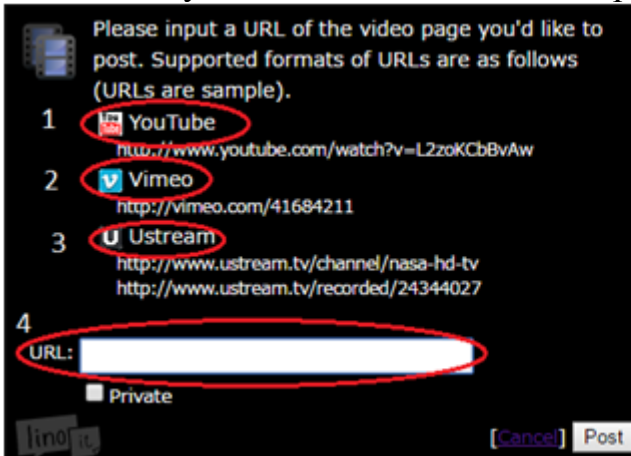

- 1. Завантаження відео з сайту You Tube.
- 2. Завантаження відео з сайту Vimeo.
- 3. Завантаження відео з сайту Ustream.
- 4. Місце для введення посилань.

Рис. 2. Вікно стікера для вставки відео

Дотримання зазначеного алгоритму дозволило нам створити інтерактивний плакат (див. рис. 3), який нами було використано в навчальному процесі на уроці інформатики у 4 класі під час вивчення теми «Різновиди сучасних комп'ютерів. Комп'ютерні носії даних».

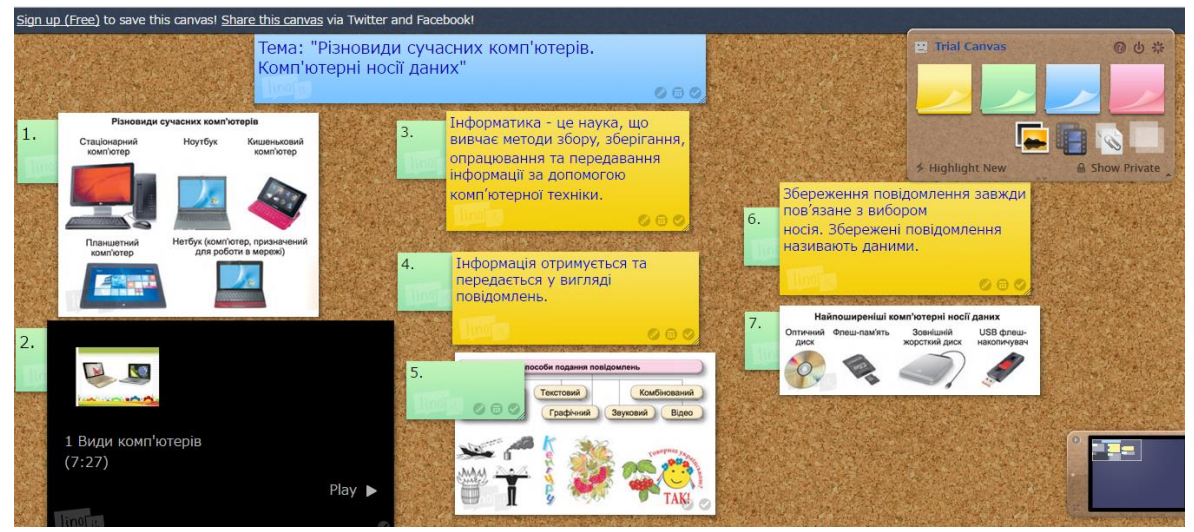

Рис. 3.Зразок плакату, створеного для уроку «Різновиди сучасних комп'ютерів. Комп'ютерні носії даних»

Отже, підсумовуючи можна зробити висновок, що використання Інтернет-сервісів для створення інтерактивних мультимедійних плакатів є потужним і незамінним інформаційним інструментом у професійній діяльності сучасного вчителя, а грамотне використання інтерактивних мультимедійних плакатів може стати одним з ефективних засобів навчання будь-якого навчального предмету.

#### **Список використаних джерел**

- 1. Желізняк Л. Д. Інтерактивний плакат як сучасний засіб / Желізняк Людмила Дезидер [Електронний ресурс] – Режим доступу: [http://osvita.ua/school/lessons\\_summary/edu\\_technology/38576/.](http://osvita.ua/school/lessons_summary/edu_technology/38576/)
- 2. Хміль Н. А. Віртуальні інтерактивні дошки та їх використання в освітньому процесі / Н. А. Хміль, І. В. Морквян, Т. В. Отрошко. – Х. : ФОП Панов А. М., 2015. – 74 с.

**Корнієць Олександр Миколайович,** ст. викладач кафедри інформатики та інформаційно-комунікаційних технологій в освіті, Чернігівський обласний інститут післядипломної педагогічної освіти імені К.Д. Ушинського, [distosvita@ukr.net](mailto:distosvita@ukr.net)

## **ПІДГОТУВАННЯ INTERNET-РЕСУРСУ ВЧИТЕЛЯ ДЛЯ УЧАСТІ В ПЕДАГОГІЧНИХ КОНКУРСАХ**

На сучасному етапі інтенсивне впровадження інформаційнокомунікаційних технологій у сферу освіти є національним пріоритетом. На
виконання урядових документів та законодавчих актів, які визначають та регулюють процеси інформатизації в системі освіти:

• Указу Президента України від 25 червня 2013 року № 344/2013 «Про Національну стратегію розвитку освіти в Україні на період до 2021 року»;

 Закону України «Основні засади розвитку інформаційного суспільства в Україні на 2007-2015 роки»;

 Закону України «Про Національну програму інформатизації» в редакції від 01.08.2016 р.;

 Наказу Міністерства освіти і науки, молоді та спорту України від 07.05.2012 № 547 «Про проведення Всеукраїнського конкурсу веб-сайтів професійно-технічних навчальних закладів у 2012 році»;

• Наказу Міністерства освіти і науки України від 19.03.2014 № 240 «Про проведення Всеукраїнського конкурсу веб-сайтів позашкільних навчальних закладів у 2014 році»;

 Наказу управління освіти і науки Чернігівської обласної державної адміністрації від 01.04.2014 №97 «Про проведення І (обласного) етапу Всеукраїнського конкурсу веб-сайтів позашкільних навчальних закладів»;

 Наказу управління освіти і науки Чернігівської обласної державної адміністрації від 19.11.2014 №282 «Про проведення обласного конкурсу навчальних веб-сайтів»;

 Наказу управління освіти і науки Чернігівської обласної державної адміністрації від 24.12.2015 №372 «Про проведення обласного конкурсу з вебдизайну»;

 Наказу управління освіти і науки Чернігівської обласної державної адміністрації від 11.11.2016 №418 «Про проведення обласного конкурсу вебсайтів позашкільних навчальних закладів»;

 Листа Міністерства освіти і науки України від 11.11.2015 №1/9-540 «Про всеукраїнський конкурс «Учитель року – 2016»;

 Листа Міністерства освіти і науки України від 30.09.2016 №1/9-517 «Про організацію та проведення всеукраїнського конкурсу «Учитель року – 2017» та з метою підтримки діяльності сучасних дошкільних, загальноосвітніх, позашкільних навчальних закладів, сприяння розширенню мережі інформаційних ресурсів для формування єдиного інформаційного середовища системи дошкільної, загальної середньої та позашкільної освіти, підвищення кваліфікації педагогічних працівників у створенні та ефективному використанні інформаційно-навчального середовища для дітей та молоді, впровадження інформаційних та комунікаційних технологій у навчальний процес, поширення досвіду використання інформаційно-комунікаційних технологій проводяться конкурси навчальних сайтів та веб-сайтів дошкільних, загальноосвітніх, професійно-технічних навчальних закладів.

Матеріали, подані на ці конкурси, показали зацікавленість педагогічних колективів сучасними інформаційними технологіями, їх прагнення створювати інформаційні он-лайнові ресурси та використовувати їх у навчально-виховному процесі. Багато робіт відрізняються творчим використанням Internet-технологій, актуальністю матеріалів, доцільністю та високим методичним рівнем.

Разом з тим були і роботи, які потребують удосконалення: вибір доменного імені (зручного для запам'ятовування, введення з клавіатури, диктування по телефону тощо), зміна дизайну, наповнення змістовною та актуальною інформацією, засоби для реалізації інтерактивного режиму, забезпечення безперебійного хостингу та ін.

Останнім часом педагогічними працівниками надається перевага використанню CMS (Content Management System – система керування контентом), таких як WordPress, Joomla, Drupal, Ucoz тощо [1, 2].

Ці системи надають можливість створення сайту без знання мов розмітки гіпертекстових документів html, php та каскадних таблиць стилів css (Cascading Style Sheets).

CMS легко встановлюються на сервер та налаштовуються, а також надають можливість автоматичного встановлення та оновлення версії безпосередньо з панелі адміністратора, можливість миттєвої публікації, підтримують RSS, Atom, trackback, pingback та ЛЗУ (людино-зрозумілий URL), редагування WYSIWYG-редактором (візуальним редактором) з можливістю вставлення тексту, який був відформатований (наприклад з програми Microsoft Word), або редагування за допомогою HTML-розмітки, прикріплення файлів та зображень до записів, можливість створення статичних сторінок. Вони підтримують встановлення додаткових плагінів (фотогалереї, контактні форми тощо), вибір дизайну сайту (тем, за допомогою яких легко змінюється як зовнішній вигляд, так і способи виведення інформації), налаштування візуальних гаджетів (перелік останніх публікацій, хмара тегів тощо) та користувацьких меню.

Незалежно від того, за допомогою чого був створений сайт, в педагогічних конкурсах звертається увага на чотири основні напрями: дизайн та ергономічність сайту (відповідність тематиці та зручність використання); контент (змістовність та значимість матеріалів сайту); інтерактивність сайту (взаємодія з користувачами); технологічність та динаміка сайту.

Проаналізувавши зазначені вище накази про проведення різноманітних конкурсів ми розробили орієнтовні критерії оцінювання Internet-ресурсів:

1. Дизайн та ергономічність сайту. До цього розділу відносяться: зрозумілість та легкість запам'ятовування доменного імені; наявність заголовка (назви сайту); оригінальність дизайну; кольорова гамма; відповідність зовнішнього вигляду і змісту сайту; наявність єдиного стилю оформлення всіх сторінок; читабельність змістовної частини; наявність карти сайту; зручність елементів управління, навігації, переходів за гіперпосиланнями тощо; наявність навігаційної стежки (показує місцезнаходження користувача на сайті); можливість вибору мови; наявність механізмів пошуку на сайті; простота і швидкість реєстрації у разі потреби.

2. Контент. У цьому розділі оцінюються: використання правильних заголовків та тегів (ключових слів); наявність загальних відомостей (історія,

структура закладу, спрямування, цілі, завдання); наявність контактної інформації (адреса, телефон, e-mail, карта проїзду), розпорядок роботи закладу, розклад роботи гуртків; наявність відомостей про керівництво, педагогічний колектив та учнівський контингент; висвітлення досягнень закладу та результативності роботи вчителів (участь у семінарах і конференціях, нагороди: сертифікати, подяки, грамоти тощо); тематика повідомлень, актуальність та змістовність; наявність відомостей про дату створення сторінок; наявність навчальних або методичних матеріалів; зрозумілість, чіткість і грамотність викладеного матеріалу; науково-методична цінність та практичне значення розміщених матеріалів; інформативність навчально-виховних і науководослідницьких заходів; наявність ілюстративних та мультимедійних матеріалів (фото, фотоальбоми, слайд-шоу, вбудовані презентації, відео тощо); наявність електронної бібліотеки закладу та зручність користування нею.

3. Інтерактивність. У цьому розділі слід звернути увагу на: наявність чату, форуму, блогу та інших механізмів підтримки спільноти користувачів сайту; наявність форми зворотного зв'язку; наявність он-лайн консультації; можливість публікації коментарів під сторінками та повідомленнями; частоту (терміни) оновлення матеріалу; наявність посилань на офіційні сайти державних органів управління освіти та інші тематичні сайти; наявність версії сторінок «для друку»; наявність реєстрації закладу в соціальних мережах Twitter, Facebook, VK тощо; наявність механізмів поширення посилань на сторінки сайту через соціальні мережі та відправки сторінок на E-mail.

4. Технологічність та динаміка сайту. Необхідно звернути увагу на: швидкість завантаження сайту та додаткових елементів, що містяться в гіперпосиланнях; наявність реєстрації в найбільших пошукових системах; можливість перегляду вмісту сайту без завантаження додаткового програмного забезпечення; час створення сайту; динаміку оновлення матеріалів; публічність статистичних даних; популярність сайту (кількість відвідувань за день, тиждень, місяць, рік); активність на форумах і блогах; наявність можливостей для оцінки контенту користувачами сайту та блогерами (коментарі, «вподобайки» тощо); сумісність з популярними Internet-браузерами (Opera, Internet Explorer, Google Chrome, Mozilla Firefox).

Розглянуті вище розділи однаково важливі. Якщо «хромає» навігація або член журі відкрив Internet-ресурс «не в тому» браузері, він може просто не побачити якусь частину розміщеного на сайті контенту і через це ресурс може втратити бали ще й за контент і інтерактивність.

Будучи членом журі різних конкурсів, хочеться зауважити, що в жодному друкованому виданні не розміщується одночасно матеріал для учнів (теоретичні відомості, завдання, вправи, … ) та методичні рекомендації для вчителя. Зазвичай це два різні посібники. Чому ж тоді на сайтах вчителів або навчальних закладів ці матеріали розміщуються разом у вільному доступі для учнів?

Слід звернути увагу на те, що Internet-ресурс не може відповідати всім вимогам одразу, а критерії оцінювання є орієнтовними. Тому, при підготовці Internet-ресурсу (створенні та наповненні матеріалами) для участі в педагогічних конкурсах, необхідно приділяти увагу не тільки кількості «галочок» у протоколах оцінювання, а ще й якості.

### **Список використаних джерел**

1. Корнієць О.М. Використання платформи WordPress для створення сайтів / О.М. Корнієць. – Чернігів : ЧОІППО імені К.Д. Ушинського, 2015. – 51 с. – Режим доступу :<http://lib.iitta.gov.ua/9776/>

2. Хаген Граф. 10 легких шагов к освоению Joomla! 3 / Хаген Граф. – 2012. – 111 c. – Режим доступу : [http://joomla-book.ru/download/books/beginners-guide](http://joomla-book.ru/download/books/beginners-guide-joomla-3-book)[joomla-3-book](http://joomla-book.ru/download/books/beginners-guide-joomla-3-book)

**Коросташивець Ярослав Олександрович**, директор Горбачівського навчально – виховного комплексу «Загальноосвітній навчальний заклад І- ІІ ступенів – дошкільний навчальний заклад» Бобровицької районної ради, email: korostashivets@meta.ua

# **ВИКОРИСТАННЯ ХМАРНИХ СЕРВІСІВ − АКТУАЛЬНЕ ПИТАННЯ СУЧАСНОЇ ОСВІТИ**

Сучасні інформаційні технології характеризуються наявністю всесвітньої мережі Інтернет, такими сервісами як електронна пошта, телекомунікації, що надають широкі можливості. Жива комунікація невід'ємна від інформаційних технологій, тому на сучасному етапі розвитку технічних програмних засобів інформаційні технології називають інформаційно-комунікаційними.

На даному етапі розвитку інформаційно-комунікаційних технологій формування ефективного освітнього середовища неможливо без застосування сучасних Web-технологій. Використання цих технологій позитивно впливає на процес формування освітнього середовища і на його результати (навчальнодослідницька діяльність учня у цьому середовищі).

Вимоги до якості надання освітніх послуг змінюються, і, в першу чергу, сучасна школа повинна реагувати на ці зміни. Освітнє середовище, в якому знаходиться дитина, повинне забезпечувати всебічний розвиток особистості, розвивати її критичне мислення, формувати вміння вирішувати нестандартні ситуації, ефективно використовувати сучасні засоби інтернет-комунікації. Сформувати ефективне інформаційно-освітнє середовище без використання сучасних Web-додатків сьогодні неможливо.

Еволюційним етапом розвитку інтернет-технологій стала технологія хмарних обчислень (Сloud computing). Технологію хмарних обчислень визнають динамічною, масштабною інтернет-технологією з можливістю вільного доступу до інформаційних обчислювальних ресурсів у вигляді сервісів, які надаються за допомогою інтернет-мережі. Вперше термін Сloud computing використав Рамнат Челлаппа в 1997 році під час своєї лекції: «Технологія хмарних обчислень – нова обчислювальна парадигма, за якої межі обчислювальних елементів залежать від економічної доцільності, а не тільки від технічних обмежень [5, С.17].

В українському сегменті мережі найпопулярнішими серед працівників освіти є сервіси хмарних обчислень таких компаній, як: Microsoft, Google, IBM. Ці корпорації дають змогу організувати швидке впровадження технологій хмарних обчислень у навчально-виховний процес. Інноваційні функціональні можливості освітніх хмар та потужний інструментарій дозволяє компетентним у цьому питанні педагогам використовувати ці технології у своїй діяльності максимально ефективно.

За допомогою даної схеми можна виокремити ряд переваг використання хмарних сервісів у навчально-виховному процесі.

Навчальні заклади України можуть вже зараз безкоштовно використовувати хмарні технології, які надає Microsoft Україна. Для впровадження нових форм проведення уроку, зберігання даних та обміну ними школи можуть використовувати хмарний сервіс Office 365 [1]. Це є офіційний пакет, розміщений у хмарі. До складу цього пакету входить:

Microsoft Office Plus, призначений для роботи з документами;

Exchange Online, за допомогою якого можна використовувати сервіси електронної пошти Outlook;

Share Poin, цей сервіс служить для створення веб-сайтів та внутрішньої соціальної мережі;

Lync Online, завдяки якому можна створювати конференції між користувачами Office 365.

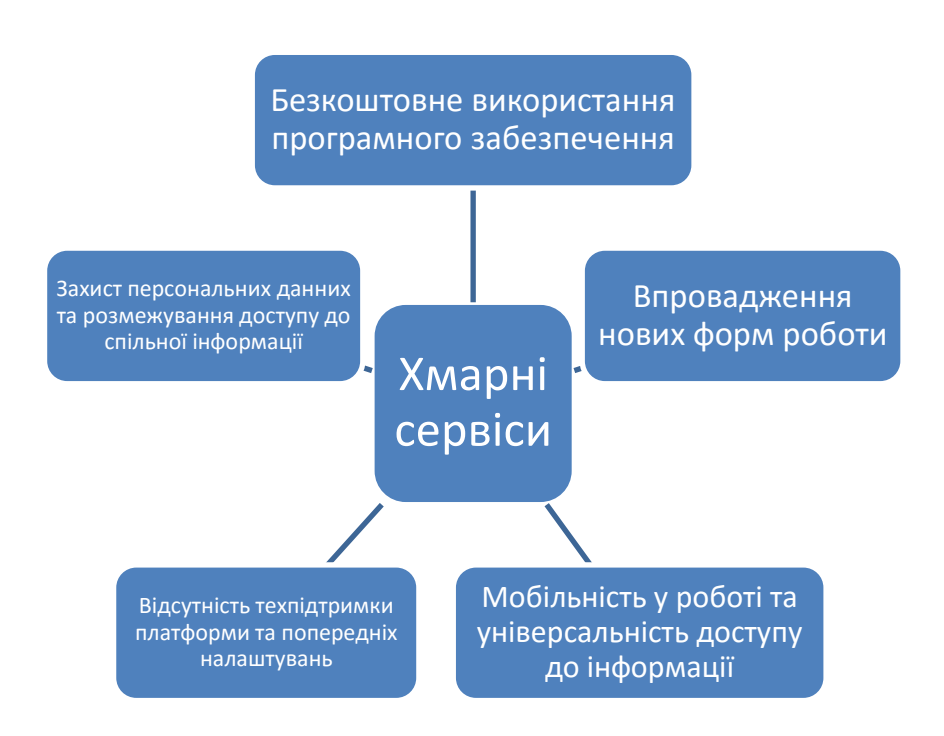

Базовий тарифний план Office 365 є повністю безкоштовний для всіх ЗНЗ України.

Потрібно відмітити, що використання хмарних технологій є актуальним не лише на уроках інформатики, але й на інших уроках. Використання вчителями та учнями інтернету для підготовки до уроків - це невелика частинка можливостей, які має інтернет.

Однією з найпоширеніших форм роботи яку використовують вчителі при створенні учнівських проектів є Microsoft Office, зокрема Power Point, ця форма роботи завжди цікава для учнів, тому що вони можуть в повній мірі проявити свою фантазію. За допомогою хмарних сервісів один проект можна виконувати дистанційно відразу декільком учням, маючи однаковий доступ до проекту.

Незважаючи на переваги використання хмарних сервісів, не варто забувати про проблеми, які можуть виникнути в процесі роботи. Однією з найактуальніших проблем є некомпетентність вчителя у використанні хмарних сервісів та небажання знайомитися з новими технологіями.

## **Список використаних джерел**

1. Microsoft Office 365 [Електронний ресурс] – Режим доступу : URL :http://uk.wikipedia.org/wiki/Microsoft Office 365 . – Назва з екрану.

2. Вакалюк Т. А. Можливості використання хмарних технологій в освіті / Т. А. Вакалюк // Актуальні питання сучасної педагогіки. Матеріали міжнародної науково-практичної конференції (м. Острог, 1-2 листопада 2013 року). – Херсон: Видавничий дім «Гельветика», 2013. – C. 97–99.

3. КМДА і Microsoft підписали угоду про впровадження інноваційних технологій [Електронний ресурс] – Режим доступу : URL :http://economics.unian.ua/transport/732520-kmda-i-microsoft-pidpisali-goduprovprovadjennya-innovatsiynih-tehnologiy.html.– Назва з екрану.

4. Що таке хмарні обчислення або хмарні технології? [Електронний ресурс] –Режим доступу : URL : http://programming.in.ua/other-files/internet/100 cloud-technologics.html. – Назва з екрану.

5. William Y. Chang, Hosame Abu-Amara, Jessica Sanford. Transforming Enterprise Cloud Services. Springer, 2010. 428 p.

**Кисіль Наталія***,* студентка магістратури Чернігівського національного педагогічного університету імені Т.Г.Шевченка.

# **ФОРМУВАННЯ ТВОРЧОЇ ОСОБИСТОСТІ ПЕДАГОГА В КОНТЕКСТІ ІДЕЙ С. Ф. РУСОВОЇ**

Проблема творчої особистості стає все більш актуальною в наш час, що насамперед пов'язано з потребою сучасного суспільства в креативних успішних особистостях. Важливим є своєчасне виявлення та ефективна робота з розвику та супроводу творчої обдарованості.

Актуальність проблеми творчого розвитку дитини сьогодні є провідною в усіх державних документах про освіту. У Конституції України, Законах України "Про освіту", "Про мови в Україні", "Про загальну середню освіту", Положенні про загальноосвітній навчальний заклад, Державних національних програмах "Освіта" (Україна XXI століття), "Діти України", Національній доктрині розвитку освіти в Україні визначено, що відродження України, її розвиток як могутньої незалежної держави значною мірою залежить від творчості та активності її громадян, їх ініціативи, тих умов, які створюються для розвитку та реалізації творчого потенціалу кожної особистості.

Важливе значення для сучасної педагогічної думки та освіти мають дослідження Л. В. Артемової, А. М. Богуш, Я. І. Бурлаки, Н. П. Дичек, І. В. Зайченка, В. А. Качкана, Є. І. Коваленко, Н. Г. Ничкало, Т. І. Поніманської, О. В. Проскури, О. В. Сухомлинської, О. Я. Савченко та інші. Вони присвячені аналізу ролі педагогічної спадщини С. Ф. Русової, значення її праць з проблем філософії, педагогіки, психології та методик навчально-виховного процесу у дошкільних навчальних закладах та у школах.

Головні завдання педагогів на сьогоднішній день полягають у тому, щоб: створити сприятливі умови для творчого, розумового, морального, емоційного та фізичного розвитку особистості; сприяти виробленню наукового світогляду; забезпечити освоєння учнями системи знань про природу, суспільство, людину; сформувати прийоми самостійної діяльності [1].

Цілеспрямовано творчий розвиток особистості дитини починається у дошкільній та початковій ланці освіти [4].

Вагомий внесок у розвиток психолого-педагогічної думки в Україні зробила Софія Федорівна Русова – просвітитель, педагог, вихователь, громадський діяч, письменниця.

Центральною фігурою в концепції С. Ф. Русової є особистість, дитина з її природними задатками, здібностями, потребами [2].

Принциповим завданням за концепцією С. Ф. Русової є розвиток творчих здібностей дітей. На її думку, вихователь повинен бути терплячим і стриманим, ввічливим і тактовним, з глибокою вірою у дитячу природу [3].

Педагог окремо зупиняється на значенні гри у творчому розвитку дитини. Вона радила драматизувати різні оповідання, влаштовувати театр ляльок, тіней, особливо за умови, коли діти самі зроблять ляльки. Такі ігри

для дітей 6-7 років є одним із засобів самовияву, одним із шляхів до розвитку дитячої творчості.

На думку С. Ф. Русової, в обов'язок учителя входить добре знання індивідуальних особливостей своїх учнів і вміння кожного залучити до праці, викликати в ньому потрібне зусилля. Але при цьому вчитель не повинен забувати деяких правил:

1) нічого не вимагати від дитини понад її сили;

2) враховувати у розв'язанні якоїсь проблеми природну спритність дитини; 3) навчити дитину працювати;

4) створювати бадьорий настрій і піднесену атмосферу [4, с.118].

Оцінюючи сьогодні роль С. Ф. Русової в розвитку педагогічної думки в Україні, можна однозначно стверджувати, що її творчий доробок є внеском у скарбницю не лише української, а й світової педагогіки, що її ідеї – це не лише минуле, вони не обмежені часовими рамками, бо є глибоко науковими, народними, просякнені ідеями гуманізму, спрямовані в майбутнє.

Таким чином, вона наголошувала, що розвиток відбувається у процесі діяльності дитини – ігрової, навчальної, трудової; потребує організації навчально-виховного процесу, який забезпечує реалізацію творчих здібностей дітей, підтримує їх творчі досягнення і успіхи, надає можливості для прояву індивідуальних творчих якостей кожного учня і вихованця.

# **Список використаної літератури**

- 1. Максимов В. Г. Системно-ролевая теория формирования личности педагога / В. Г. Максимова, Н. Ю. Савчук и др. – М.: Academia, 2007. – 536 с.
- 2. Педагогічна спадщина Софії Русової і сучасна освіта: науково- методичний посібник / За ред. В. Г. Слюсаренко, О. В. Проскури. – К.: ІЗМН, 1998. – 196 с.
- 3. Русова С. Вибрані педагогічні твори: У 2 кн. Кн. 2. / За редакцією Є. І. Коваленко; упоряд., прим. Є. І. Коваленко, І. М. Пінчук. – К.: Либідь, 1997.  $-320$  c.
- 4. Русова С. Дидактика: Конспект лекцій, читаних в Укр. педагог. інституті ім. М. Драгоманова в 1924/25 р. / С. Русова. – Прага: Сіяч, 1925. – 190 с.

**Лемешовець Анна Володимирівна**, вчитель фізики спеціалізованої загальноосвітньої середньої школи №1 з поглибленим вивченням іноземних мов м. Чернігова; [a-lem@yandex.ru](https://docviewer.yandex.ru/r.xml?sk=yaad0ec6dffeb5a307fa61635c3ba53e7&url=mailto%3Aa-lem%40yandex.ru)

# **ДОЦІЛЬНІСТЬ І ОСОБЛИВОСТІ ВИКОРИСТАННЯ ІКТ ПРИ ВИВЧЕННІ ТЕМИ «ВИШТОВХУВАЛЬНА СИЛА. ЗАКОН АРХІМЕДА»**

Застосування сучасних інформаційних технологій у навчанні – одна з найбільш важливих і стійких тенденцій розвитку світового освітнього процесу. Що обрати для конкретного уроку фізики – ІКТ чи «живий» експеримент? Розглянемо переваги і недоліки використання різних підходів до вивчення теми «Виштовхувальна сила. Закон Архімеда». Вона розглядається лише у 8 (за старою програмою) чи у 7 класі (за новою). Отже, дуже важливо, щоб в учнів склалося чітке та однозначне уявлення про поняття сили Архімеда.

**Традиційні підходи.** У підручниках і методичних посібниках пропонується декілька підходів до введення поняття виштовхувальної сили:

 від теоретичних міркувань – до експериментального підтвердження отриманих висновків;

від демонстраційного експерименту – до теоретичних розрахунків;

від розв'язування задач – до перевірки висновків на дослідах і до теорії 1.

Абсолютна більшість необхідних дослідів доступна для виконання на шкільному обладнанні і навіть вдома. Експеримент справжній, «живий» виглядає переконливо і навіть вражає (наприклад, демонстраційний дослід, в якому дерев'яний або парафіновий брусок, що лежить на дні посудини, не спливає на поверхню 2). На першому уроці вивчення теми слід надати йому перевагу.

**Відеоілюстрації, відеодосліди** доречніше застосувати з метою узагальнення, закріплення, акцентування уваги на головному, для демонстрації явищ, що не відтворюються в межах класу. Наприклад, проект видавництва «Ранок» під назвою «Інтерактивне навчання» [\(http://interactive.ranok.com.ua\)](http://interactive.ranok.com.ua/) пропонує саме такі матеріали з даної теми. Так, у навчальному відео можна реально побачити прояв виштовхувальної сили у газах, сучасні чутливі прилади, цифрову лабораторію.

**Використання ППЗ.** Матеріал з теми, представлений у ППЗ «Фізика, 8 клас» (ПП «Контур плюс») потребує доробки і навіть виправлення помилок – у позначенні сил, що діють на занурене в рідину тіло (анімації до уроку 30), у вживанні поняття ваги тіла (вирази "вага тіла у повітрі" і "вага тіла у воді" варто замінити на вирази "покази динамометра у повітрі" та "покази динамометра у воді" відповідно [3, 4]) . Тому, даний ресурс можна рекомендувати для перегляду лише після вивчення нового матеріалу з метою аналізу, виправлення помилок, правильного озвучування, постановки запитань тощо.

Готові **інтерактивні вправи, моделі** з даної теми також мають подібні недоліки [5, 6]. Завданням для сильних учнів може бути створення власних моделей. Їх використання, як і робота з **віртуальними лабораторіями** (наприклад, 7, 8), більш ефективні при індивідуальній та самостійній роботі за комп'ютером.

Досить поширеним при вивченні даної теми є застосування роботи учнів по групах. Недоліком такої методики можна вважати виконання завдань «за інструкцією» та обмеженість у часі. Проте учням можна запропонувати виконати справжні довгострокові дослідження, групові проекти з даної теми. Використання учнями ІКТ при їх виконанні та презентації результатів зроблять такі проекти сучасними. Корисними для учнів і вчителя будуть матеріали освітніх програм Intel® [9].

Стиль і досвід роботи педагога, вміння поставити «правильні» запитання можуть дозволити пожвавити хід уроку використанням і нетрадиційних ресурсів – відеосюжету програми «Галілео» [\(www.galileo-tv.ru/node/2377\)](http://www.galileo-tv.ru/node/2377) , фрагменту серії «Паралельний світ» («Смішаріки: Пін-код») і навіть запису виступу Людовіко Ейнауді серед плаваючих льодів Північного Льодовитого океану [10].

Широкі можливості використання інформаційних технологій при вивченні фізики не повинні перекреслити значущість експериментів та дослідів. При вивченні теми «Виштовхувальна сила. Закон Архімеда» пропоную якомога більше часу приділяти саме експериментальній частині, а медіаматеріали використовувати для ілюстрації явищ, створення настрою уроку та для організації самостійної роботи учнів. Помилки та недоліки готових ресурсів також можна використати з навчальною метою.

## **Список використаної літератури**

- 1. Бабаєва Н. А. Шкільний фізичний експеримент у 7-8 класах. Методичні рекомендації для вчителів / Н. А. Бабаєва, І. В. Коробова. – Харків: Видавича група «Основа», 2006.
- 2. Чивилев В. И. Закон Архимеда [Електронний ресурс] / В. И. Чивилев. 1987. – Режим доступу до ресурсу: http://www.physbook.ru/index.php/Kvant.\_Закон Архимеда.
- 3. Фізика: підручник для 7 кл. ЗНЗ/ В.Г.Бар'яхтар, С.О.Довгий, Ф.Я.Божинова та ін.; за ред. В.Г.Бар'яхтара – Харків: «Ранок», 2015.
- 4. Коробова І. В. Проблема формування поняття «вага тіла» у шкільних підручниках з фізики / І. В. Коробова // Збірник наукових праць Кам'янець-Подільського національного університету ім. Івана Огієнка. –  $2006. - N<sub>2</sub>12.$
- 5. ОК «1С: Школа. Физика. 7 класс» ЗАО «1С», 2007.
- 6. Пинский А. А. Физика и астрономия, 7 класс. Глава V. Давление [Електронний ресурс] / А. А. Пинский, В. Г. Разумовский – Режим доступу до ресурсу: [http://school-collection.edu.ru.](http://school-collection.edu.ru/)
- 7. Лабораторія \"Виртулаб\" [Електронний ресурс] Режим доступу до ресурсу: [http://distolymp2.spbu.ru/www/virtlab2/.](http://distolymp2.spbu.ru/www/virtlab2/)
- 8. Лабораторія МанЛаб [Електронний ресурс] Режим доступу до ресурсу: 9. [http://manlab.inhost.com.ua/researchphysics.html.](http://manlab.inhost.com.ua/researchphysics.html)
- 9. Матеріали з організації проектної діяльності учнів [Електронний ресурс] – Режим доступу до ресурсу: http://iteach.com.ua/, [https://edugalaxy.intel.ru/.](https://edugalaxy.intel.ru/)
- 10. Ludovico Einaudi \"Elegy for the Arctic\" Official Live (Greenpeace) [Електронний ресурс] – Режим доступу до ресурсу: [https://www.youtube.com/watch?v=2DLnhdnSUVs\)](https://www.youtube.com/watch?v=2DLnhdnSUVs).

**Літош Ю.М.,** старший викладач кафедри інформатики та інформаційнокомунікаційних технологій в освіті Чернігівського обласного інституту післядипломної педагогічної освіти імені К.Д.Ушинського, litosh\_74@mail.ru

# **ПІДГОТОВКА УЧНІВ ДО ІНТЕЛЕКТУАЛЬНИХ ЗМАГАНЬ З ІНФОРМАТИКИ**

Кількісний аналіз гурткової і факультативної роботи з програмування у загальноосвітніх навчальних закладах Чернігівської області у 2015-2016 навчальному році показав, що лише у восьми школах області проводяться курси за вибором та факультативи з програмування.

Проаналізувавши науково-методичну літературу, працівники відділу інформатики та інформаційно-комунікаційних технологій Чернігівського обласного інституту післядипломної педагогічної освіти імені К.Д. Ушинського вирішили для підготовки учнів та підвищення їх рівня практичних навичок розв'язування задач, що пропонуються на олімпіадах з інформатики, створити ефективні педагогічні умови з елементами дистанційного навчання [3].

Так, для підготовки учнів до участі в інтелектуальних змаганнях з інформатики, надання консультативної допомоги в області з жовтня 2015 року почала функціонувати Інтернет-школа для обдарованих школярів «Юний програміст», яка має на меті створити умови учням шкіл для більш глибокого вивчення програмування, оволодіння методами наукового пізнання, розвитку творчості та самостійності.

Інтернет-школу започатковано як форму дистанційного навчання обдарованих школярів області з інформатики. Навчальна та консультативна діяльність здійснюється відповідно до навчальної програми, затвердженої вченою радою Чернігівського обласного інституту післядипломної педагогічної освіти імені К.Д. Ушинського. Зміст програми відповідає розділу основ алгоритмізації та програмування, що є складовою програми шкільного курсу інформатики профільного та поглибленого рівня вивчення цього предмета.

Членами Інтернет-школи є учні 7-11 класів та вчителі загальноосвітніх навчальних закладів області. Навчальну діяльність здійснюють тьютори – вчителі загальноосвітніх навчальних закладів області, які мають високий рівень володіння навичками програмування.

Особливістю навчальної програми є модульний принцип організації роботи Інтернет-школи. Навчання розраховано на дев'ять місяців навчального року. У травні місяці проводиться підсумкова практична робота. Заняття з вивчення кожної теми проводяться частинами (модулями). *Перші два модулі:* тьютор розміщує на ресурсі Інтернет-школи [http://choippo.cn.sch.in.ua](http://choippo.cn.sch.in.ua/) теоретичний матеріал з теми, контрольні запитання та умови практичних завдань. Учні самостійно вивчають новий матеріал, розв´язують задачі, отримують консультації у тьютора. *Третій модуль*: самостійно-практична робота з розв'язування задач та тестування програм-розв'язків за допомогою -<br>системи автоматизованої перевірки виконаних завдань на сайті [http://e](http://e-olymp.com/)[olymp.com](http://e-olymp.com/) [2]. *Четвертий модуль*: узагальнення результатів виконаної практичної роботи і проведення корекції знань учнів в режимі вебінару.

Цілеспрямована систематична робота, яка проводилася в Інтернет-школі протягом навчального року, сприяла підвищенню рівня досягнень. У 2015-2016 навчальному році в рамках Інтернет-школи було проведено вісім самостійних практичних робіт з розв'язування задач у формі змагань за допомогою системи автоматизованої перевірки розв'язань із обов'язковим підведенням рейтингу (Рис.1). Фактично в Інтернет-школі взяли участь 99 учнів області. За показниками рейтингу переможцями обласної Інтернет-школи визнано 28 учасників. Із них дванадцять учнів стали переможцями ІІІ етапу Всеукраїнської учнівської олімпіади з інформатики 2015-2016 навчального року і один учень – переможцем IV етапу олімпіади.

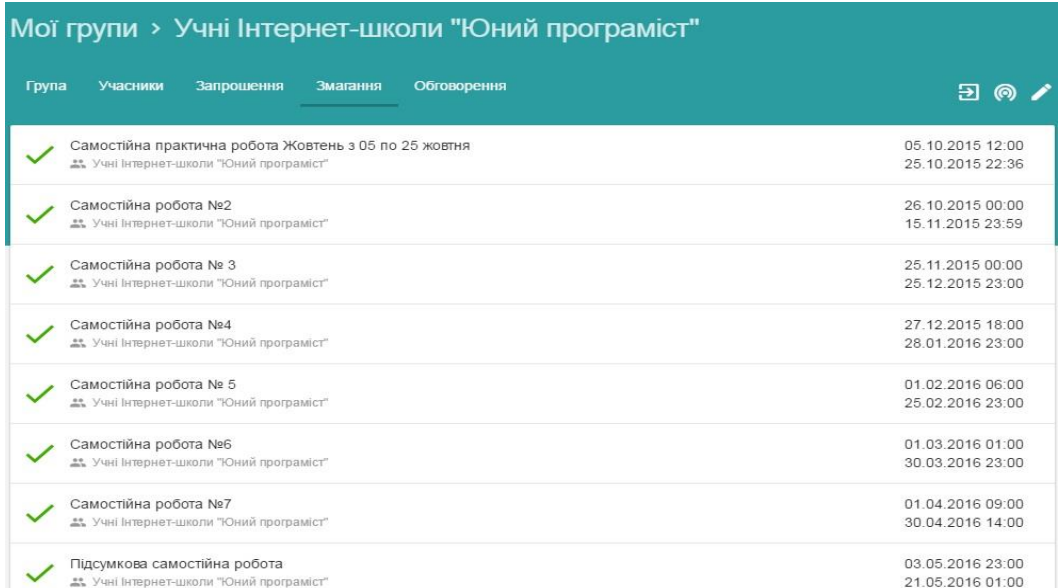

Рис.1 Група «Учні Інтернет-школи «Юний програміст» на сайті http://e-olymp.com.

Заняття учнів в Інтернет-школі позитивно вплинули на їх результати в ІІІ етапі олімпіади з інформатики. У порівнянні з минулими роками кількість

переможців суттєво збільшилась (2014р. – 7 учнів, 2015р. – 5 учнів, 2016р. – 18 учнів). Сімнадцять переможців ІІІ етапу є активними учасниками Інтернетшколи.

Оволодіти методами і вміннями діяльності можна тільки в процесі самої діяльності. За своєю сутністю, шкільний курс інформатики є задачно орієнтованим. Отже, на перший план виходить робота над задачею. Під час практичних робіт відбувається розв'язування нестандартних задач, які потребують застосування різних алгоритмів програмування: сортування, динамічного програмування, довгої арифметики, задачі на графи, комбінаторики тощо. Зокрема, розв'язання задач з інформатики мають певні особливості: учень повинен спочатку побудувати її математичну модель, шляхом логічного та математичного розумовисновків розробити алгоритм розв'язування задачі, реалізувати його певною мовою програмування. І розглядати кожну задачу слід не як привід для швидкого програмування, а як вправу для розмірковування, для тренування мислення, для набуття вмінь вибудовувати правильне й красиве рішення - це і є головним у навчанні школярів основ алгоритмізації та програмування [1]. Тому, така форма занять Інтернет-школи створює ефективні педагогічні умови для підготовки учнів до інтелектуальних змагань.

# **Список використаних джерел**

1. Білоусова Л. І. Краса простих задач або до питання про використання мов програмування у навчанні школярів інформатики / Л. І. Білоусова // Комп'ютер у школі та сім'ї. – 2014. – № 1. – С. 18–22.

2. Жуковський С.С. Використання Інтернет-порталу організаційнометодичного забезпечення «E-Olimp» для підготовки обдарованих школярів до олімпіади з інформатики / С.С. Жуковський // Комп'ютер у школі та сім'ї. –  $2010. - N_2 8. - C. 47 - 48.$ 

3. Жуковський С.С. Педагогічні умови підготовки школярів до олімпіад з інформатики: дис. … канд. пед. наук : 13.00.02 / Жуковський Сергій Станіславович ; М-во освіти і науки України, Житомирський держ. ун-т імені Івана Франка; наук. кер. Ляшенко Б.М. – Київ, 2013. – 235 с.

4. Інтернет-портал організаційно-методичного забезпечення дистанційних олімпіад з програмування для обдарованої молоді навчальних закладів України [Електронний ресурс]. – Режим доступу: http://e-olymp.com/– Назва з екрану.

5. Чернігівська обласна Інтернет-школа «Юний програміст» [Електронний ресурс]. – Режим доступу: http://choippo.cn.sch.in.ua/ – Назва з екрану.

**Мальована Анна Петрівна**, учитель інформатики Чернігівського ліцею № 22 Чернігівської міської ради Чернігівської області, [amaljovana@mail.ru.](mailto:amaljovana@mail.ru)

# **ІНТЕЛЕКТУАЛЬНІ ІГРИ ЯК ЗАСІБ РОЗВИТКУ ЗДІБНОСТЕЙ ОСОБИСТОСТІ**

Обдарована дитина − це дитина, що виділяється яскравими, незвичайними, іноді видатними досягненнями, випереджає в розвитку однолітків, має високий інтелектуальний та творчий потенціал, виявляє високі здібності у шкільному навчанні та в різних спеціальних видах діяльності [8].

Одним із основних напрямків роботи сучасної школи є пошук, підтримка і розвиток творчих та інтелектуальних здібностей учня. Більшість начальних змагань направлені на розвиток здібностей у тій чи іншій конкретній галузі знань. Кожного року відбувається велика кількість предметних олімпіад, конкурсів, проводиться робота щодо залучення учнів до написання науководослідницьких робіт МАН.

Проте навчальна діяльність не обмежується лише межами певних предметів. Велику роль у розвитку здібностей відіграє виховна діяльність. Одним із напрямків такої роботи є залучення учнів до інтелектуальних змагань.

Інтелектуальна гра − індивідуальне або (частіше) колективне виконання завдань, що вимагають застосування продуктивного мислення в умовах обмеженого часу і змагання [9].

Інтелектуальні ігри об'єднують у собі риси як ігрової, так і навчальної діяльності, вони розвивають теоретичне мислення, вимагаючи формулювання понять, виконання основних розумових операцій (класифікації, аналізу, синтезу і т.п.).

Ігрова діяльність є не метою, а засобом досягнення ігрового результату, перемоги, причому і цей результат швидко втрачає цінність, і на перший план виходить процес пошуку і прийняття рішення.

Декілька років поспіль я керую інтелектуальним клубом «Фенікс» Чернігівського ліцею № 22. За цей час мої вихованці ставали переможцями міського чемпіонату з гри «Що? Де? Коли?» (2013 рік), переможцями Міжнародного чемпіонату «Покровський інтелектуальний ярмарок» (м.Ніжин, 2016), учасниками дорослого чемпіонату України з синхронної гри «Що? Де? Коли?» та багатьох інших. Закінчивши наш навчальний заклад, більшість із учасників клубу продовжує подібну діяльність у вищих навчальних закладах.

Робота зазвичай починається із активного залучення учнів до ігрової інтелектуальної діяльності. Уже в молодшій школі вчителі початкової ланки використовують на уроках та у виховній роботі елементи інтелектуальних ігор. У середній школі кожен клас формує свою команду, яка бере участь у різних інтелектуальних змаганнях. Регулярно проводяться чемпіонати на «паралелях», де визначається один переможець. Двічі на рік проводиться великий чемпіонат ліцею, у якому беруть участь команди, що перемогли у своїй віковій групі. За підсумками двох чемпіонатів визначається володар Інтелектуального кубку ліцею.

У моїй роботі завдання інтелектуальних ігор побудовані таким чином, щоб учні мали можливість використовувати свій наявний життєвий досвід. Оскільки я використовую завдання, які охоплюють різні навчальні дисципліни, що дуже часто виходять за рамки шкільних вимог, то це стимулює учнів до пошуку правильних відповідей у літературі, інтернет-виданнях та інших джерелах, таким чином розширюючи рамки знань та інтересів особистості.

Крім групових занять на всіх етапах роботи в клубі «Фенікс» передбачена й індивідуальна робота. Вона не є обов'язковою і відбувається лише тоді, коли учень вимагає додаткової підтримки. Поширеною індивідуальною роботою є допомога учням у формуванні і формулюванні власних авторських завдань, які в подальшому використовуються в роботі з молодшими учнями.

### **Список використаної літератури**

1. Босенко М. І. Психолого-педагогічні умови розвитку обдарованості // Шкільний світ.— № 24.— 2001.

2. Клименко В. В. Механізми розвитку творчості // Обдарована дитина.—  $2003 - M_2 1$ .

3. Корецька Л. В., Жосан О. Е. Підготовка вчителів до роботи з обдарованими учнями. Навчально-методичний посібник / Л. В. Корецька, О. Е. Жосан.− Кіровоград: Вид-во Кіровоградського обласного інституту післядипломної педагогічної освіти імені Василя Сухомлинського, 2009.

4. Корецька Л. В., Постельняк А. І. Увага: обдаровані діти! − Методичні рекомендації на допомогу організаторам роботи з обдарованими дітьми / Л. В. Корецька, А. І. Постельняк.− Кіровоград: Видавництво КООІППО імені Василя Сухомлинського, 2008.

5. Платонов К. К. Структура и развитие личности.— М.: Наука, 1986.

6. Психология одарённости детей и подростков : Учеб. пособие для студ. высш. и сред. пед. учеб. заведений // Под ред. Н. С. Лейтеса.— М.: Изд. центр «Академия», 2000.

7. Яковлева Е. Развитие творческой одаренности детей школьного возраста // Одарённые дети.− 2002.− № 2.

8. Н.С.Леонова. Інтелектуальні змагання як засіб розвитку здібностей особистості [Електронний ресурс] http://journal.osnova.com.ua/article/43173.

9. Жарков Г.В. Розвиток особистості молодої людини засобами інтелектуальних і творчих ігор.−Пане Володимире, 2000 [Електронний ресурс] http://www.bestreferat.ru/referat-70126.html.

**Нємцев Григорій Анатолійович**, директор Чайкинського навчальновиховного комплексу Новгород-Сіверського району Чернігівської області.

**Кузьменко Валентина Михайлівна**, заступник директора з навчальновиховної роботи.

**Карабан Тетяна Олексіївна**, заступник директора з виховної роботи, chaykino@yandex.ru

## **ВИКОРИСТАННЯ ІНФОРМАЦІЙНО-КОМУНІКАЦІЙНИХ ТЕХНОЛОГІЙ У НАВЧАЛЬНО-ВИХОВНОМУ ПРОЦЕСІ ЗАГАЛЬНООСВІТНЬОГО ЗАКЛАДУ**

Найбільш характерним явищем сучасного етапу розвитку цивілізації є невпинне зростання обсягу інформації та інтенсивне впровадження інформаційно-комунікаційних технологій (далі – ІКТ) майже у всі сфери людської діяльності.

Сучасні інформаційні технології – це форми та методи передачі інформації за допомогою новітніх засобів зв'язку (телебачення, комп'ютеризація, Інтернет та мобільна мережа зв'язку). Інформатизація суспільства – це глобальний соціальний процес, особливість якого полягає в тому, що домінуючим видом діяльності в сфері суспільного виробництва є збір, нагромадження, продукування, обробка, збереження, передача та використання інформації, здійснювані на основі сучасних засобів мікропроцесорної й обчислювальної техніки, а також на базі різноманітних засобів інформаційного обміну.

Одним із пріоритетних напрямків процесу інформатизації сучасного суспільства є інформатизація освітньої галузі. На сучасному етапі розвитку інформаційних технологій не виникає сумніву в потребі підготовки учнів, які б вільно орієнтувалися в інформаційному просторі та в мережі Інтернет. Потужний потік нової інформації, реклами, застосування комп'ютерних технологій на телебаченні, розповсюдження ігрових приставок, електронних іграшок і комп'ютерів надають великий вплив на виховання дитини та сприйняття нею навколишнього світу. Істотно змінюється і характер її улюбленої практичної діяльності − гри, змінюються і її улюблені герої і захоплення.

Раніше інформацію з будь-якої теми дитина могла отримати за різними каналами: підручник, довідкова література, лекція вчителя, конспект уроку. Але сьогодні, з огляду на сучасні реалії, вчитель повинен вносити в навчальний процес нові методи подачі інформації. Мозок дитини, налаштований на отримання знань у формі розважальних програм по телебаченню, набагато легше сприймає запропоновану інформацію на уроці за допомогою медіазасобів.

Головна мета впровадження ІКТ у Чайкинському навчально-виховному комплексі – підготовка дітей до повноцінної діяльності в інформаційному суспільстві, підвищення якості, доступності та ефективності навчальновиховного процесу.

Основні напрямки роботи: впровадження інформаційних технологій в управлінській діяльності та комп'ютеризація навчально-виховної роботи закладу.

Використання ІКТ в навчально-виховному процесі передбачає апробацію та впровадження в навчальний процес електронних засобів навчання, розробку та застосування електронного супроводу навчальних занять, роботу з тестовими програмними засобами та програмними засобами тощо.

.<br>Досвід роботи переконує, що застосування ІКТ є важливим засобом унаочнення навчального процесу, підвищення зацікавленості учнів у навчанні, розвитку творчих здібностей та пізнавальної активної самостійності, розвитку алгоритмічного мислення, формування інформаційної культури.

При розумному, раціональному та ефективному поєднанні новітніх інформаційно-комунікаційних технологій, цифрових освітніх ресурсів з різноманітними навчальними методиками сприяє особистісній орієнтації педагогічного процесу, кращому засвоєнню дітьми навчальних програм, підвищує ефективність управління навчально-виховною діяльністю.

Впровадження ІКТ у навчально-виховний процес дає можливість: організувати самостійну творчу роботу учнів, спрямовану на розвиток індивідуальних здібностей; розвивати вміння дітей ефективно знаходити, подавати та структурувати інформацію, оволодівати сучасними програмними засобами; формувати інформаційну культуру для повноцінного використання інформаційного простору; розвивати уміння спілкуватися за допомогою електронних засобів обміну інформацією; підвищити мотивацію навчання за рахунок комп'ютерної візуалізації досліджуваних об'єктів.

Існує два шляхи використання ІКТ у навчально-виховному процесі: застосування спеціальних навчальних програм, у яких передбачаються матеріали для різних видів навчальної діяльності, при цьому пропонується методика їхнього використання; самостійний відбір окремого матеріалу щодо конкретних цілей навчання.

Зараз існує значна кількість комп'ютерних програм, розроблених для вдосконалення навчального процесу: лабораторні практикуми, тренажери, контролюючі програми, довідкові системи тощо, які дають можливість подавати матеріал у динаміці.

Для успішної реалізації впровадження у навчально-виховний процес ІКТ, створення умов для поетапного переходу до нового рівня освіти на основі зазначених технологій наш навчальний заклад має доступ до мережі Інтернет. Мережа забезпечує наступні дидактичні цілі: публікацію навчально-методичної інформації; спілкування між суб'єктами та об'єктами навчального процесу в Інтернеті; дистанційний доступ до інформаційних ресурсів від бібліотечних каталогів та файлів електронних бібліотек до призначених для користувача файлів та баз даних.

На сьогоднішній день комп'ютерні програми, ігри, завдання у своїй роботі мають можливість застосовувати всі педагогічні працівники: учителі, вихователі, практичний психолог. Використання мультимедіа в навчанні не тільки збільшує швидкість передачі інформації дітям та підвищує рівень її засвоєння, а й сприяє розвитку таких процесів як увага, пам'ять, мислення, уява, мовлення, розвиває почуття кольору, композиції, бере участь у інтелектуальному, емоційному та моральному розвитку дітей.

Вихователі дитячого садка активно використовують на заняттях мультимедійні презентації, відео- та аудіо записи. Учителі застосовують електронні посібники з історії, біології, математики, фізики, інформатики, уривки з художніх та мультиплікаційних фільмів, фонохрестоматії, електронні словники, комп'ютерні презентації для пояснення учням специфіки програм і тем, що вивчаються. Учитель англійської мови на кожному уроці використовує можливості лінгафонного кабінету. Важко переоцінити важливість ІКТ у виховній роботі.

У навчальному закладі проводились курси «Intel. Навчання для майбутнього», метою яких є вільне володіння інноваційними комп'ютерними технологія педагогічними працівниками та використання їх у навчальновиховному процесі. Результатами проходження педагогами курсів Intel є впровадження проектних технологій на уроках та в позаурочних заходах. Виконання інформаційних проектів допомагає учням не лише набути нових знань, а й осмислити їх, навчитись застосовувати їх у своєму житті та перейти на новий рівень мислення.

Використання ІКТ дає можливість розв'язати значну кількість проблем навчання й виховання, зокрема, змінювати види діяльності в межах одного уроку; полегшувати підготовку вчителя до уроків, виховних заходів та залучати до цього процесу учнів; розширювати можливості ілюстративного супроводу занять; проводити уроки, різноманітні заходи на високому естетичному й емоційному рівні; реалізувати ігрові методи на уроках і в позаурочний час; проводити інтегровані уроки, здійснювати міжпредметні зв'язки; організовувати інтерактивні форми контролю знань, вмінь та навичок; організовувати самостійні, дослідницькі, творчі роботи, проекти, реферати на якісно новому рівні з можливістю виходу в глобальний інформаційний простір.

Систематичне використання ІКТ в навчально-виховному процесі сприяє зміні ставлення школярів до комп'ютера: вони починають сприймати його не як сучасну іграшку, а як універсальний інструмент для ефективної роботи в будьякій галузі людської діяльності.

Проте існують проблеми застосування ІКТ, а саме: не в кожному кабінеті є комп'ютери; у педагогів не завжди вистачає часу для підготовки до уроку, на якому використовуються комп'ютерні технології; недостатня комп'ютерна грамотність деяких учителів; у робочому графіку педагогів не відведено час для дослідження можливостей Інтернету; складно інтегрувати комп'ютер у поурочну структуру занять; при недостатній мотивації до роботи учні часто відволікаються на ігри, музику, перевірку характеристик ПК тощо.

Отже, інформаційно-комунікаційні технології в навчально-виховному процесі – це не данина моді, а необхідність, потреба сучасності, потреба майбутнього. Ми, педагоги, повинні чітко це усвідомлювати й робити все можливе для забезпечення відповідного навчання та розвитку нашої молоді.

#### **Список використаних джерел**

1. Бученко І. В. Комп'ютеризація навчання − свідчення професійної майстерності педагога. Інститут післядипломної педагогічної освіти. − К., 2007. 2. Захарова І. Г. Інформаційні технології в освіті: Навч. посібник для студ. вищ.

пед. навч. закладів. − М.: Видавничий центр «Академія», 2003. − 192с.

3.Основи нових інформаційних технологій навчання: Посібник для вчителів / Авт. кол. за ред. Ю. І. Машбиця, − К.: ІЗМН, 1997.

4. Пометун О. І., Пироженко Л. В. Сучасний урок. Інтерактивні технології навчання: Наук. метод. посіб. − К.: Видавництво А.С.К., 2004. − 192 с.

5. Соловйова Т. М. Поради щодо розробки мультимедійної презентації // Інформатика в школах України. − 2011. − №3.

**Носенко Євгенія Юріївна,** старший викладач кафедри інформатики та ІКТ в освіті Чернігівського обласного інституту післядипломної педагогічної освіти імені К.Д. Ушинського, e-mail: evgeniya.nosenko.ch@gmail.com

# **ВИКОРИСТАННЯ SKYPE В НАВЧАЛЬНОМУ ПРОЦЕСІ**

В епоху безперешкодного доступу до Інтернету та новітніх технологій можна безкоштовно використовувати інструменти Google і всіх основних соціальних медіа-платформ. Одним із корисних інструментів в навчальній діяльності, який може стати в нагоді викладачу, є програмне забезпечення Skype.

Skype в останні роки став одним із найпопулярніших безкоштовних сервісів для дзвінків і чату. Це революція, як люди в усьому світі спілкуються один з одним. Друзі та сім'ї, що живуть на великих відстанях один від одного тепер мають простий і доступний спосіб спілкування. Бізнес компанії використовують його, щоб збільшити можливості віддаленої роботи та взаємодії між офісами.

Розглянемо можливості, а точніше, креативні способи використання *Skype у навчальному процесі:*

1) З його допомогою можна налагодити взаємодію з іншими класами (аудиторіями).

Учні або студенти зможуть підключитися з різних місць свого знаходження та на будь-якому фоні. Це буде більш цікавий та нетривіальний спосіб, що надасть можливість дізнатися про світ за межами їх місця постійного навчання.

Вчителі можуть знайти та налагодити зв'язки із класами в різних школах в одній області або навіть по всьому світу. Це надасть можливість учням та студентам можливість: порівняти спосіб власного життя і навчання; допомогти практикувати іноземну мову з новими друзями з інших країн; розробити спільну лабораторну роботу; провести дискусію або тренінг; написати спільну пісню тощо.

2) З його допомогою можна проводити експертні інтерв'ю.

Окрім вчителів до навчального процесу можна залучити експертів з різноманітних професійних сфер знань. Така зустріч не завжди може відбутися за умови зайнятості експерта, тому на допомогу може прийти Skype, щоб влаштувати віртуальне експертне інтерв'ю он-лайн. Це може бути як лекційне заняття, так і дискусія, де кожний учень або студент зможе поставити питання, тобто отримати можливість взаємодіяти з експертом і дізнатися більше.

3) З його допомогою можна надати можливість брати участь у навчальному процесі для учнів та студентів за межами класної кімнати чи аудиторії.

В залежності від різноманітних причин (хвороба, віддалене розташування навчального закладу тощо) учні або студенти не мають можливості відвідувати навчальний заклад. Але віртуально зможуть знаходитися в класі та брати участь у навчальному процесі або наздоганяти навчальну програму разом із іншим класом.

- 4) З його допомогою можна вчителям та викладачам надавати он-лайн допомогу учням та студентам поза межами навчального закладу.
- 5) З його допомогою можна влаштувати віртуальний «День кар'єри».

Свято «День кар'єри» дуже популярно в Америці - це день, коли батьки учнів відвідують навчальний заклад та розповідають про свою професію, її особливості та переваги. Влаштовуючи такий захід віртуально, можна залучити якнайбільше професійних фахівців та зробити цей захід більш регулярним, як позакласний.

Запропоновані варіанти використання програми Skype у навчальному процесі не є вичерпними, кожен викладач зможе знайти свої способи його використання та інтеграції в навчальне та повсякденне життя учнів.

**Паламарчук Олександр Сергійович,** асистент кафедри комп'ютерних наук та інформаційних технологій управління, Черкаський державний технологічний університет, palamarchuk.a85@gmail.com

# **ВИКОРИСТАННЯ МОЖЛИВОСТЕЙ ХМАРНО ОРІЄНТОВАНОГО СЕРВІСУ MICROSOFT OFFICE 365 ДЛЯ САМОСТІЙНОЇ РОБОТИ СТУДЕНТІВ**

**Вступ.** Internet технології супроводжують наше життя у всіх сферах діяльності. Сьогодні важко уявити наше життя без пошукових систем, електронної пошти, соціальних мереж та хмарних технологій (ХТ), до яких належать: хмарні сховища, хмарні сервіси, хмарні програмні продукти (ХПП). Всі ці та багато інших технологічних рішень супроводжують нас в процесі відпочинку, навчання та роботи.

Використання в навчальному процесі новітніх інформаційнокомунікаційних технологій (ІКТ), складовими яких є ХТ, надають можливість: впроваджувати та застосовувати нові методи та методики навчання; використовувати комп'ютерне та мультимедійне забезпечення, ХПП для організації навчального процесу; розгортати та використовувати системи підтримки дистанційного навчання (СПДН). Представником ХТ, якого можна використовувати в навчальному процесі, є хмарно орієнтований сервіс (ХОС) Microsoft Office 365. Наразі використання хмарних сервісів проходить процедуру апробації та налагодження під потреби студентів й університету, розглядається можливість підключення програмних засобів Office 365 до системи підтримки дистанційного навчання університету [1].

**Постановка задачі.** Ознайомитися з хмарно орієнтованим сервісом Microsoft Office 365, проаналізувати його можливості та наявні інструменти. Визначити можливість та доцільність використання Microsoft Office 365 при підготовці та проведенні занять.

**Мета роботи:** Дослідити основні функціональні можливості хмарно орієнтованого сервісу Microsoft Office 365; визначити шляхи та методи його використання у ВНЗ.

**Основна частина.** Навчальний процес ВНЗ включає в себе аудиторні заняття (лекції, лабораторні та практичні заняття, семінари) й самостійну роботу студентів (СРС), до якої можна віднести проходження практики. Як і для аудиторних занять, підготовка матеріалів та завдань для СРС потребує: опрацювання базової та додаткової літератури з тематики практики, інформаційних джерел, розробки та укладання методичних матеріалів. Збереження та опрацювання цих матеріалів потребує значного дискового простору на комп'ютері, ноутбукові чи на флеш-носіях. Але не завжди є можливість зберегти ввесь об'єм даних чи використовувати власні носії [3]. В такому випадку виникає необхідність використання ХТ. Одним із способів вирішенні даної проблеми є використання ХОС Microsoft Office 365 [5].

Як і дистанційне навчання, СРС під час проходження практики передбачає опрацювання теоретичного матеріалу, виконання заздалегідь підготовлених завдань та надсилання звітів про виконану роботу викладачу для перевірки та оцінювання. Всі завдання розміщуються в системі підтримки дистанційного навчання (СПДН) у відповідному розділі, де також розміщуються програмні засоби для виконання завдань. Часто розмір файлів, зокрема ПЗ, перевищує допустимий розмір, тому файли завантажуються у хмарне сховище, а в СПДН завантажується лише посилання на файл. В процесі виконання студентами завдань, розміщених в системі, виникає потреба у спілкуванні з викладачем. В СПДН використовується система повідомлення, але викладач не завжди є в системі для спілкування в реальному часі та надання консультації.

Альтернативою СПДН для СРС під час проходження практики є використання ХОС Microsoft Office 365 для навчальних закладів. До його складу входять наступні сервіси: персональне сховище OneDrive, електронна пошта Outlook, електронний календар, текстовий редактор Word Online, електронні книги Excel Online, електронний записник OneNote, редактор презентацій PowerPoint Online, соціальна мережа Yammer [2, с.5].

Базовий набір сервісів MS Office 365, доступний для користувачів, надає можливість [4]:

- зберігати необмежений період часу текстові документи, електронні таблиці, презентації, PDF-файли, фотографії, відео- та аудіо файли;
- створювати папки за тематиками, групами чи дисциплінами та наповнювати їх різними файлами (документами);
- надавати доступ до окремих файлів чи цілих папок (для перегляду або для редагування) визначеному колу осіб або необмеженій кількості колег, студентів;
- завантажувати та редагувати обрані елементи в сховищі (копіювати та переміщувати елементи в межах робочого простору, видаляти та перейменовувати файли й папки);
- спільної роботи з документами. Для файлів, створених засобами MS Office або Office Online передбачено *Журнал версій*, в якому міститься список змін, модифікацій файлу із зазначенням дати, часу та автора змін. Це є досить актуальним, коли над файлом працює кілька осіб або ціла команда.

Враховуючи дані можливості, доцільно використати ХОС Microsoft Office 365 для організації СРС під час проходження практики.

Так, для студентів третього курсу передбачено проходження проектнотехнологічної практики, яка складається з кількох тем, однією з яких є «Основи управління ІТ-проектами». Матеріали по даній темі складаються з презентацій, методичних рекомендацій, індивідуальних завдань та програмного забезпечення, розмір якого перевищує допустимі можливості для завантаження в СПДН. Тому, зручно використати ХОС Microsoft Office 365, зокрема, середовище OneDrive (рис. 1), де і розмістити всі матеріали. Створити посилання для спільного доступу та завантажити його у відповідний розділ СПДН за тематикою практики.

| 罬<br>Office 365                                                                          | <b>OneDrive</b>                                                                                                   |                   |                            |              | ▲<br>舂                               |
|------------------------------------------------------------------------------------------|----------------------------------------------------------------------------------------------------|-------------------|----------------------------|--------------|--------------------------------------|
| О Пошук                                                                                  | Са Спільний доступ<br>$+$ Створити $\vee$<br>$\overline{\uparrow}$ Передати $\vee$<br><b>© Отримати посилання</b> | $\cdots$          |                            |              | 田<br>↓ Сортування $\vee$<br>⋒        |
|                                                                                          | Файли > Courses > Практика 3                                                                                      |                   |                            |              |                                      |
| Олександр Паламарчук                                                                     | $\checkmark$<br>$T$ . Ім'я                                                                                        | Змінено           | Автор змін                 | Розмір файлу | Спільний доступ                      |
| Файли                                                                                    | GanttProject.v2.6.6.zip                                                                                           | 11 лютого 2015 р. | Олександр Паламарч 13.3 МБ |              | я <sup>в</sup> Надано спільний дост. |
| Останні<br>Мені надано доступ                                                            | MS Project Pro 2007 W32 Russian.zip                                                                               | 11 лютого 2015 р. | Олександр Паламарч 182 МБ  |              | я <sup>в</sup> Надано спільний дост. |
| Виявлення                                                                                | 感<br>Загальна характеристика управління проектами.pdf                                                             | 18 хвилин тому    | Олександр Паламарч 620 КБ  |              | я <sup>8</sup> Надано спільний дост. |
| Кошик                                                                                    | • Індивідуальні завдання з управління IT-проектами.docx                                                           | 17 хвилин тому    | Олександр Паламарч 24.0 КБ |              | я <sup>8</sup> Надано спільний дост. |
| Групи                                                                                    | <u> М</u> А Індивідуальні завдання.doc                                                                            | 16 хвилин тому    | Олександр Паламарч 971 КБ  |              | я <sup>8</sup> Надано спільний дост. |
| Групи об'єднують команди.<br>Приєднайтеся до наявної групи<br>або створіть власну.       | 感<br>Інформаційні системи управління проектами.pdf                                                                | 18 хвилин тому    | Олександр Паламарч 461 КБ  |              | я <sup>8</sup> Надано спільний дост. |
|                                                                                          | $\frac{1}{2}$<br>Методичні рекомендації з управління IT-проектами.pdf                                             | 17 хвилин тому    | Олександр Паламарч 1.25 МБ |              | я <sup>8</sup> Надано спільний дост. |
| $\rightarrow$ Ornal rovn                                                                 | 壓<br>Ознайомлення з програмним продуктом GanttProject.pdf                                                         | 18 хвилин тому    | Олександр Паламарч 1.38 МБ |              | я <sup>8</sup> Надано спільний дост. |
| + Створення груп                                                                         | Ознайомлення з програмним продуктом Microsoft Project.pdf<br>壓                                                    | 18 хвилин тому    | Олександр Паламарч 3.44 МБ |              | я <sup>е</sup> Надано спільний дост. |
|                                                                                          | <b>DE Програмні засоби для планування і управління проектами.ppt</b>                                              | 17 хвилин тому    | Олександр Паламарч 3.03 МБ |              | я <sup>8</sup> Надано спільний дост. |
| Завантажити програми<br><b>OneDrive</b><br>Повернутися до класичного<br>подання OneDrive | Системи управління проектами. Microsoft Project та GanttProje<br>風                                                | 17 хвилин тому    | Олександр Паламарч 5.52 МБ |              | я <sup>8</sup> Надано спільний дост. |
|                                                                                          | 壓<br>Управління IT-проектами.pdf                                                                                  | 18 хвилин тому    | Олександр Паламарч 390 КБ  |              | я <sup>в</sup> Надано спільний дост. |
|                                                                                          | 國<br>Управління проектами.pdf                                                                                     | 19 хвилин тому    | Олександр Паламарч 714 КБ  |              | я <sup>е</sup> Надано спільний дост. |

Рис. 1. Робоча папка в середовищі OneDrive

Використовуючи ХОС Microsoft Office 365, зареєстровані студенти мають можливість працювати з даними матеріалами, виконувати та завантажувати звіти, спілкуватися з викладачем в режимі реального часу, що значно підвищує продуктивність СРС.

**Висновки.** Хмарно орієнтований сервіс Microsoft Office 365 має розвинуту структуру та потужні функціональні можливості. Так, окрім вбудованого пакету офісних програм, сховища даних та засобів onlineспілкування, він містить засоби для створення web-сайтів та додатків, планів, відео, аналітичної обробки даних. Використання Office 365 для СРС забезпечує студентів більшістю необхідних засобів для виконання завдань, збільшує продуктивність та зменшує тривалість виконання завдань, оскільки все необхідне знаходиться в одному місці.

#### **Список використаних джерел**

1. Герасименко І.В. Створення віртуального освітнього простору ВНЗ на базі Офіс 365 / І.В. Герасименко // Проблеми інформатизації: Матеріали четвертої міжнародної науково-технічної конференції. Черкаси: ЧДТУ; Баку: ВА ЗС АР; Бельсько-Бяла: УТіГН; Полтава: ПНТУ, 2015. – С. 3.

2. Литвинова С.Г. Хмарні сервіси Office 365: навчальний посібник / С.Г. Литвинова, О.М. Спірін, Л.П. Анікіна. – Київ.: Компринт, 2015. – 170 c.

3. Паламарчук О.С. Використання Internet-сервісу OneDrive у підготовці та проведенні занять у ВНЗ / О.С. Паламарчук // матеріали доповідей науковопрактичного семінару «Хмарні технології в сучасному університеті» (ХТСУ-2015): Черкаси, 24 березня 2015 р. – Черкаси: ЧДТУ, 2015. С. 36-37.

4. Паламарчук О.С. Використання хмарного сервісу OneDrive в навчальному процесі ВНЗ / О.С. Паламарчук // Фізико-математична освіта: науковий журнал. Вип. 2 (8) / Сумський державний педагогічний університет імені А.С. Макаренка, Фізико-математичний факультет редкол.: О.В. Семеніхіна (гол.ред.) [та ін.]. – Суми: [СумДПУ ім. А.С. Макаренка], 2016. – С. 87‒92.

5. Хмарний Internet-сервіс Microsoft Office 365 [Електронний ресурс] – Режим доступу: https://login.microsoftonline.com/.

**Павловська Наталія Володимирівна**, директор Лісконогівської загальноосвітньої школи І-ІІ ступенів Новгород-Сіверської районної ради Чернігівської області, [schamritschka@i.ua](mailto:schamritschka@i.ua)

# **ВИКОРИСТАННЯ ІНФОРМАЦІЙНО-КОМУНІКАЦІЙНИХ ТЕХНОЛОГІЙ У ВИХОВНОМУ ПРОЦЕСІ МАЛОЧИСЕЛЬНОГО НАВЧАЛЬНОГО ЗАКЛАДУ**

Значне погіршення демографічної ситуації призвело до збільшення малочисельних шкіл, а це в свою чергу суттєво ускладнює здобуття повноцінної освіти дітьми з сільської місцевості.

Мала кількість учнів, значні відмінності у наповненості класів або відсутність дітей одного віку зумовлюють головну особливість організації навчальної та позаурочної діяльності, постійну роботу вчителя з різновіковим і нечисленним складом учнівського колективу. Це явище має й позитивні сторони, оскільки створюються передумови для індивідуалізації навчальної та виховної роботи, диференціації трудових і громадських доручень, взаємовпливу дітей. Внаслідок об'єктивних процесів, властивих селу, у своїй діяльності навчальний заклад виходить далеко за межі освітніх функцій, відіграючи роль осередку духовного і культурного життя села. Школа в селі − єдиний центр спілкування і взаємодії учнів, центр кваліфікованого інформаційного забезпечення.

Перед сучасною малочисельною школою постало завдання адаптації учнів до життя в інформаційному суспільстві, створення умов для особистості, яка має вільно проявляти свої здібності, розвиватися відповідно до своїх нахилів. Одним із головних завдань шкільної освіти сьогодні є підготовка учнів до швидкого сприйняття і опрацювання великих обсягів інформації, озброєння їх сучасними засобами і технологіями роботи, формування в них інформаційної культури, життєвих компетентностей, зокрема, інформативних. Щоб стати конкурентоздатною людиною, сучасному учневі необхідно не лише оволодіти базовими комп'ютерними навичками, але й навчитися збирати та аналізувати інформацію, синтезувати нові знання, ефективно співпрацювати з

людьми різних культур. Знання заради знання − шлях у нікуди. Знання − заради життя.

Складною залишається проблема матеріально-технічного забезпечення сільської школи. Протягом останніх років через фінансову скруту не здійснюється оновлення навчального обладнання кабінетів, майстерень, спортивних залів. Але наш навчальний заклад має клас, всі комп'ютери підключені до мережі Інтернет, є доступ до інформації, відповідно, до соціальної програми, безкоштовний і для учнів, і для вчителів.

Використання ІКТ внесло зміни у всі сторони життя школи. У першу чергу − змінилася роль учня. Він став активним учасником освітнього процесу, перетворився на партнера вчителя (допомагає у підготовці та проведенні уроків і позакласних заходів). Використання ІКТ являється додатковим стимулом та дозволяє підтримати інтерес до навчально-виховної роботи у школярів. Подруге, класні керівники та вчителі- предметники отримали невичерпані можливості через вільний доступ до інформації в мережі Інтернет.

Становлення доброзичливих міжособистісних відносин відбувається в результаті спільної діяльності учнів та класного керівника, а класний керівник у малочисельній школі часто-густо керує різновіковою групою дітей. До такої діяльності відносяться класні години, інформаційні години, години спілкування, участь у загальношкільних виховних заходах. Класні та інформаційні години супроводжуються комп'ютерними презентаціями, супроводжуються комп'ютерними презентаціями, складеними або вчителем, або учнями з використанням матеріалів Інтернету.

Пошук інформації до бесід, тренінгів та круглих столів став набагато простіший за допомогою ресурсів мережі Інтернет. Ведення класного фотоальбому зберігає в пам'яті дітей яскраві моменти школярського життя.

Проведення тестування та підрахунок результатів можна довірити комп'ютерній програмі.

Незаперечні переваги естетичного оформлення заходів за допомогою якісного звуку, оригінальних заставок і тематичного відеоряду в програмах Microsoft Power Point, виконаних із застосуванням комп'ютера. Використання цифрової камери дозволяє поповнювати відеоархів школи, класу якісними матеріалами і готувати унікальні підбірки матеріалів. Для проведення заходів<br>розробляються дипломи, медалі, листівки, оформлення класної кімнати, що розробляються дипломи, медалі, листівки, дозволяє зробити заходи більш видовищними і яскравими.

Організація позакласної роботи з учнями сьогодні просто неможлива без ІКТ, а застосування фотоапарату та іншої цифрової техніки, використання розважальних і пізнавальних можливостей комп'ютера роблять дозвілля дітей у школі цікавим, різноманітним і корисним.

При організації різних напрямків виховної роботи потенціал ІКТ використовується при проведенні агітації за здоровий спосіб життя, профілактичних та профорієнтаційних бесід.

Учні не тільки дивляться науково-популярні, художні фільми, запропоновані вчителем, але й самі включаються в пошук інформації. Так з'являються творчі та дослідницькі роботи дітей.

Запровадження ІКТ сприяє забезпеченню повного і постійного доступу користувачів до надбань культури, писемності, традицій та звичаїв усіх народів, світових інформаційних електронних ресурсів (віртуальні подорожі до музеїв світу, відеоматеріали науково-популярних програм).

Вирішити проблему якісно нового підходу до організації патріотичного виховання дозволяє використання інформаційно-комунікаційних технологій у проведенні позакласних виховних заходів історичної тематики. Класними керівниками здійснюється відбір і побудова матеріалу, що дозволяє учням осмислити історію й сучасне життя Батьківщини не тільки з інтелектуальних, але й з патріотичних, моральних позицій.

Завдання: долучити учнів до загальнолюдських цінностей; сформувати громадянську самосвідомість, почуття обов'язку відносно своєї родини, Батьківщини, повагу до культурної та історичної спадщини України, до наших традицій, сформувати громадянську активність. Патріотичний напрямок виховної роботи знайшов відображення у проведенні заходів, присвячених Дню визволення Новгород-Сіверщини від нацистських окупантів, загальношкільному мітинзі-реквіємі «На колінах стою перед вами, сповідаю жалобу сумну» (Ветоха Ю.М.), виховній годині «Герої не вмирають… Вони просто йдуть» (Павловська Н.В.), годинах спілкування «Бабин Яр – це «прототип» сучасного геноциду» (Черненко І.О.), «Україна – найкраща країна» (Швенько С.Г.) та багатьох інших.

Виставки-презентації виробів декоративно-прикладного мистецтва, малюнків, виступи учнів на сцені перед однолітками чи учнями початкових класів створюють ситуацію успіху та можливість до подальшого вдосконалення. Зразки виробів декоративно-прикладного мистецтва, відеофрагменти танців, фонограми пісень – це все допомагає вчителям та класним керівникам, оскільки в навчальному закладі нема ні хореографа, ні вчителя музики фахівця, а учитель трудового навчання отримав із доступом до мережі Інтернет безмежні можливості щодо розвитку творчості учнів.

В малочисельній школі відсутня мережа гуртків, інтерес до творчості підтримується учителями, які самі люблять творити прекрасні вироби, свої вміння вони передають дітям вже після навчальних занять, а зразки виробів як і майстер-класи, відшукують у мережі. Таким чином, частина дівчат 6-9 класів опанували на достойному рівні техніку «канзаші», миловаріння та вишивку бісером.

Система правового виховання базується на правових актах і документах, постійно функціонує тематична виставка правової літератури в шкільній бібліотеці. Освітня робота учнів здійснюється також і в позаурочний час через низку позакласних та позашкільних заходів. Ефективною формою роботи, що є традицією, стало проведення Тижня правових знань у школі. У рамках Тижня правознавства проводився ряд заходів: тематична виставка «Я дитина, але я маю права», виховні години, години спілкування «Я маю право знати свої права», перегляд фільму «Правда про торгівлю людьми», перегляд відеороликів «Конвенція ООН про права дитини – історія», «Конвенція ООН про права дитини або Кожна дитина має право», «Обережно кібербулінг», розроблені буклети з профілактики насилля для учнів та буклети для батьків «Навчіть дитину захищатись» з профілактики сексуального насилля.

Сайт школи містить найрізноманітнішу інформацію про організацію роботи навчального закладу, досягнення учнів та педагогів, цікаві моменти з життя.

Сучасного випускника чекає світ, у якому він матиме можливість використати своє творче бачення та вміння використовувати інформаційнокомунікаційні технології. Адже саме від цього залежатиме його життєвий успіх. По-справжньому навчитися використовувати ці технології можна лише за умови їх активного застосування під час навчання у школі. Сучасні можливості інформатизації суспільства дають можливість майбутнім випускникам школи здійснити свій професійний вибір.

**Позняк Роман Юрійович**, вчитель інформатики Городнянської районної гімназії, [roma198100@ukr.net](mailto:roma198100@ukr.net)

# **РОЗРОБКА ВЛАСНОГО СЕРВІСУ ДЛЯ ПРОВЕДЕННЯ ОНЛАЙН ТЕСТУВАННЯ**

Уже майже рік автором ведеться розробка сервісу для проведення онлайнтестувань з інформатики **[testinform.in.ua](http://testinform.in.ua/)**.

Чому ж саме такий формат роботи було обрано?

На мою думку, під час вивчення інформатики важливу роль відіграють практичні навички учнів. Тому, для перевірки теоретичного матеріалу (з метою економії часу для виконання більшої кількості практичних завдань) було обрано тестування. Мабуть, логічно на уроках інформатики обрати тестування з використанням комп'ютера. Постало питання складання тестів із використанням програм, які інсталюються на комп'ютер, або розробки інтернет-сервісу. Так як у наш час усе більшої популяризації набуває інтернетблогінг, я також вирішив розпочати нелегку справу створення сервісу для онлайн-тестування з інформатики (мій веб-сайт urokinformatiki.in.ua).

На даний час на сервісі розміщені тести зі шкільного курсу інформатики 5- 6 клас. Більшість тестів складаються з 12 запитань та 4 варіантами відповіді, з яких потрібно обрати 1 вірну (рис. 1).

#### Завлань 1 3 12

#### 1. Запитання

**Кількість балів: 1** 

Для того щоб вирівняти висоту рядків або ширину стовпців в таблиці потрібно обрати вкладку Макет та скористатися групою інструментів позначеною цифрою ...

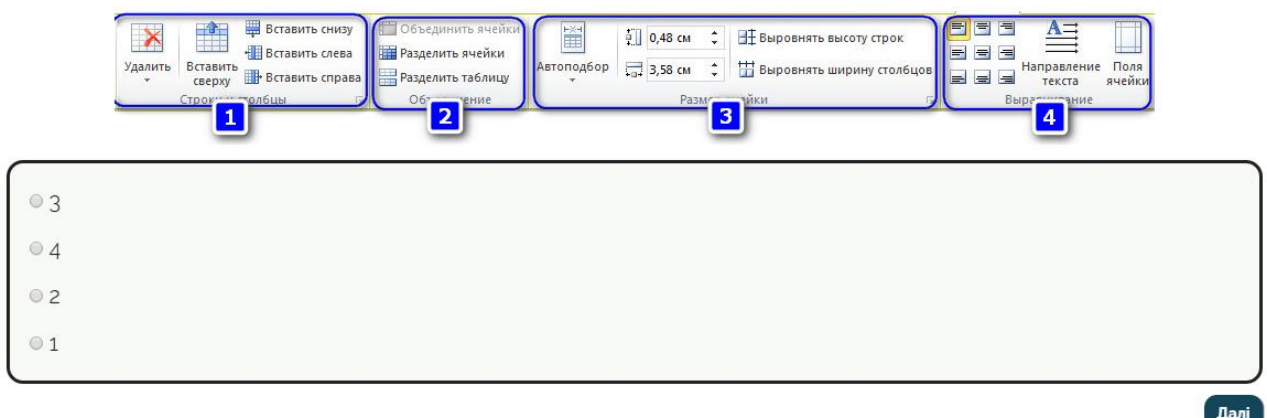

Рис. 1 Приклад одного з тестів

Переглянути повну версію тесту з 12 запитань можна за посиланням [http://testinform.in.ua/test-6-8-klas-stvorennya-redaguvannya-ta-formatuvannya](http://testinform.in.ua/test-6-8-klas-stvorennya-redaguvannya-ta-formatuvannya-tablic-v-tekstovomu-dokumenti/)[tablic-v-tekstovomu-dokumenti/](http://testinform.in.ua/test-6-8-klas-stvorennya-redaguvannya-ta-formatuvannya-tablic-v-tekstovomu-dokumenti/)

У чому ж «плюси» та «мінуси» використання такої форми роботи на уроках?

«Плюси»:

1. Економія часу на уроці для перевірки теоретичного матеріалу.

2. Швидка перевірка результату тестування (сервіс сам оцінює роботу учня за 12-бальною шкалою оцінювання).

3. Учням більш цікаво виконувати тестування такого виду, аніж паперовий варіант чи усне опитування.

4. Ви можете використовувати будь-які графічні матеріали в електронному вигляді при створенні тестів.

5. Ви підвищуєте свій авторитет в очах учнів та колег, використовуючи власний інтернет-ресурс.

6. Ви не прив'язані до певного комп'ютера, на якому зберігаються тести, а можете їх використовувати на будь-якому комп'ютері з доступом до мережі Інтернет.

7. Популяризація своєї роботи серед колег у мережі Інтернет.

«Мінуси»:

1. Можливе використання тільки при наявності доступу до мережі Інтернет.

2. Ви повинні мати принаймні базові знання з веб-дизайну, але це спонукає вас до самоосвіти та саморозвитку.

На закінчення хочу нагадати вам слова *В.О.Сухомлинського:*

« … Найдосвідченіший педагог ніколи не повинен спинятися на досягнутому, бо якщо немає руху вперед, то неминуче починається відставання».

**Ракута Валерій Михайлович**, старший викладач, кафедра інформатики та інформаційно-комунікаційних технологій в освіті, Чернігівський обласний інститут післядипломної педагогічної освіти імені К. Д. Ушинського, valerarakuta@gmail.com

**Ракута Вікторія Миколаївна**, учитель математики та інформатики Новобілоуської ЗОШ І-ІІІ ст. Чернігівського району Чернігівської області, [rakvi@mail.ru](mailto:rakvi@mail.ru)

## **ВИКОРИСТАННЯ GEOGEBRA У ПРОЦЕСІ ВИВЧЕННЯ ЕЛЕМЕНТІВ ГЕОМЕТРІЇ У 6-МУ КЛАСІ**

Останнім часом у навчальних закладах різних країн набуває широкого застосування система динамічної математики GeoGebra. ЇЇ функціональні можливості та організована розробниками програми потужна інтернетпідтримка користувачів дозволяють ефективно використовувати GeoGebra у процесі вивчення шкільного курсу математики. Отримати більше інформації про GeoGebra як інноваційний засіб для вивчення математики можна, наприклад, скориставшись публікацією [1].

Тут ми розглянемо приклад використання GeoGebra у процесі пропедевтики вивчення планіметрії у 6-му класі ЗНЗ. Курс математики 5-6 класів передбачає розвиток, збагачення і поглиблення знань та уявлень учнів про окремі геометричні фігури і геометричні тіла. Навчальний матеріал, що стосується вивчення властивостей геометричних фігур, має загалом пропедевтичний характер. Його вивчення готує учнів до свідомого та системного засвоєння відповідних тем у курсі геометрії. Тому і пропедевтику використання GeoGebra у навчальному процесі доцільно починати вже з 5-6

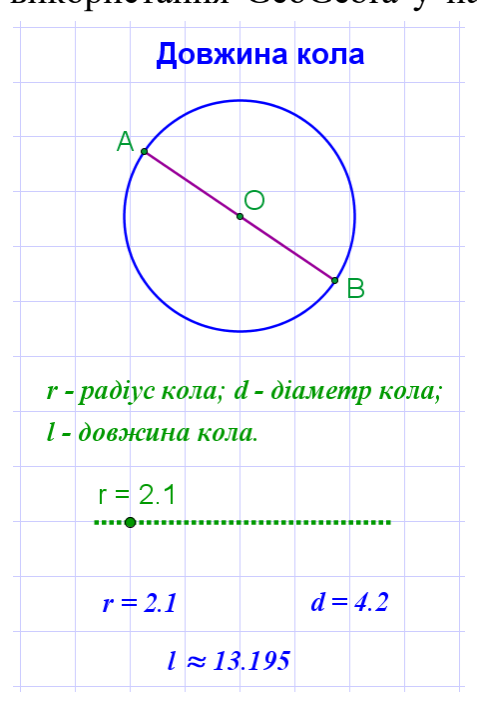

класів. Статичні і динамічні комп'ютерні моделі, створені за допомогою СДМ GeoGebra, можуть на даному етапі використовуватись як більш якісна порівняно з паперовими та іншими аналогами наочність, а отже, і більш ефективна.

Але набагато важливішим є використання динамічних комп'ютерних моделей (ДКМ) з метою впровадження евристичних методів навчання, розвитку творчих здібностей дітей. Здійснюючи за допомогою комп'ютерних моделей дослідження геометричних фігур, учні можуть «відкривати» їх властивості.

Так, наприклад, у 6-му класі під час вивчення теми «Коло і круг» за допомогою ДКМ, зображеної на рисунку 1 [\(https://sites.google.com/site/biblkompmod/matemati](https://sites.google.com/site/biblkompmod/matematika/geometria/geometria-9/pr-mni-dovz-kola-pl-kr/dovzina-kola/km-no1) Рис. 1. [ka/geometria/geometria-9/pr-mni-dovz-kola-pl-](https://sites.google.com/site/biblkompmod/matematika/geometria/geometria-9/pr-mni-dovz-kola-pl-kr/dovzina-kola/km-no1)

[kr/dovzina-kola/km-no1\)](https://sites.google.com/site/biblkompmod/matematika/geometria/geometria-9/pr-mni-dovz-kola-pl-kr/dovzina-kola/km-no1), учні на уроці під керівництвом учителя мають можливість дослідити залежність довжини кола від діаметра і за результатами дослідження висловити відповідні припущення та зробити висновки. (За допомогою повзунка користувач може змінювати радіус кола, у відповідності до цього будуть змінюватись значення діаметра та довжини кола.) Інструкції та запитання учителя під час колективної роботи у класі можуть бути такими:

- Запишіть, чому дорівнює діаметр кола, представленого на моделі, та довжина кола, що йому відповідає.
- Збільшіть у 2 рази діаметр та запишіть значення довжин діаметра і кола.
- У скільки разів збільшилась довжина кола?
- Збільшіть у 3 рази діаметр порівняно з початковим значенням і знов запишіть довжини діаметра і кола.
- У скільки разів збільшилась довжина кола цього разу? Яке припущення можна зробити?
- Перевірте наше припущення. Збільшіть у 4 рази діаметр порівняно з початковим значенням. У скільки разів збільшилась довжина кола?
- Запишіть довжини діаметра і кола для даного випадку.
- Знайдіть відношення довжини кола до його діаметра в кожному з випадків.
- Порівняйте отримані числа. Який можна зробити висновок?

Швидко продемонструвати учням незалежність відношення довжини кола до діаметра (подвійного радіуса) можна також за допомогою інтерактивної моделі, що міститься за адресою:

[https://sites.google.com/site/biblkompmod/matematika/geometria/geometria-](https://sites.google.com/site/biblkompmod/matematika/geometria/geometria-9/pr-mni-dovz-kola-pl-kr/dovzina-kola/km-no3)[9/pr-mni-dovz-kola-pl-kr/dovzina-kola/km-no3.](https://sites.google.com/site/biblkompmod/matematika/geometria/geometria-9/pr-mni-dovz-kola-pl-kr/dovzina-kola/km-no3)

Процес створення інтерактивних комп'ютерних моделей є творчим і в залежності від конкретної моделі та її призначення може бути доволі складним і, відповідно, трудомістким. Тому, важливим є об'єднання зусиль зацікавлених користувачів задля розробки та обміну матеріалами. Для цього і був створений<br>на на веб-ресурсі СеоGebra розділ "Матеріали" на веб-ресурсі GeoGebra розділ [\(https://www.geogebra.org/materials\)](https://www.geogebra.org/materials). З метою забезпечення оптимальних умов для використання комп'ютерних моделей у центрі "Інститут GeoGebra Чернігів, Україна" [\(https://sites.google.com/site/geogebrachernigiv\)](https://sites.google.com/site/geogebrachernigiv) було створено інтернетресурс "Бібліотека комп'ютерних моделей" [\(https://sites.google.com/site/biblkompmod\)](https://sites.google.com/site/biblkompmod). Продовжується робота з його наповнення та вдосконалення. Комп'ютерні моделі, що на ньому представлені, систематизовані відповідно до розділів діючої програми з математики. Для кожної моделі відведено окрему веб-сторінку, на якій розташовано:

- модель у вигляді ґаджету, посилання на модель у вигляді окремої веб-сторінки, що зберігається на веб-ресурсі GeoGebra;
- посилання, за допомогою якого ви можете додати до GeoGebraКниги, завантажити, вставити або поділитись моделлю;

 відомості про розробників та авторів перекладу і адаптації, а також, можуть міститись методичні рекомендації щодо її використання, посилання на добірки завдань до моделі тощо.

Більше інформації про використання бібліотеки комп'ютерних моделей можна отримати, скориставшись публікаціями [2, 3].

Як підсумок, зазначимо, що система динамічної математики GeoGebra разом з її веб-ресурсом у процесі свого розвитку перетворилась в інноваційне віртуальне середовище для вивчення математики. Але ефективність використання GeoGebra (як і будь-якого іншого засобу) залежить, в першу чергу, від особистості вчителя (викладача), його професійної компетентності.

### **Список використаних джерел**

1. Ракута В. М. Система динамічної математики GeoGebra як інноваційний засіб для вивчення математики [Електронний Ресурс] / В. М. Ракута. // Інформаційні технології і засоби навчання. - 2012. - №4 (30). -Режим доступу до журналу: http://www.journal.iitta.gov.ua.

2. Ракута В. М. Використання комп'ютерних моделей у процесі вивчення шкільного курсу планіметрії / В. М. Ракута, Вік. М. Ракута // Математика в сучасній школі. – 2013. – № 3 (138). – С. 42-47.

3. Ракута В. М. Бібліотека комп'ютерних моделей як необхідна складова сучасного навчального середовища / В. М. Ракута // Наукові записки. – Випуск 98. – Серія: Педагогічні науки. – Кіровоград: РВВ КДПУ ім. В. Винниченка. – 2011. – С. 246-249.

**Савченко Валентина Михайлівна**, методист районного методичного кабінету відділу освіти Новгород-Сіверської районної державної адміністрації Чернігівської області; e-mail: nvrono@ukr.net

## **ВИКОРИСТАННЯ ІНФОРМАЦІЙНО-КОМУНІКАЦІЙНИХ ТЕХНОЛОГІЙ В НАВЧАЛЬНО-ВИХОВНОМУ ПРОЦЕСІ ЗАГАЛЬНООСВІТНЬОГО ЗАКЛАДУ**

В Україні і досі триває процес реформування системи освіти, головним інструментом становлення якої є інформаційно-комунікаційні технології (далі – ІКТ). Сьогодні вже не викликає сумніву, що навчання школярів стає ефективнішим і цікавішим, якщо вчитель володіє інноваційними технологіями і використовує їх у своїй роботі. Для педагога важливо знати, де і як знайти саме ту інформацію, яку потрібно проаналізувати, а на її основі вміло опрацювати та подати у доступній формі матеріал згідно з віковими та психологічними особливостями учнів. Щоб їх зацікавити, вчитель повинен опанувати не лише суть роботи нових можливостей ПК, але і навчити дітей їх використовувати як при підготовці до уроку та виконанні домашніх завдань, так і щоденному житті, навчальному процесі загалом.

Невід'ємною складовою активного формування і широкомасштабного використання інформаційних ресурсів в освіті є інформатизація загальноосвітніх навчальних закладів. Вона має охопити всі напрямки та сфери діяльності учнів, учителів, керівників навчальних закладів і установ та суттєво вплинути на зміст, організаційні форми і методи навчання і управління начально-пізнавальною діяльністю.

Проте на шляху забезпечення цієї мети існують певні перешкоди, а саме:

1) доступ до глобальної мережі Інтернет, адже, якщо в обласних і районних центрах її функціонування є якісним, то в невеликих містах і селах – слабим або взагалі відсутнім;

2) застаріле або недостатнє програмне забезпечення комп'ютерних класів;

3) недостатнє матеріально-технічне та науково-методичне забезпечення навчальних закладів;

4) недостатня підготовка педагогічних кадрів до використання в навчальному процесі інформаційних ресурсів і технологій, відсутність мотивації та засобів для самостійного здобуття необхідних навиків.

Але, не дивлячись на всі ці перешкоди, переваги використання ІКТ очевидні:

1) розвиток особистості учня, якісніша та ефективніша його підготовка до самостійної продуктивної діяльності в умовах інформаційного суспільства;

2) розширення можливостей подання навчального матеріалу і як результат – більш активне та свідоме його засвоєння учнями;

3) обговорення певної тематики за допомогою відео-конференцій, інтернетфорумів, різноманітних соціальних мереж, що дозволяє великій кількості людей брати у цьому участь, задати свої запитання, висловити власну точку зору та обсудити пройдений матеріал.

4) можливість отримання конспекту уроку в електронному вигляді;

5) формування практичного застосування набутих знань тощо.

Саме тому, на уроках педагогами застосовуються різноманітні інформаційні технології: презентації, слайд-шоу, кінофільми, ролики тощо. Вони дозволяють наочно та доступно пояснити матеріал дітям. Найбільш доступним засобом для створення власних комп'ютерних навчальних продуктів є програма Power Point, яка дозволяє робити презентації з ефектами анімації окремих об'єктів (тексту, фотографій, малюнків), зі звуковим супроводом, демонстрацією відеофрагментів та використанням гіперпосилань для зміни визначеної послідовності демонстрації слайдів. Програма включає можливості малювання простих об'єктів і внесення зміни до малюнків і фотографій, відображення графіків і діаграм, на базі розробленої презентації забезпечується можливість її друкування в різних формах. Передбачена можливість збереження презентації у різних форматах дозволяє використовувати її не лише на комп'ютерах, на яких встановлене програмне забезпечення Microsoft Office, а й переглядати за допомогою будь-якого браузера [2]. Презентації сприяють перетворенню заняття в інтерактивну дію. Інтерактивне навчання – це спеціальна форма організації пізнавальної діяльності, що дозволяє здійснити взаємодію викладача та учня, учня і комп'ютера, що має цілком конкретні й прогнозовані цілі. Одна з таких цілей складається зі створення комфортних умов навчання, таких, за яких школяр почуває свою успішність, свою інтелектуальну заможність, що робить продуктивним сам процес навчання. Викладач мусить організувати навчальний процес за допомогою презентацій таким чином, щоб практично всі учні були залученими в процес пізнання. Такий вид навчання має свої безсумнівні переваги:

1) по-перше, інтеграція гіпертексту (використання гіперпосилань) і мультимедіа (об'єднання аудіо-, відео- і анімаційних ефектів) у єдину презентацію дозволяє зробити виклад навчального матеріалу системним, яскравим і переконливим;

2) по-друге, сполучення усного лекційного матеріалу з демонстрацією слайд-фільму дозволяє концентрувати увагу учнів на особливо важливих моментах навчального матеріалу [1].

Також слід сказати, що в районних навчальних закладах були проведені курси «Intel. Навчання для майбутнього», метою яких є вільне володіння інноваційними комп'ютерними технологіями педагогічними працівниками та використання їх у навчально-виховному процесі. Результатами їх проходження є впровадження проектних технологій на уроках та позакласних заходах. Виконання інформаційних проектів допомагає учням не лише набути нових знань, але й осмислити їх, навчитись застосовувати у своєму житті та перейти на новий рівень мислення.

Отже, основними функціями ІКТ у навчальному процесі є:

1. Навчальна: реалізація принципу наочності, збільшення можливостей диференціації та індивідуалізації навчання, реалізація змісту освіти в нових інформаційних умовах, використання інноваційних методів та прийомів роботи, загальна оптимізація процесу навчання (збільшення швидкості та об'єму засвоюваної інформації, охоплення більшої кількості учнів).

2. Мотиваційно-емоційна: створення стійкого пізнавального інтересу, зацікавленості не тільки змістом навчання, а й способом здобуття знань, формування позитивного емоційного ставлення до навчання, виховання якостей особистості.

3. Особистісного розвитку: розвиток і виховання навичок та здібностей, що мають вирішальне значення для сучасної і майбутньої діяльності молодих людей, будуть сприяти розвитку їх особистісних якостей, дозволять їм виконувати свою роль у суспільних інституціях, наприклад: розвиток та вдосконалення комунікативних здібностей учнів, розвиток та вдосконалення умінь працювати в групі, планувати діяльність, презентувати результати досліджень тощо.

4. Менеджменту: управління навчальною інформацією та навчальною діяльністю учнів (планування, організація, приведення в дію та контроль досягнення навчально**-**виховних цілей) [3].

Таким чином, можно впевнено сказати, що сьогодення вимагає від учителя знань, умінь і навичок володіння інноваційними освітніми методами та інформаційними технологіями. Саме завдяки їх використанню навчальний процес можна доповнити відео, звуком, анімацією. Усе це здійснює значний вплив на емоційну сферу школяра, дозволяє краще сприйняти і зрозуміти поданий матеріал, підвищує його інтерес до предмета і навчання взагалі. Адже, як говорив К. Роджерс: «Не так важливо вчити дітей, потрібно створити таку ситуацію, в якій дитина просто не може не вчитись і робить це із задоволенням». Проте слід пам'ятати, що комп'ютер ніколи повністю не зможе замінити вчителя, адже тільки викладач може зацікавити учнів, викликати допитливість, завоювати їх довіру, тільки він може спрямувати їх увагу на ті або інші важливі аспекти предмету, який вивчається, і тільки педагог зможе відзначити їх старанність та знайти шляхи спонукання до навчання.

# **Список використаної літератури**

1. Батуніна В. П. Мультимедійна презентація як сучасний засіб навчання / В. П. Батуніна // Електронний ресурс. – Режим доступу: http://slavdpu.dn.ua/fizmatzbirnyk/2010/p150-152.pdf

2. Бирка М. Ф. Використання комп'ютерних презентацій для подання навчального матеріалу / М. Ф. Бирка, Г. Л. Мельничук // Електронний ресурс. – Режим доступу: http://ippobuk.cv.ua/images/mbyrka\_article\_031.pdf.

3. Коренева І. М. Роль і місце інформаційно-комунікаційних технологій у професійній діяльності студента-практиканта / І. М. Коренева // Електронний ресурс. – Режим доступу: http://www.nbuv.gov.ua/old\_jrn/Soc\_Gum/Vgnpu\_ped/2009\_13/V13\_46\_50.pdf.

# **Серьодкіна Ярослава Ігорівна**

# **ПІДГОТОВКА МАЙБУТНЬОГО ВИХОВАТЕЛЯ ДО РОЗВИТКУ СОЦІАЛЬНОЇ ОБДАРОВАНОСТІ ДОШКІЛЬНИКІВ**

Творчий, інтелектуальний, соціальний потенціал людей є рушієм прогресу суспільства, тому обдарованість необхідно своєчасно виявити і розвивати. Дослідники стверджують, що багато надзвичайно обдарованих людей не реалізували своїх можливостей через несприятливе виховання в дитинстві. Виявлення і розвиток саме соціальної обдарованості є надзвичайно важливим в наш час, в нашій країні. На плечах батьків і вихователів ДНЗ лежить велика відповідальність. Відповідальність за майбутнє, бо теперішні дошкільнята – це можливі політики, громадські діячі, активісти та інші важливі для суспільства особистості.

Обдаровані діти проявляють свої здібності вже в дошкільному віці, про що свідчить швидке оволодіння малюком мовою, великий обсяг словникового запасу. Такі діти характеризуються надзвичайною невгамовною пізнавальною активністю, дослідницьким інтересом, постійною вимогою до дорослих давати їм відповіді на численні запитання, здатністю простежувати причиннонаслідкові зв'язки, відмінною пам'яттю, самостійністю і творчістю, підвищеною концентрацією уваги. Цікаво, що вже у 3 роки вони можуть одночасно стежити за двома або декількома об'єктами, у 3-4 роки ‒ вже читають, рахують, багато чим захоплюються, цікавляться географічними картами тощо. Така підвищена розумова активність дитини не повинна залишатися поза увагою дорослих. Обдаровані діти здібні до абстрактного мислення, здатні робити свої самостійні судження, надзвичайно кмітливі, а їхні інтереси виходять за межі того, що цікавить їх ровесників.

Найчастіше вони прагнуть спілкування з батьками або з інтелектуально розвиненими ровесниками чи зі старшими за віком дітьми. Характерними особливостями обдарованих дітей є висока пізнавальна активність і розвинений інтелект, що виходить за межі вікових особливостей; багата фантазія, творчість, винахідливість, емоційна безпосередність, розвинене почуття гумору, гостра реакція на несправедливість; їм властивий високий енергетичний рівень, чітка моторна координація, фізична стабільність [1, 3].

У дітей із соціальною обдарованістю з кожним роком все більшого значення набуває спілкування з ровесниками, досить яскраво виявляються організаторські здібності. Дошкільники з такими здібностями виступають ініціаторами різних дитячих справ, ігор. Вони відзначаються вміннями висловлювати пропозиції та приймати їх від товаришів, помірно високою самооцінкою без виявів хвалькуватості, зарозумілості, заздрощів; добре розвиненим мовленням, здатністю до розподілу обов'язків відповідно до можливостей та інтересів кожного; до контролю за дотриманням правил порядку; вміннями вирішувати суперечливі питання і конфлікти без втручання дорослого [1, 4].

На думку психологів, соціально обдарований суб'єкт містить в собі здібності двоякого характеру. З одного боку, це психологічні здібності, які відрізняють обдарованих людей в цілому, не залежно від типу їх обдарованості: креативність, працелюбність, захопленість справою, розвинутий інтелект. З іншого боку, це здібності, які проявляються у соціально обдарованого суб'єкта в наслідок його досвіду активності в різних ситуаціях (соціальна перцепція, високий рівень розвитку інтелекту).

Спеціальні експерименти, які були проведені дослідниками соціальної обдарованості у дітей, доказують, що дошкільний період – роки, коли соціальна обдарованість та комунікативні здібності починають проявлятися і розвиватися. В дошкільному віці для цього є чимало передумов. На даному етапі активно розвивається самосвідомість, потреба у спілкуванні. В дошкільні роки відбуваються й інші суттєві зміни в емоціональній сфері: розвиваються соціальні емоції та почуття, з'являється "емоційний захват " і пов'язана з ним діяльність емоційної уяви.

Ще однією передумовою розвитку комунікативних здібностей і соціальної обдарованості в дошкільному віці виступає дитячий колектив, який являє собою першу "дитячу спільність". В дитячому колективі з`являється і розвивається дитяче спілкування, відбувається оволодіння новою соціальною роллю активного учасника дитячого товариства, формуються відносини з однолітками [2].

Отже, можемо зробити висновок, що для успішного виховання соціально обдарованої особистості важливо якомога раніше виявити цю обдарованість, а потім в безперервній взаємодії батьків дитини і вихователів ДНЗ плекати і розвивати ті важливі якості соціального генія, що в майбутньому дасть змогу нашому суспільству процвітати в гармонії.

### **Список використаної літератури**

1. Власова Е.И. Ключевые проблемы и перспективы исследования социальной одаренности // Обдарована дитина. –2002. –No4. –С. 2-7.

2. Психология социальной одарѐнности: пособие по выявлению и развитию коммуникативных способностей дошкольников / Под ред. Я.Л. Коломинского, Е.А. Панько. –М. : Линка – Пресс, 2009. – 272 с.

**Сук Андрій Петрович**, старший викладач, кафедра інформатики та інформаційно-комунікаційних технологій в освіті, Чернігівський обласний інститут післядипломної педагогічної освіти імені К.Д. Ушинського, [andreysuk2013@gmail.com.](mailto:andreysuk2013@gmail.com)

# **ПРОГРАМИ ДЛЯ СТВОРЕННЯ МУЛЬТИМЕДІЙНИХ ПРЕЗЕНТАЦІЙ**

Створення презентацій − одне з найбільш поширених завдань в освітніх установах. Виступити на уроці, конференції, семінарі, поділитися власними ідеями, знаннями і досвідом нам допомагають презентації. Але вся проблема в тому, що привернути увагу, зацікавити і переконати аудиторію презентацією стає все складніше.

Зокрема, головним є дизайн презентації, візуальна комунікація з аудиторією. За останні роки з'явилася безліч нових програм для створення презентацій, і суттєво оновилися старі в спробі не відставати від сучасних потреб. Сьогодні я хочу поділитися з вами кращими програмами, які допоможуть вам створювати яскраві презентації на всі випадки життя.
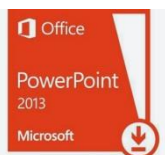

#### **MS PowerPoint**

Першою, звичайно ж, йде легендарна програма від Microsoft. В арсенал програми входять всі необхідні інструменти для створення статичних і анімованих слайдів. Правда, інтерфейс дуже важкуватий і містить багато зайвих функцій, які дезорієнтують користувача і сприяють створенню не дуже привабливого дизайну.

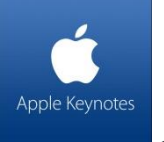

## **Apple Keynote**

Головний суперник MS PowerPoint, якому вже в найближчому майбутньому пророкують домінування як у сфері освіти, так і в особистому користуванні. Цей потужний, але при цьому простий у використанні сервіс дозволяє створювати приголомшливі презентації на пристроях Apple, (Mac, Ipad і iPhone). Вражаючий дизайн шаблонів слайдів і приголомшливі графічні елементи від провідних розробників Apple, барвиста колекція з більш ніж 40 тем − все це перетворить вашу презентацію на справжню виставу, яка гарантовано «зачепить» аудиторію.

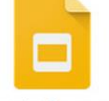

#### Google Презент... **Google Презентації**

Сьогодні це найпопулярніша альтернатива PowerPoint. Презентація, створена в хмарному сервісі Google Docs − просте і зручне рішення для тих, у кого немає офісних пакетів. Всі потрібні інструменти завжди під рукою, а явною перевагою буде можливість ділитися проміжними результатами з колегами та слухачами, обговорювати деталі в режимі онлайн, зберігати презентації у хмарному сховищі.

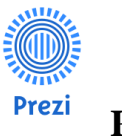

#### **Prezi**

Це хмарний сервіс для створення інтерактивних презентацій в режимі онлайн. Він пропонує велику кількість цікавих рішень для візуалізації контенту через використання медіа-файлів та графіки. Також тут присутня безліч заготовок, стилів і шаблонів, які прикрасять ваш контент і додадуть презентації жвавості. Вся презентація створюється на одному єдиному полотні. Демонстрація побудована на послайдових переходах і масштабуванні (наближення, поворот і віддалення окремих об'єктів).

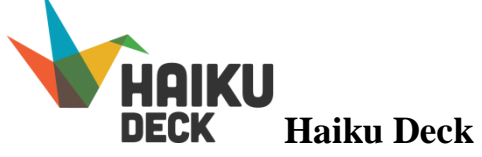

Це максимально спрощений ресурс для швидкого створення ефектних презентацій. Інтерфейс програми побудований просто ідеально − у вас не піде жодної зайвої хвилини на знайомство з ним. Ви запускаєте редактор і відразу ж починаєте вставляти свої заголовки, зображення і тексти на слайди, а от музику чи відео тут задіяти не вийде.

**Войтенко Поліна Владиславівна**, вчитель-методист Ніжинської гімназії № 16, [voitenko-pv@ukr.net](mailto:voitenko-pv@ukr.net)

## **ВАРІАНТИ ВИКОРИСТАННЯ ЗАСОБІВ ІКТ ПРИ НАВЧАННІ МАТЕМАТИКИ**

Цивілізація неухильно рухається до побудови інформаційного суспільства, де вирішальну роль грають інформація й наукові знання. Застосування комп'ютерної техніки робить традиційні уроки математики яскравими, насиченими, більш ефективними та результативними. На цих уроках кожен учень працює активно, в учнів розвивається допитливість, пізнавальний інтерес. Комп'ютер дозволяє посилити мотивацію навчання шляхом активного діалогу учня з комп'ютером, розмаїтістю й барвистістю інформації (текст + звук + колір + анімація), шляхом орієнтації навчання на успіх (дозволяє довести рішення будь-якого завдання, спираючись на необхідну підказку), використовуючи ігрову форму спілкування людини з машиною.

Основною проблемою сьогодення для реалізації ІКТ на уроках математики є наявність в кабінеті математики лише одного комп'ютера, який (при наявності проектора та екрану) можна використовувати лише для демонстрації навчального матеріалу під час уроку та підготовки вчителем матеріалів до уроків. Існують ускладнення організаційного і технічного плану при використанні комп'ютерного обладнання кабінету інформатики (мультимедійне обладнання відсутнє): розклад уроків, підготовка комп'ютерного обладнання та програмного забезпечення, техніка безпеки та гігієна праці школярів під час роботи за комп'ютером тощо. Для результативної роботи також недостатня кількість якісного прикладного програмного забезпечення.

Долаючи існуючі об'єктивні перешкоди, основною дидактичною формою для здійснення ІКТ маємо проведення уроків з мультимедійною підтримкою, а саме: використання власних (а також з Інтернет-ресурсів) презентацій. На таких уроках реалізуються принципи доступності, наочності, активності. Урок-

110

презентація забезпечує одержання більшого обсягу інформації й завдань за короткий період (звичайна шкільна дошка не може вмістити той обсяг, який можна представити у електронному вигляді). Завжди є можливість повернутися до попереднього слайду.

За допомогою комп'ютера і проектора демонструємо слайди, відеоролики, презентації завдань за готовими малюнками, завдань – це дозволяє розвивати логічне мислення, візуальну пам'ять, увагу, формувати базові теоретичні та алгоритмічні засади.

Урок-лекція із застосуванням мультимедійної презентації при вивченні нового матеріалу дозволяє акцентувати увагу учнів на значимих моментах інформації, що викладається. Фрагментарно дуже ефективно використовувати презентацію при закріпленні навчального матеріалу, для систематичної перевірки правильності виконання домашнього завдання всіма учнями класу (при перевірці домашнього завдання звичайно дуже багато часу йде на креслення малюнків на дошці, підготована презентація економить час для пояснення важливих і складних фрагментів розв'язку).

Оптимізує роботу вчителя використання презентації для усних вправ. Робота з готовими кресленнями сприяє розвитку конструктивних здібностей, відпрацьовуванню навичок культури мови, логіки й послідовності міркувань, вчить складанню усних планів розв'язування завдань різної складності, сприяє формуванню навичок усного рахунку. Особливо добре це застосовувати в старших класах на уроках геометрії. Можна запропонувати учням зразки оформлення розв'язків, запису умови завдання, повторити демонстрацію деяких фрагментів побудов, організувати усне поетапне розв'язання складних по формулюванню умов завдань.

Використання існуючих навчальних систем не завжди влаштовує вчителя. Адже в кожного своє бачення теми уроку, методики її викладання, підбору навчальних і методичних матеріалів. Тому наступним кроком у застосуванні ІКТ повинен бути перехід від використання готових комп'ютерних програм з математики до створення власних інтерактивних навчально-методичних посібників у середовищі Microsoft PowerPoint. Основними перевагами цієї технології є наступне:

Комп'ютерна презентація може органічно вписатися в будь-який

урок і ефективно допомогти вчителеві й учневі.

 $\checkmark$  Програма Microsoft PowerPoint технічно не складна.

 Досить одного комп'ютера й мультимедійного проектора, щоб почати працювати за цією технологією

Використання презентацій (інколи лише одного слайду), які містять динамічні фрагменти (математична гімнастика, тестування, колективне розв'язання вправ та задач, самоперевірка та перевірка виконаних завдань), активізують пізнавальну активність учнів, роблять більш результативним процес засвоєння знань. Значна кількість часу, яка характерна для виконання цього виду роботи, компенсується її дидактичною доцільністю. Співпраця з вчителем інформатики, який при вивченні учнями середовища Microsoft PowerPoint розробляє естетичні інтерактивні оболонки з визначеними властивостями, зробить цей напрям роботи більш продуктивним.

Більшість школярів мають вдома комп'ютер, але використовують його, в основному, як цікаву іграшку. Тому є необхідність працювати над тим, щоб привчати учнів використовувати комп'ютер як розумного помічника у навчанні: під час формування нових знань, пошуку потрібної інформації, використання ресурсів Інтернету, прикладного застосування вивченого матеріалу, комп'ютерного тестування, роботи з різними програмами (прикладними чи із пакету Microsoft Office: MS Word, MS Excel, Paint, MS Power Point, …) тощо. При цьому в учнів формуються конкретні практичні вміння й навички, розвиваються інформаційно-комунікаційні компетентності. Тому, розробка математичних проектів з програмно визначеною тематикою цілком відповідає даній меті. Цей вид роботи також дозволяє систематизувати, узагальнити знання учнів, суттєво поповнити базу електронних матеріалів.

Комп'ютерне тестування забезпечує здійснення зворотного зв'язку у процесі навчання, аналіз результатів кожного учня окремо й діяльність класу в цілому. Доцільно використовувати готові тестові програми, у тому числі й

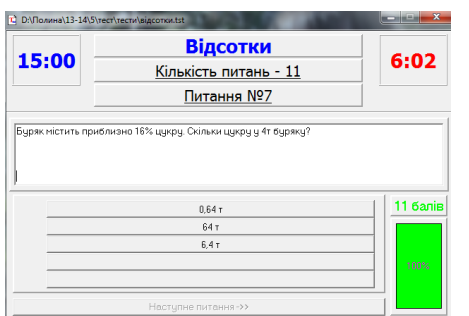

тести ДПА, ЗНО, які є в електронних виданнях, а також тести, знайдені в Інтернеті.

За допомогою програм Test W, TestMan, Тестер, Master-test вчитель досить швидко може розробити і створити комп'ютерні варіанти різних тестів. Дуже ефективний і доцільний вид роботи, який не замінюючи традиційні форми контролю, активізує зокрема учнів, які мають

проблеми з вивченням предмету.

При цьому необхідно застосовувати тести різних видів: вхідні, проміжні, підсумкові й тести поточного контролю, адже об'єктивний результат можна одержати тільки оцінюючи відразу кілька тестувань.

Дуже зручною дистанційною формою для самостійної роботи учнів є інтерактивне тестування в мережі Іnternet за адресою **[http://master](http://master-test.net/uk#m)[test.net/uk#m](http://master-test.net/uk#m) – каталог тестів- математика.**

Таким чином, комп'ютерні технології також удосконалюють процес контролю навченості учнів.

За час роботи у кожного вчителя формується власна електронна база матеріалів для практичної роботи: розробки уроків, позакласних заходів, електронних посібників для самостійної роботи учнів. Значний та різноманітний обсяг таких матеріалів міститься на Інтернет-ресурсах. Завдання вчителя – створити навігатор, щоб у межах реалізації завдань самостійної роботи або дистанційного навчання учням було зручно і комфортно працювати з ними.

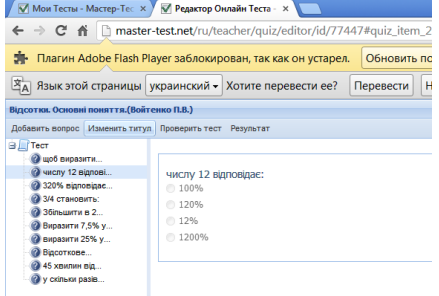

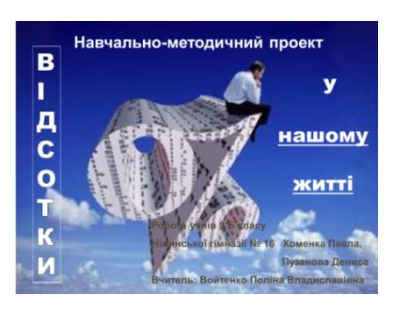

Беззаперечно, перелічені варіанти застосування IKT - незначна їх частина. Проте можливість реально і систематично їх застосовувати при творчому керівництві пізнавальною й практичною діяльністю учнів, їхнім інтелектуальним розвитком дозволяє істотно підвищити рівень індивідуалізації навчання, сприяє розвитку їх самостійності й творчих здібностей.

**Яремчук Віра Олександрівна**, вчитель математики та інформатики, Чайкинський навчально-виховний комплекс, [viradjk@gmail.com](mailto:viradjk@gmail.com)

## **НОВІТНІ ІНФОРМАЦІЙНІ ТЕХНОЛОГІЇ У ПРОФЕСІЙНІЙ РОБОТІ ВЧИТЕЛЯ-ПРЕДМЕТНИКА**

Освіта має орієнтуватись на діяльнісні, розвиваючі технології, які формують у учнів уміння вчитися, оперувати і управляти інформацією, швидко приймати рішення, пристосовуватись до потреб ринку праці (формувати основні життєві компетенції). Світовий процес переходу до інформаційного суспільства, а також економічні, політичні і соціальні зміни, що відбуваються в Україні, зумовлюють необхідність прискорення реформування системи освіти.

Людство має нагальну потребу обробки інформації. Необхідність пошуку нових організаційних форм і методик навчання зумовлена тим, що виникла потреба в розробці методики, яка відповідає адаптації школи до комп'ютерної епохи. Школа має стати найважливішим фактором формування нових сучасних життєвих установок особистості. Це завдання під силу лише тим учителям, які здатні не тільки "завантажувати" пам'ять учнів, а й формувати їх компетентності. В умовах традиційних форм та методів навчання школярі, отримуючи інформацію пасивно, не вміють самостійно її здобувати, а також застосовувати те, що знають [1].

Кожний шкільний предмет здатний суттєво вплинути на менталітет людини, яка формує себе як особистість, на методи вирішення не тільки шкільних завдань, а й проблем навколишнього середовища. Сучасний випускник школи повинен бути компетентним у використанні інформаційних технологій, тобто технологій, що проектуються сучасною індустрією як в освіті, так і в повсякденному житті. Нові інформаційні технології відкривають учням доступ до нетрадиційних джерел інформації, підвищують ефективність самостійної роботи, дають нові можливості для творчості, знаходження і закріплення будь-яких професійних навичок, дозволяють реалізовувати принципово нові форми і методи навчання.

Нині комп'ютеризація навчального процесу розглядається як один з найбільш перспективних напрямів підвищення якості освіти. Цій проблемі приділяється значна увага як на рівні центральних органів управління освітою, так і на рівні навчальних закладів освіти. Проте масштабна комп'ютеризація навчального процесу у ЗНЗ – складна проблема, яка потребує тривалої цілеспрямованої роботи й постійної уваги [2].

Використання комп'ютерних програм, електронних засобів навчального призначення значно підвищують якість навчання, але при використанні ІКТ в навчально-виховному процесі в загальноосвітніх навчальних закладах виникли проблеми:

 недостатнє матеріально-технічне та науково-методичне забезпечення навчальних закладів;

 недостатньо розроблені методики використання сучасних інформаційних технологій навчання у навчальному процесі під час вивчення усіх навчальних предметів;

 недостатня підготовка педагогічних кадрів до використання в навчальному процесі засобів сучасних інформаційно-комунікаційних технологій;

 відсутність у вчителів мотивації щодо використання сучасних інформаційних технологій навчання [3].<br>Впровадження інформаційних 1

інформаційних технологій у навчально-пізнавальну діяльність учнів – це один із шляхів. Комп'ютери мають перейти із класу інформатики у навчальні класи. Особливої актуальності набуває проблема розробки, створення та впровадження розвивальних освітніх програм, які сприятимуть адаптації учнів до життя в інформаційному суспільстві. В кожному ЗНЗ створюються необхідні соціальні, психологічні, педагогічні умови для опанування учнями школи сучасних інформаційних технологій.

Впровадження інноваційних моделей навчального процесу передбачає вміння вчителів-предметників користуватися засобами новітніх інформаційних технологій. Структурна побудова заняття з використанням ІКТ змінює саму суть навчального процесу, занурюючи його в спілкування, де ролі вчителя й учня врівноважені: обидва працюють для того, щоб навчатися, ділитися своїми знаннями, досягненнями свого життєвого досвіду. Важливим тут є не те, як багато діти знають, а як вони дізналися і що робитимуть зі своїми знаннями [4].

До того ж слід звернути увагу на те, що педагог повинен завчасно моделювати ситуації взаємодії за допомогою засобів, схем (моделей) діяльності учнів відповідно до змісту і мети уроку. В моделях слід фіксувати склад індивідуальних дій учнів, спосіб їх розподілу між учасниками і послідовність дій виконання. Цілеспрямована модель діяльності учнів у даних уроках виступає інструментарієм, за допомогою якого можна поєднувати методологію та зміст, крім того, вона є основним засобом організації комунікації учнів і вчителя [5].

У процесі побудови уроку з використанням ІКТ визначальною є діяльність учнів, а головною функцією педагогічної згоди стає створення комунікативних умов, коли учитель своїми висловлюваннями і діями бере участь у створенні "критичних ситуацій", що ведуть до аналізу й розуміння змісту навчального матеріалу, способів пізнання. Вчитель керує взаємодією учнів, які представляють різні позиції й пізнавальні можливості.

Дидактична ефективність даного уроку досить висока і дає вчителю змогу визначати й вивчати психолого-педагогічні феноменальні можливості окремих учнів, а учням − за умови системності використання даних методів навчання − очевидніше виявляти різні позиції, перешкоди, які виникають у процесі навчальної діяльності. Саме в такій формі уроку з інтерактивними методами навчання та використанням ІКТ виникає зв'язок між змістом (темою уроку) і способом спільної та індивідуальної діяльності, між учнем і способом вирішення проблеми, ситуації, завдання.

Традиційна формула освітнього процесу "знання - вміння - навички" вже не спрацьовує повною мірою. Інформаційне суспільство вимагає від людини набуття здатності та вмінь самостійно здобувати і нестандартно використовувати знання, опановувати інформаційні технології їх пошуку, осмислення, поглиблення та застосування, які стають органічною потребою кожної людини. Щоб поглибити знання у сфері інформаційних технологій, навчитися застосовувати їх у процесі викладання різних навчальних предметів, багато вчителів обирає післядипломне навчання в галузі інформаційних технологій [4].

У процесі підготовки вчителя до використання інформаційних технологій не лише на заняттях з інформатики, але й у всьому освітньому просторі особлива увага приділяється розвитку рис новаторства, креативності, адже педагог має підготувати учня до відповідальних, свідомих і розумних дій в умовах технічного прогресу, швидкого розвитку техніки, інформаційних технологій, раціональної самоосвіти і технічного та інформаційного навчання [3].

Сьогодення чітко визначає риси професіоналізму сучасного вчителя. Серед них: організаційні здібності; педагогічні вміння; володіння комп'ютерною технікою; відкритість; маневреність; гнучкість; співробітництво. Домінантною складовою для кожного вчителя вважається оволодіння комп'ютерною технікою, інформаційними технологіями. Висока компетентність дає змогу ухвалювати творчі рішення, знаходити можливості вміло використовувати теоретичні знання й практичні вміння щодо ІКТ.

Сучасні інструментальні засоби відкривають широкі перспективи для візуалізації та інтерактивності навчального процесу. Завдяки новому рівню інформаційного забезпечення стає можливим удосконалення методів освітньої діяльності, раціональне використання праці педагогів [5].

## **Список використаної літератури**

- 1. Радул В. В. Соціальна зрілість особистості вчителя: фактори формування/ В. В. Радул. ‒ К. Вища шк., 2008. ‒ 240с.
- 2. Жаболенко М. В. Инновации в области использования информационнокоммуникационных технологий в учебном процессе / М. В. Жаболенко, Н. О. Жданова // Стратегія інноваційного розвитку системи вищої освіти в

Україні: матеріали міжнародної науково-практичної конференції/ гол. ред. С. В. Смерічевська. ‒ Донецьк: Кальміус, 2007 р.

- 3. Кочевой Р. А. Информационные технологи в процессе обучения / Р. А. Кочевой // доп. учасників V Всеукр. Наук. -метод. конф. Впровадження нових інформаційних технологій у навчання. ‒ Запоріжжя: ЗДІА, 2005 р.
- 4. Закон України "Про основні засади розвитку інформаційного суспільства в Україні на 2007-2015 роки" // Урядовий кур'єр. 2007. -№6.
- 5. Полат Е. С. Современные педагогические и информационные технологии в системе образования: учебн. пособие для студентов высших учебных заведений / Е. С. Полат, М. Ю. Бухаркина. – М. Академия, 2007.

**Закревська Євгенія Сергіївна**, старший викладач, кафедра інформатики та інформаційно-комунікаційних технологій в освіті, Чернігівський обласний інститут післядипломної педагогічної освіти імені К.Д. Ушинського, [iktteacher@gmail.com](mailto:iktteacher@gmail.com)

## **БЕЗПЕКА ДАНИХ ВІД GOOGLE**

Працюючи в мережі, користувач отримує досить багато корисної інформації, але досить часто не помічає, що його персональні дані опиняються під великою загрозою. В сучасному світі питання захисту персональних даних є актуальним, особливо захист персональних даних, які потрапляють в мережу. Така потреба була завжди, і з розвитком інформаційних технологій лише зросла необхідність посилення заходів щодо їх захисту.

Розглянемо випадки, в яких персональні дані користувачів під загрозою:

- Електронна скринька - використовується під час реєстрації на більшості сайтів і сервісів, відповідно, отримавши доступ до пошти, зловмисники зможуть «зламати» і інші ваші акаунти.

- Акаунти в іграх - зламавши ваш ігровий акаунт, зловмисники вкрадуть куплені ліцензійні ігри, ігровий інвентар та предмети і отримають за них реальні гроші.

- Соціальні мережі - кращі об'єкти для шахраїв, якщо вони хочуть поживитися інтимними подробицями вашого життя. Якщо ви грамотно не захистили свій акаунт, то біда може трапитися коли завгодно. Для багатьох листування в соціальних мережах і месенджерах замінює електронну пошту, вони обмінюються фотографіями, документами та іншою конфіденційною інформацією.

- Крадіжка смартфона – у всіх сучасних смартфонів є основний обліковий запис: для iOS це Apple ID, для Android – аккаунт Google. Якщо зловмисники отримають до них доступ, цінна інформація про вас і ваш смартфон виявиться в їх руках.

- Мобільні додатки та ігри – програми, які встановлюються з App Store, Google Play або Windows Marketplace, запитують доступ до даних: ваших контактів, геопозіціі, календаря, платіжних відомостей. Кожен раз уважно читайте, до якої інформації запитує доступ додаток або гра. Наприклад, навіщо грі-головоломці знати ваше місце розташування, і для чого конвертеру величин потрібен ваш календар.

- Банківські дані - сьогодні банківськими картами розплачуються не тільки в звичайному супермаркеті, картою оплачують комунальні послуги через інтернет-банк і покупки в онлайн-магазинах, за допомогою карти бронюють авіаквитки і готелі. Зверніть увагу, де ви залишаєте свої дані?

- Незахищена Wi-Fi-точка - зловмисники користуються незахищеністю відкритих точок і необережністю користувачів.

Важливо розуміти, яку інформацію і кому ви довіряєте. Немає проблеми в тому, щоб довірити свою пошту компанії Google. Але якщо доступ до цієї ж пошти просить малознайомий додаток, то давати такий доступ небезпечно не тільки через відсутність відомостей про гарну репутацію сервісу. Зловмисники можуть «зламати» сам додаток і тим самим отримати доступ до інформації навіть без необхідності зламувати ваш Google-аккаунт.

Життя сучасної людини тепер реалізується через все більш активне використання мережі Інтернет, якщо раніше користувачі не звертали увагу на технічні складники з'єднання та передачі даних в мережі, то поява атак і зловмисників змінила ставлення до цієї проблеми. Це призводить до формування якісно іншого відношення до роботи в мережі. Створюються умови, в яких з 2017 року браузер Google Chrome буде піклуватись про безпечне з'єднання.

Щоб допомогти користувачам працювати і переглядати веб-сторінки безпечно, Google Chrome показує безпеку з'єднання із позначкою в адресному рядку. Історично склалося так, що Chrome показує HTTP-з'єднання як небезпечні. Починаючи з 2017 року, браузер Google Chrome буде позначати сайти без SSL-сертифікатів як небезпечні.

Перш за все потрібно заначити, що коли користувач відвідує будь який сайт, браузер починає взаємодіяти з тим сервером, на якому цей сайт знаходиться. Браузер і сервер обмінюються різними даними. Наприклад, потрібно зайти на свій сайт, користувач вводить своє ім'я і пароль і натискає кнопку «увійти». У цей момент введені користувачем дані відправляються на сервер, де вони будуть звірені з базою даних, і сервер вирішить, чи допускати вас в адміністративну панель, чи ні.

Якщо сайт працює за протоколом HTTP, то дані між вашим браузером і сайтом сервісу будуть «ходити» в незашифрованому вигляді. Це означає, що якщо ви заповнили форму і ввели туди, наприклад, логін: ivan@mail.ru і пароль: 12345678, то в такому вигляді вони і будуть відправлені на сервер.

Проблема в тому, що зловмисник може за допомогою спеціальних програмних і апаратних засобів «прослухати» ваш канал зв'язку і легко перехопити ці дані. Особливо, якщо ви працюєте в якомусь публічному місці і

використовуєте безкоштовний Wi-Fi. Відповідно, дізнавшись ваші дані, зловмисник спокійно «зайде» під ними на сайт користувача і розішле спам по ваших контактах.

Також не варто забувати, що, як правило, з'єднання між браузером і кінцевим сервером не пряме, а на своєму шляху містить багато проміжних вузлів, на будь-якому з яких потенційно можна «прослухати» трафік.

Теж саме стосується і сайтів різних платіжних систем, банків і т.і. Якби вони працювали по незахищеному протоколу HTTP, то зловмисники могли б легко перехоплювати дані карток, логіни і паролі входу і т.д., а потім обкрадати всіх цих людей.

Звичайно, є спосіб захистити канал зв'язку між браузером і сервером. Суть його в тому, що треба перевести сайт на роботу по захищеному протоколу HTTPS. «S» наприкінці - це скорочення від від англійського слова secure безпечно (захищений). З'єднання використовує технології Secure Sockets Layer (SSL ‒ захищений сервіс передачі даних).

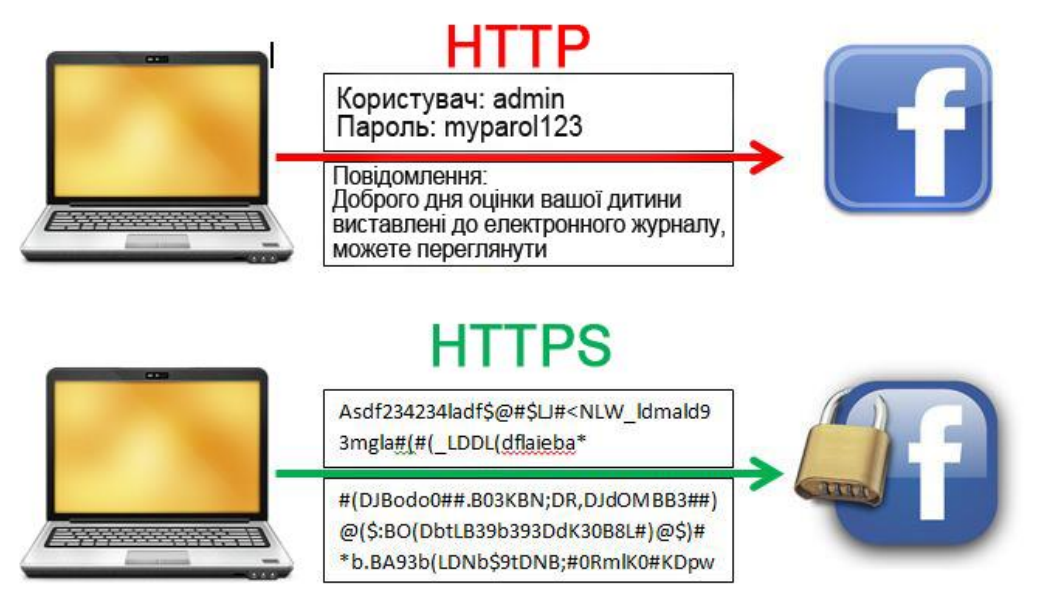

При використанні протоколу HTTPS: // між сервером і вашим комп'ютером встановлюється «домовленість». За цією домовленістю тільки ваш комп'ютер і сервер знають секретне «СЛОВО» (Ключ), за яким шифруються дані. В такому випадку, навіть якщо зловмисник отримує доступ до ваших даних, він не зможе їх прочитати, так як всі дані закодовані, а пароля для декодування у зловмисників немає.

Розглянемо випадок, коли Ви перевели свій сайт на HTTPS і знову на нього зайшли. Тепер при вході сервер відправляє нашому браузеру спеціальний сертифікат. У ньому міститься різна інформація, в тому числі інформація про те, хто видав цей сертифікат, інформація про сам сайт (наш браузер буде точно «знати», що він працює з потрібним сайтом), до якого числа він дійсний і, найголовніше, ‒ відкритий ключ шифрування, за допомогою якого наш браузер після певних процедур і буде шифрувати всі передані дані. На стороні сервера є

другий ключ (приватний), за допомогою якого сервер буде розшифровувати одержувані від браузера дані.

Якщо наш браузер проаналізував сертифікат і дійшов висновку, що він дійсно виданий надійним джерелом і термін його дії ще не закінчився, то наш браузер і сервер «домовляються» про те, що вони будуть обмінюватися даними в зашифрованому вигляді.

На сьогоднішній день такі сервіси, як твіттер або гугл перейшли на автоматичне шифрування даних і за замовчуванням використовують протокол HTTPS: // з'єднання. Слід звертати увагу на те, що при введенні особистих даних чи оформленні онлайн-замовлення через вашу кредитну картку, ваше з'єднання захищено і в URL стоїть та сама буква «S».

У цей момент в рядку браузера ви побачите або зелений замочок, або зелену смужку.

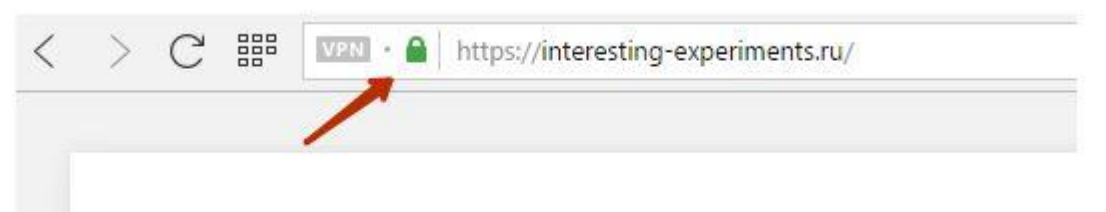

Зелений замок говорить про те, що між нашим браузером і сервером сайту встановлено HTTPS-з'єднання. Це означає, що весь обмін даними відбувається в зашифрованому вигляді.

Тепер, коли ми вводимо свої дані, наприклад, логін: ivan@mail.ru і пароль: 12345678 і натискаємо кнопку «увійти», ці дані «летять» на сервер, наприклад, так: 8c2c69d1154f28be317480433f25a76a. Сервер отримає ці дані і за допомогою свого приватного ключа перетворить їх назад в логін: ivan@mail.ru і пароль: 12345678.

Відповідно до змін в браузері Google Chrome, який буде позначати деякі сайти без HTTPS як небезпечні і знижувати у видачі пошукових систем, потрібно перевести свої сайти на протокол HTTPS.

Все йде до того, що в майбутньому сайтів без HTTPS взагалі не залишиться. HTTPS для сайту - це щось на зразок паспорта для людини в реальному житті. Також як в житті ми не будемо укладати договір з людиною без паспорта, також і браузери не будуть взаємодіяти з сайтом без можливості шифрування даних, що передаються.

Для переведення сайту на роботу за протоколом HTTPS вам знадобиться SSL-сертифікат. Вони бувають двох видів:

1. **Self-Signed** самопідписаний сертифікат.

Сама назва говорить про те, що користувач може його виписати собі самостійно. Звичайно, він матиме низьку ступінь довіри і надійності, як і паспорт, який ви «намалюєте» самі собі. Більшість браузерів при заході на сайт з таким талоном не зможуть визначити цей сертифікат як справжній, оскільки центр сертифікації не вказано і / або він не буде відомий браузеру.

Як результат - користувач при заході на такий сайт буде бачити попередження про те, що сертифікат не вдалося перевірити, тому з цього сайту краще скоріше «піти».

Багато відвідувачів, побачивши таке, просто закриють вкладку браузера з цим сайтом. Такі сертифікати в основному використовуються для службових цілей і внутрішнього використання, а ось для публічних сайтів і, тим більше, для сайтів, які продають послуги, такі сертифікати протипоказані.

2. **Trusted (**довірений) ‒ такі сертифікати видаються спеціальними центрами сертифікації.

-<br>Центр сертифікації – компанія, яка займається наданням SSL-сертифікатів. Особливість цих центрів полягає в тому, що вони видають сертифікати, які офіційно визнані в усьому світі і завжди розпізнаються веб-браузерами користувачів. Це відбувається через систему кореневих сертифікатів, які встановлені в браузерах.

Заходячи на сайт, захищений сертифікатом відомого центру сертифікації, відвідувач відчуває себе набагато впевненіше і не сумнівається в безпеці своїх даних. Крім цього, кожен сертифікат від центру підкріплений гарантією, що представляє із себе грошову компенсацію в разі його злому. Найвідоміші центри сертифікації: Comodo, Symantec (поглинув відомі центри VeriSign, Thawte, Geotrust), RapidSSL, GlobalSign, AlphaSSL. З вище зазначеного розглянемо детальніше лише Trusted-сертифікати.

#### **Сертифікати класифікуються за рівнем перевірки.**

1. SSL-сертифікат з перевіркою домену (Domain Validated або DV). Доступний фізичним особам і компаніям.

2. SSL-сертифікат з перевіркою організації (Організація Validated або О.В.). Доступний тільки компаніям.

3. SSL-сертифікат з розширеною перевіркою (Extended Validation або EV). Доступний тільки компаніям.

Це найдорожчі сертифікати, і отримати їх найскладніше. У таких сертифікатах є, так звана, «зелена смуга», тобто при вході на сайт, де встановлено такий сертифікат, в адресному рядку багатьох браузерів відвідувач бачить зелений рядок, в якій буде вказано назву організації, що отримала сертифікат.

Ось як це виглядає при заході на сайт банку Приват24 в браузері Google Chrome:

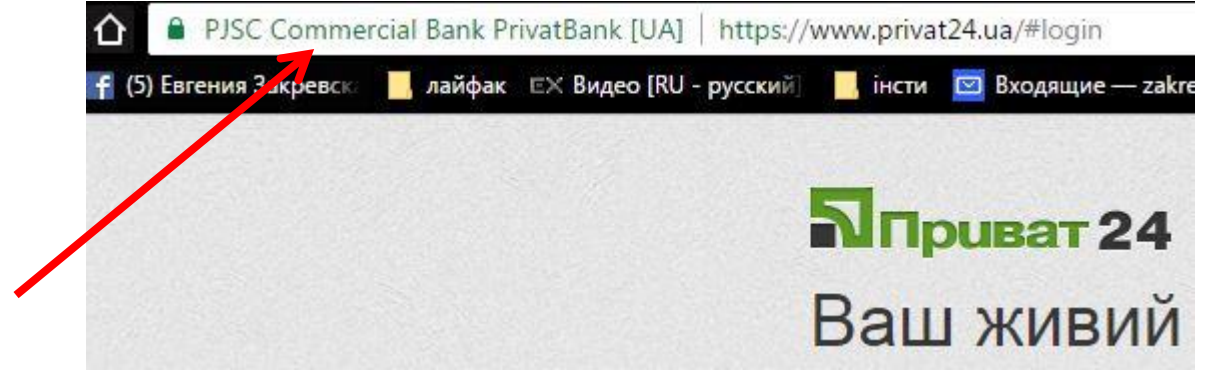

Такі сертифікати користуються найбільшим рівнем довіри серед просунутих відвідувачів вашого сайту, оскільки сертифікат вказує, що компанія реально існує, пройшла повну перевірку, і сайт дійсно належить їй.

**Для визначення того, який саме сертифікат вам потрібний, треба визначитись:** 

1) *з типом сертифіката за рівнем перевірки.*

Якщо у вас простий блог, новинний або розважальний портал, сайт-візитка і т.і., обирайте звичайний найдешевший або взагалі безкоштовний SSLсертифікат із перевіркою домену (Domain Validated або DV).

Якщо ваш сайт пов'язаний з прийомом замовлень, або ви збираєте і зберігаєте особисті дані користувачів, то краще вибрати SSL-сертифікат з перевіркою організації (Domain Validated или DV).

Якщо ж у вас щось типу платіжної системи, банку або страхової компанії, і користувачі передають вам дуже цінні дані (наприклад, дані кредитних карт), то краще вибрати SSL-сертифікат з розширеною перевіркою (Extended Validation або EV).

2) *з типом сертифіката за кількістю доменів / піддоменів.*

Якщо вам треба захистити тільки один домен, то, відповідно, вам потрібен SSL-сертифікат того типу, який ви вибрали на першому кроці для одного домену.

Якщо вам треба захистити один домен і всі його піддомени, то це означає, що вам потрібен SSL-сертифікат того типу, що ви вибрали на першому кроці з опцією Wildcard, або кілька одиночних сертифікатів (для кожного поддомена свій).

Якщо вам треба захистити одним сертифікатом кілька ваших доменів, то значить вам потрібен SSL-сертифікат того типу, що ви вибрали на першому кроці з опцією «багатодоменний».

Відповідно до вищезазначеного потрібно розібратись, де замовити сертифікат.

Центрів сертифікації існує досить багато, ось перелік найпопулярніших:

Symantec (також до його складу входять такі центри, як Verisign, Thawte i Geotrust), Comodo, Trustwave, RapidSSL, GlobalSign, AlphaSSL.

Найбільший центр на ринку SSL-сертифікатів - це Symantec, який володіє трьома великими центрами сертифікації: Thawte, Verisgin і Geotrust.

**Желдак Дмитро Олександрович,** учитель інформатики Городнянської районної гімназії, dima\_zheldak@rambler.ru

## **ВИКОРИСТАННЯ ІКТ У НАВЧАЛЬНО-ВИХОВНОМУ ПРОЦЕСІ**

Сьогодення все більше вимагає від нас реформування середньої ланки освіти. Перебудови в сучасній системі освіти включають у себе впровадження нових перспективних технологій навчання. Мабуть, одне з перших місць у цих технологіях займають інформаційно-комунікаційні технології навчання. Безпосередньо використання інформаційно-комунікаційних технологій у навчанні напряму залежить від можливостей сучасної комп'ютерної техніки. Передавання інформації навчального характеру є складовою людської діяльності, тому застосування інформаційних технологій у галузі освіти зумовлене двома чинниками. З одного боку, ефективна підготовка дитини до її існування та самовизначення в сучасному суспільстві, а з іншого – можливість передавання навчальної інформації на більш високому, наочному та доступному для розуміння й осмислення рівні.

Які ж основні переваги використання інформаційно-комунікаційних технологій у навчально-виховному процесі? На мою думку, це:

індивідуалізація і диференціація процесу навчання;

 здійснення контролю за зворотним зв'язком з діагностикою і оцінкою результатів;

здійснення самоконтролю й самокорекції;

 наочність (демонстрація динаміки процесів, що вивчаються, графічна інтерпретація досліджуваних закономірностей);

 моделювання та імітація процесів, які вивчаються і досліджуються, явищ з переходом у «реальність – модель» і навпаки (або без переходу);

 проведення лабораторних робіт у режимі приєднання за допомогою спеціальних пристроїв демонстраційного обладнання до комп'ютера;

 посилення мотивації навчання (за рахунок відображення засобів програми або вміщення в неї ігрових ситуацій);

 формування стилю мислення, уміння приймати варіанти розв'язання (за рахунок систематичної логічної послідовності всіх операцій);

 розвиток творчих здібностей особистості (за рахунок можливостей керувати пізнавальною діяльністю учнів).

Інформаційно-комунікаційні технології допомагають нам зробити звичайний, повсякденний урок яскравим та цікавим дійством.

Можливості ІКТ варто використовувати на будь яких етапах уроку:

 під час пояснення нового матеріалу (як джерело інформації, наочний посібник);

 закріплення (як тренажер, засіб індивідуальної діагностики розуміння матеріалу);

 повторення (дає можливість узагальнити знання у вигляді схем, таблиць, діагностувати можливі недоліки в освоєнні матеріалу);

 контролю знань, умінь, навичок (як засіб контролю знань – тестові, творчі завдання).

Одним з видів ІКТ можна назвати всесвітню комп'ютерну мережу. Її використання надає такі переваги:

для учнів:

 навчання й робота в командах (співробітництво допомагає в розв'язанні проблем);

 робота в групах поза навчальним закладом (формування розумових навичок вищого рівня – аналіз інформації);

 зростання в учнів інформаційної грамотності; для вчителів:

ознайомлення з фаховою інформацією;

використання планів уроків, on-line курсів, Web-сайтів;

 обмін інформацією з колегами і спеціалістами-експертами з інших навчальних закладів;

об'єднання фахових ресурсів для розв'язання загальних задач.

Це свідчить про необхідність використання інтернет-ресурсів у педагогічній діяльності для досягнення високих результатів.

ІКТ – це засіб, який полегшує нам роботу та життя, це засіб, який успішно можна використовувати не тільки вчителем на уроці або в позашкільних заходах, а й в управлінській, методичній роботі, роботі, яка пов'язана з людьми та інформацією.

# **МАТЕРІАЛИ науково-практичної Інтернет-конференції**

# *ІНФОРМАЦІЙНІ ТЕХНОЛОГІЇ В НАВЧАЛЬНОМУ ПРОЦЕСІ 2016*

м. Чернігів, ЧОІППО імені К.Д. Ушинського, 12-17 грудня 2016 року

## **Кафедра інформатики та інформаційно-комунікаційних технологій в освіті**

## **Покришень Дмитро Анатолійович Матюшкін Максим Володимирович Закревська Євгенія Сергіївна**

Підписано до друку 22.12.2016 р. Формат 60х84/16. Папір офс. Друк офс. Ум. друк арк. 6,62 Гарнітура Тimes New Roman. Наклад: 300 прим., Замовлення No 22/12/16

> Видавець: ЧОІППО ім.К.Д.Ушинського м. Чернігів, вул. Слобідська, 83